Załącznik do Uchwały Nr 189/2016 Zarządu Powiatu Świebodzińskiego z dnia 29 sierpnia 2016r.

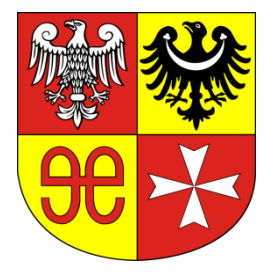

# **DIAGNOZA STANU SZKOLNICTWA ZAWODOWEGO**

# **W POWIECIE ŚWIEBODZIŃSKIM**

**Data: 18.07.2016**

**Opracowanie : Sabina Orlicka Informacje dotyczące SOSW : Jolanta Waszczuk** 

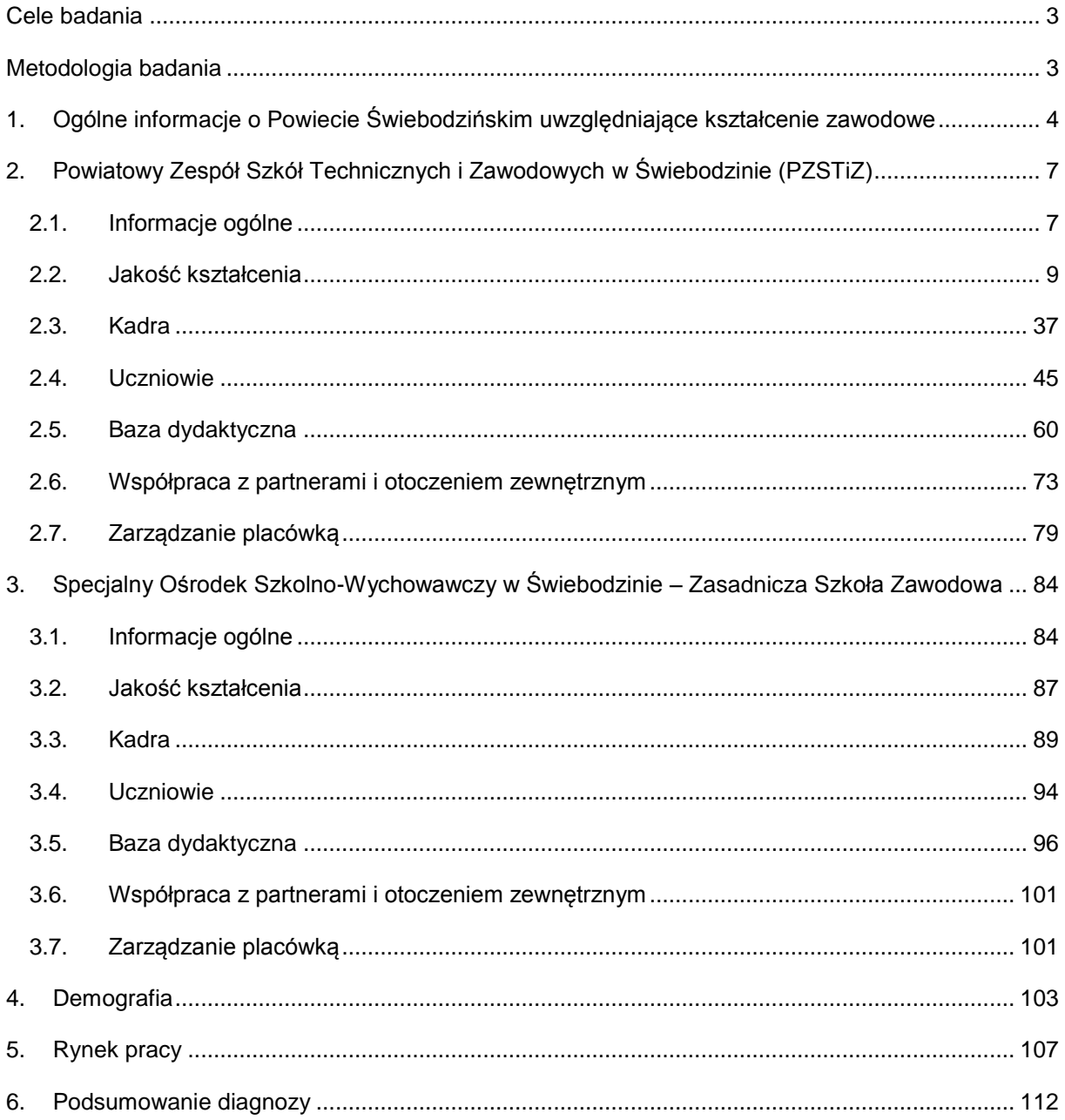

## Spis treści

Niniejszy dokument zawiera wyniki diagnozy potrzeb Powiatowego Zespołu Szkół Technicznych i Zawodowych ( PZSTiZ ) w Świebodzinie oraz Specjalnego Ośrodka Szkolno-Wychowawczego ( SOSW ) w Świebodzinie. Przeprowadzona diagnoza będzie podstawą do przygotowania wniosku o dofinansowanie projektu w ramach Poddziałania 8.4.1, Doskonalenie jakości kształcenia zawodowego – projekty realizowane poza formułą ZIT Regionalnego Programu Operacyjnego – Lubuskie 2020.

## **Cele badania**

<span id="page-2-0"></span>Głównym celem przeprowadzonej diagnozy było dokonanie oceny stanu i potrzeb szkolnictwa zawodowego w Powiecie Świebodzińskim w następujących obszarach : jakość kształcenia, kadra, uczniowie, baza dydaktyczna, współpraca z partnerami i otoczeniem zewnętrznym, zarządzanie placówką. Dokument zawiera również ogólne informacje o Powiecie Świebodzińskim oraz analizę demograficzną i rynku pracy w powiecie.

## **Metodologia badania**

<span id="page-2-1"></span>Głównym źródłem informacji były dokumenty szkolne w postaci sprawozdań z pracy zespołów przedmiotowych, protokołów rad pedagogicznych, spotkań dyrekcji z zespołami przedmiotowymi, wniosków i rekomendacji z ewaluacji oraz nadzoru wewnętrznego dyrektora szkoły, a także rozmów z nauczycielami, pracodawcami, uczniami i ich rodzicami. Analizie poddane zostały również ogólnie dostępne dane (m.in. GUS, Bank Danych Lokalnych) oraz raporty z przeprowadzonych ewaluacji przez Kuratorium Oświaty w Gorzowie Wlkp..

<span id="page-3-0"></span>**1. Ogólne informacje o Powiecie Świebodzińskim uwzględniające kształcenie zawodowe**

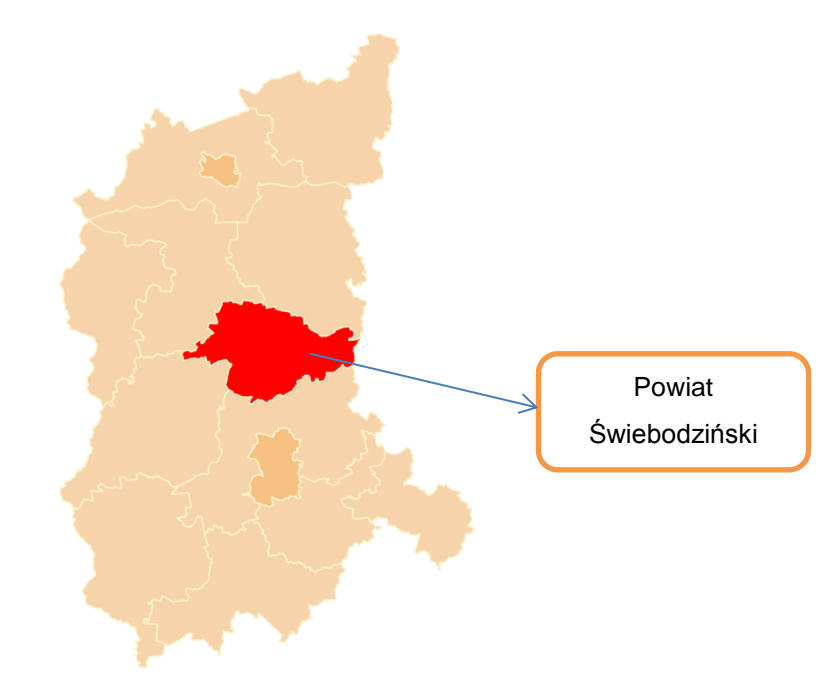

**Mapa 1 – Mapa administracyjna województwa lubuskiego** 

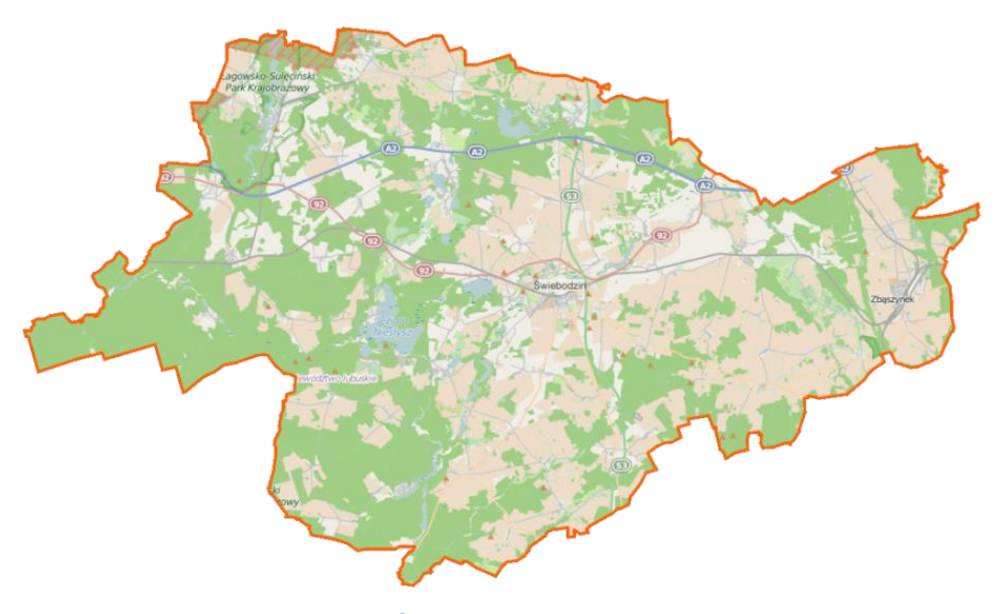

**Mapa 2 – Mapa Powiatu Świebodzińskiego** 

Powiat świebodziński leży w centrum Województwa Lubuskiego na skrzyżowaniu ważnych dróg : autostrady A2, drogi ekspresowej S3 oraz drogi krajowej nr 92. Powierzchnia powiatu wynosi 938 km<sup>2</sup>, a liczba mieszkańców 57 000. W jego skład wchodzą dwie gminy miejskowiejskie: Świebodzin i Zbąszynek oraz cztery gminy wiejskie: Lubrza, Łagów, Skąpe i Szczaniec. Na koniec grudnia 2015 roku stopa bezrobocia w powiecie świebodzińskim wynosiła 9,2% i była niższa niż wskaźnik województwa lubuskiego ( 10,6% ). Korzystne położenie administracyjne ( bliskość ośrodków o znaczeniu regionalnym, ponadregionalnym, bliskość granicy państwa ) oraz transportowe, wysoki poziom przedsiębiorczości oraz funkcjonowanie przedsiębiorstw z kapitałem zagranicznym powoduje, że jest to teren o wysokim potencjalne inwestycyjnym, czego dowodem jest nawiązanie przez miasto Świebodzin współpracy z Wałbrzyską Specjalną Strefą Ekonomiczną.

Największy udział w strukturze gospodarczej mają firmy z branży usługowej, przetwórstwo usługowe ale także duże firmy produkcyjne.

Z roku na rok wzrasta liczba przedsiębiorstw o około 5%. I dotyczy to małych firm rodzinnych jak i inwestycji z kapitałem zagranicznym.

Największe firmy to:

– Seco/Warwick ThermAL S.A. – produkcja urządzeń do obróbki cieplnej metali: piece komorowe, piece węglowe, piece przelotowe;

– REMIX S.A.– produkcja wysokiej jakości urządzeń do obróbki cieplnej metali i pieców topialnych;

– Johnson Controls Sp. z o.o., zakład zatrudniający najwięcej osób (około 1 000 os.);

- RECARO Aircraft Seating Polska producent foteli lotniczych;
- Polmax S.A. handel detaliczny i hurtowy paliwami płynnymi;
- Parys S.A. producent koszul męskich oraz bluzek damskich;
- Sprick Rowery Sp. z o.o. produkcja rowerów;
- PPH "Postęp" S.A. zakład usług medycznych; krawiectwo;

– KICO Polska Sp. z o.o., – producent części motoryzacyjnych, produkcja podzespołów i mechanizmów do samochodów;

- Euro-Box w Ługowie hurtowania zamków meblowych;
- Docdata w Świebodzinie obsługa procesów logistycznych dla branży e-commerce;
- Lumberg w Świebodzinie producent kabli;

- MHS Serwis Mikulscy – producent specjalistycznych zabudów do przeładunku i transportu drewna dłużycowego;

- Swedwood Poland Sp. z.o.o producent mebli IKEA;
- Rzeźnictwo Grzegorz Zyguła i wiele innych.

To właśnie te branże zgłaszają zapotrzebowanie na wykwalifikowanych pracowników, często oczekując od nich dodatkowych umiejętności, które uczniowie mogą zdobyć jedynie poprzez udział w dodatkowych zajęciach, stażach i praktykach realizowanych w ramach projektów. Zgodnie z BARTOMETREM ZAWODÓW na rok 2016 ( źródło : barometrzawodow.pl ) w powiecie świebodzińskim wzrasta zapotrzebowanie na spawaczy, kierowników sprzedaży, monterów maszyn i urządzeń, specjalistów automatyki i robotyki. Wśród zawodów deficytowych można znaleźć m.in. administratorów systemów komputerowych, grafików komputerowych czy kucharzy.

Dobre wyniki gospodarcze idą w parze z niezwykłymi walorami turystycznymi. Duża ilość szlaków turystycznych, zabytki, dobrze rozwinięta infrastruktura przyciąga coraz więcej turystów, ale też osób, które zamierzają inwestować na tym terenie.

Do wypoczynku na terenie powiatu zachęcają liczne jeziora oraz godne uwagi okazy flory i fauny. Znajdują się tu dwa parki krajobrazowe: Łagowski Park Krajobrazowy, na terenie którego występują piękne jeziora rynnowe i kompleks lasów bukowych oraz Gryżyński Park Krajobrazowy obejmujący ochroną rynnę rzeki Gryżynki, niezwykle malowniczą i cenną pod względem przyrodniczym. Występujące tu jeziora stwarzają okazję do aktywnego wypoczynku, uprawiania sportów wodnych i wędkowania. Ziemia Świebodzińska to wiele zabytków kultury sakralnej, wśród których najcenniejsze to odrestaurowany zespół klasztorny Paradyż w Gościkowie oraz drewniany kościółek w Kosieczynie. Ogromną atrakcją jest Lubrzański Szlak Fortyfikacji, pochodzący z okresu II Wojny Światowej, zespół umocnień "Pętla Boryszyńska". Elementy fortyfikacji na obszarze Gminy Lubrza są częścią tzw. Międzyrzeckiego Rejonu Umocnionego (MRU). W okolicach Boryszyna znajduje się jedno z ogólnodostępnych wejść do podziemi MRU. Prawdziwą perłą pojezierza lubuskiego jest Łagów, który jest najbardziej malowniczą miejscowością turystyczną zachodniej Polski. Przepięknie położony – na przesmyku pomiędzy dwoma jeziorami, nad którymi góruje zabytkowy Zamek.

Powiat świebodziński jest modelową strukturą zrównoważonego rozwoju, cechuje się dojrzałą i innowacyjną przedsiębiorczością oraz zróżnicowaną ofertą turystyczną, co czyni ten teren miejscem atrakcyjnym do zamieszkania i zapewniającym wysokiej jakości warunki do życia.

Na terenie Powiatu funkcjonują 4 zespoły publicznych szkół, w których skład wchodzą szkoły zawodowe tj. Zespół Szkół Leśnych w Rogozińcu, Zespół Szkół Technicznych w Zbąszynku, Powiatowy Zespół Szkół Technicznych i Zawodowych w Świebodzinie oraz Specjalny Ośrodek Szkolno-Wychowawczy w Świebodzinie. Dla dwóch ostatnich Powiat Świebodziński jest organem prowadzącym.

6

## <span id="page-6-0"></span>**2. Powiatowy Zespół Szkół Technicznych i Zawodowych w Świebodzinie (PZSTiZ)**

### <span id="page-6-1"></span>**2.1. Informacje ogólne**

Powiatowy Zespół Szkół Technicznych i Zawodowych w Świebodzinie jest placówką oświatową, dla której organem prowadzącym jest Rada Powiatu Świebodzińskiego. W skład Zespołu wchodzi zarówno Technikum jak i Zasadnicza Szkoła Zawodowa. Dyrektorem szkoły jest mgr Sabina Orlicka. Zespół, w obecnej strukturze funkcjonuje od września 2012 roku. Placówka powstała z dwóch szkół kształcących zawodowo, tj. z Zespołu Szkól Technicznych im. Tadeusza Kościuszki mieszczącego się przy ul. Żaków oraz z Zespołu Szkół Zawodowych im. Witolda Biernawskiego przy ulicy Świerczewskiego. Łącząc szkoły zachowano istniejące w nich kierunki, które zostały wcześniej uruchomione ze względu na potrzebę rynku pracy, cieszyły się zainteresowaniem wśród młodzieży i w których szkoła odnosi sukcesy na egzaminach zewnętrznych.

Obecnie PZSTiZ jest usytuowany w dwóch budynkach, nauczanie przedmiotów ogólnokształcących i teoretycznych przedmiotów zawodowych odbywa się w budynku przy ulicy Świerczewskiego, kształcenie praktyczne odbywa się w warsztatach szkolnych przy ulicy Wojska Polskiego.

PZSTiZ w Świebodzinie to placówka z dużą tradycją i doświadczeniem. W murach szkół przed połączeniem kształciła się kadra zarządzająca firm działających w powiecie. Stabilność, doświadczenie, dobre wyniki egzaminów zewnętrznych i stały nabór na kierunki odpowiadające oczekiwaniom pracodawców wyróżniają szkołę w środowisku. Największą popularnością wśród gimnazjalistów powiatu świebodzińskiego cieszą się zawody : technik logistyk, technik żywienia i usług gastronomicznych oraz technik hotelarstwa. W tych klasach dokonuje się naboru przekraczającego wymagany limit uczniów. W pozostałych zawodach technikalnych ( technik ekonomista, technik informatyk, technik mechanik ) ilość uczniów jest zadowalająca, ale można zaobserwować zmienne zainteresowanie danym kierunkiem, często uzależnione od prowadzonej kampanii promocyjno-rekrutacyjnej i panującej "mody".

## **Aktualne kierunki kształcenia w PZSTiZ w Świebodzinie**:

#### **4-letnie technikum** :

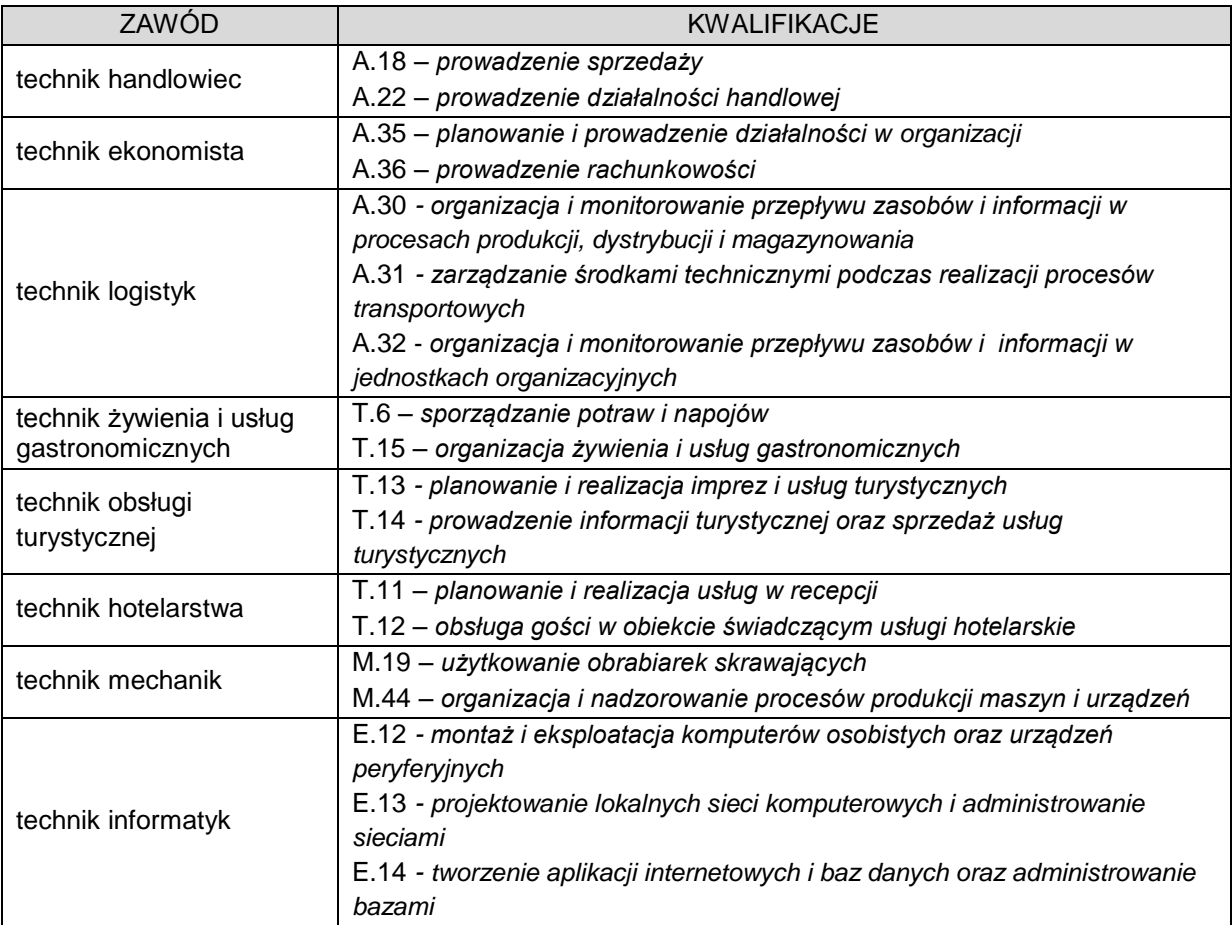

#### **3-letnia zasadnicza szkoła zawodowa** :

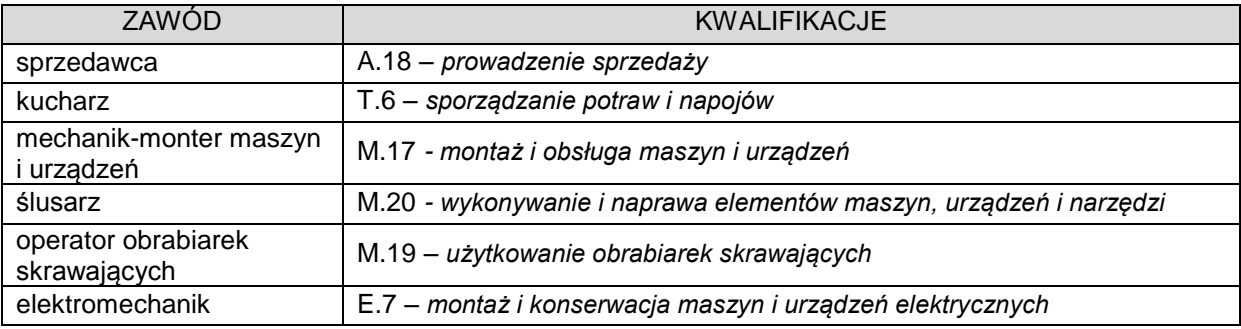

Ponadto w placówce, na poziomie zasadniczej szkoły zawodowej kształcą się młodociani pracujący, którzy najczęściej wybierają zawody : piekarz, cukiernik, fryzjer, elektryk, mechanik pojazdów samochodowych, monter sieci instalacji i urządzeń sanitarnych, elektromechanik pojazdów samochodowych, murarz-tynkarz i stolarz.

Szkoła posiada bardzo dobrze wyposażone pracownie krawieckie. Niestety, mimo co roku podejmowanej próby naboru w zawodzie krawiec, od 2 lat w pracowniach odbywają się tylko zajęcia pozalekcyjne dla uczniów, którzy chcą poznać tajniki kroju i szycia.

## <span id="page-8-0"></span>**2.2. Jakość kształcenia**

Zdawalność egzaminów odbywa się na zadowalającym poziomie. Uczniowie najczęściej osiągają wynik wyższy niż średnia zdawalność w województwie.

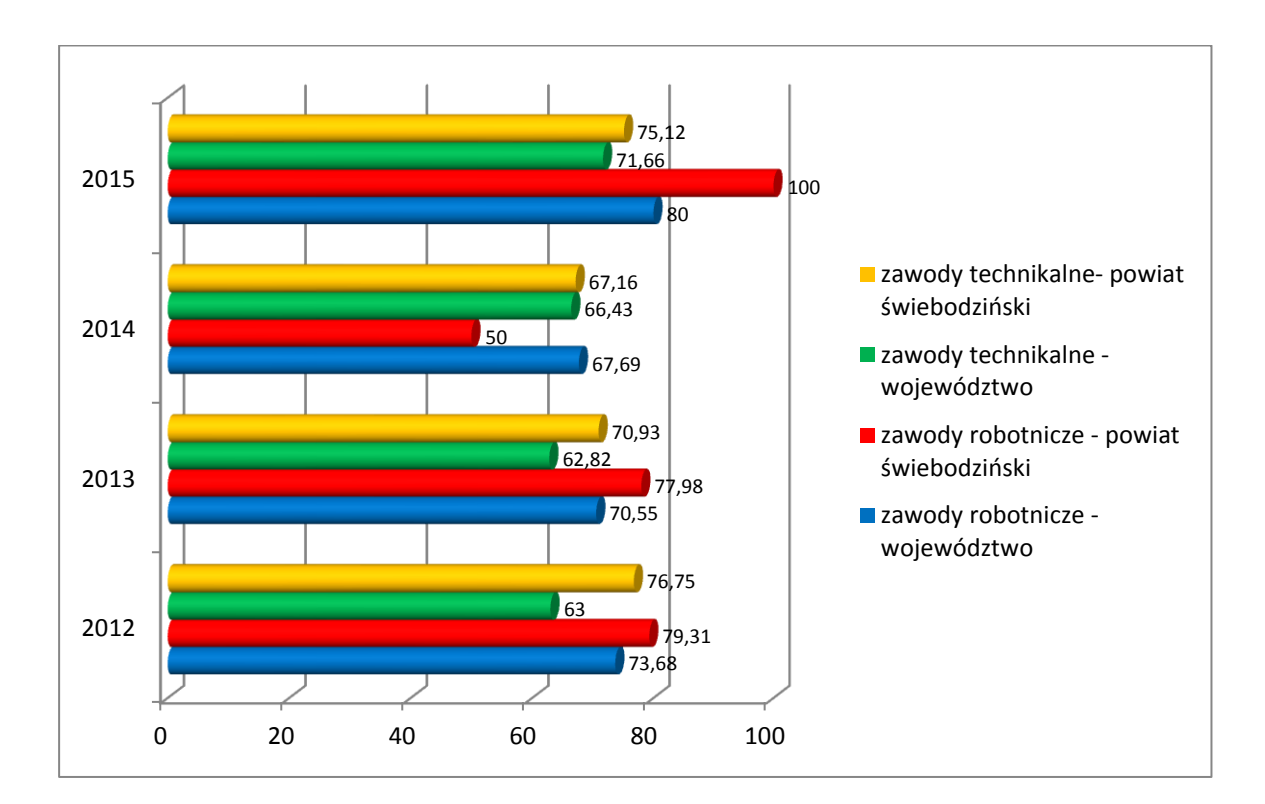

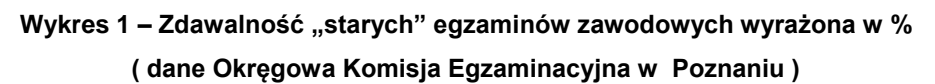

Poniżej przedstawiono zestawienie wyników egzaminów w latach 2012 – 2015:

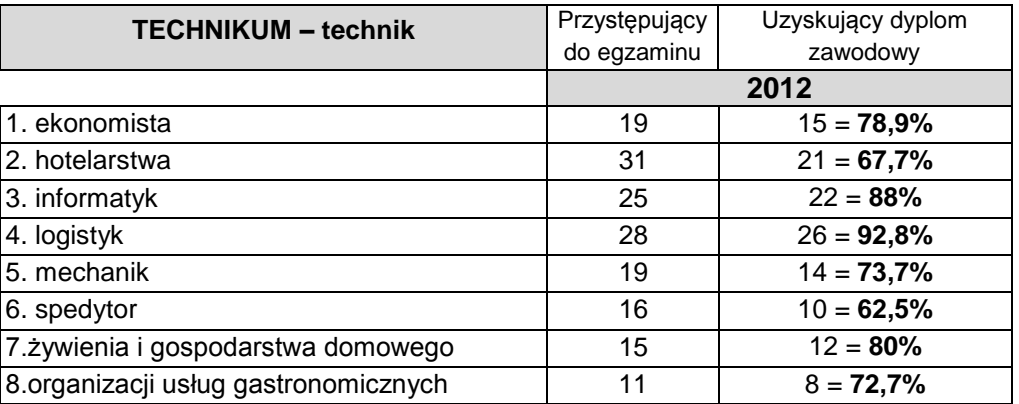

#### **Tabela 1. Wyniki egzaminów zawodowych - Technikum**

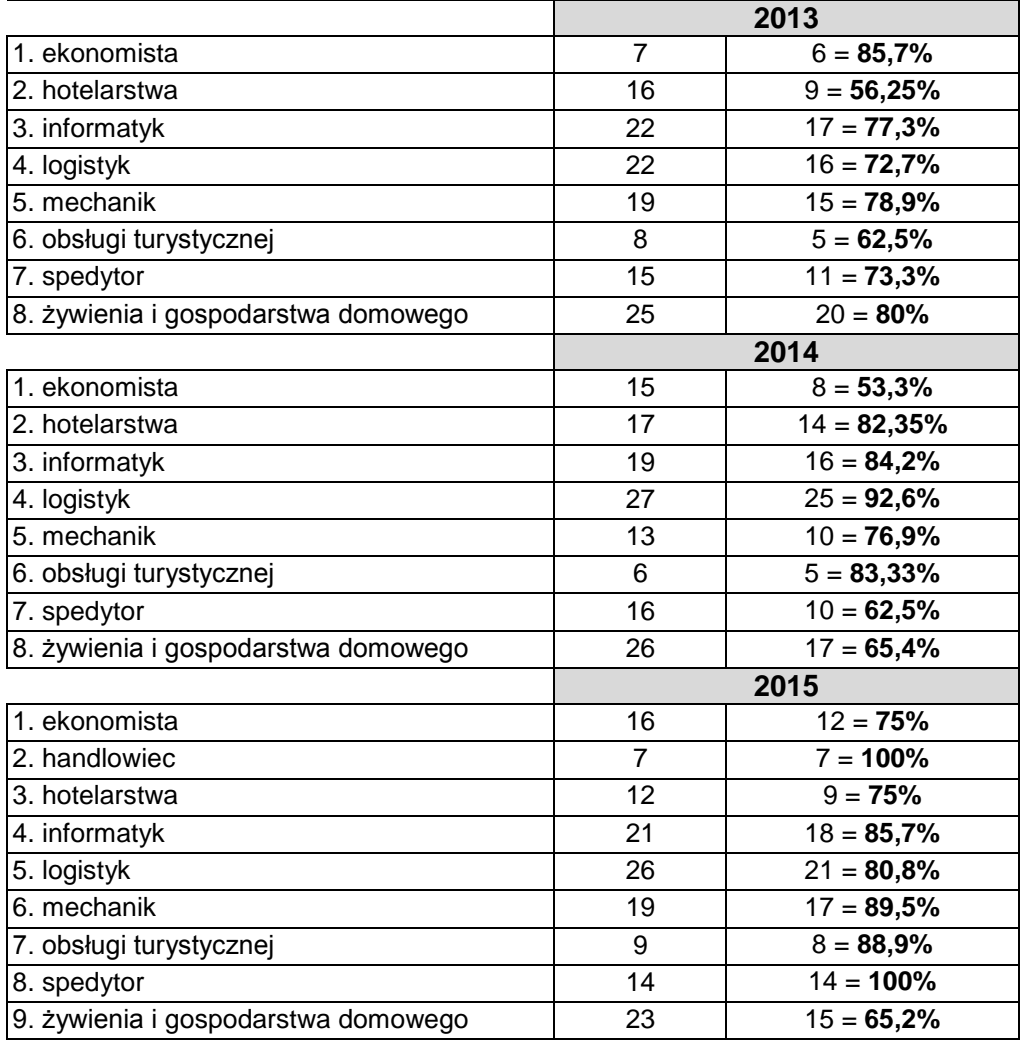

## **Tabela 2. Wyniki egzaminów - ZSZ**

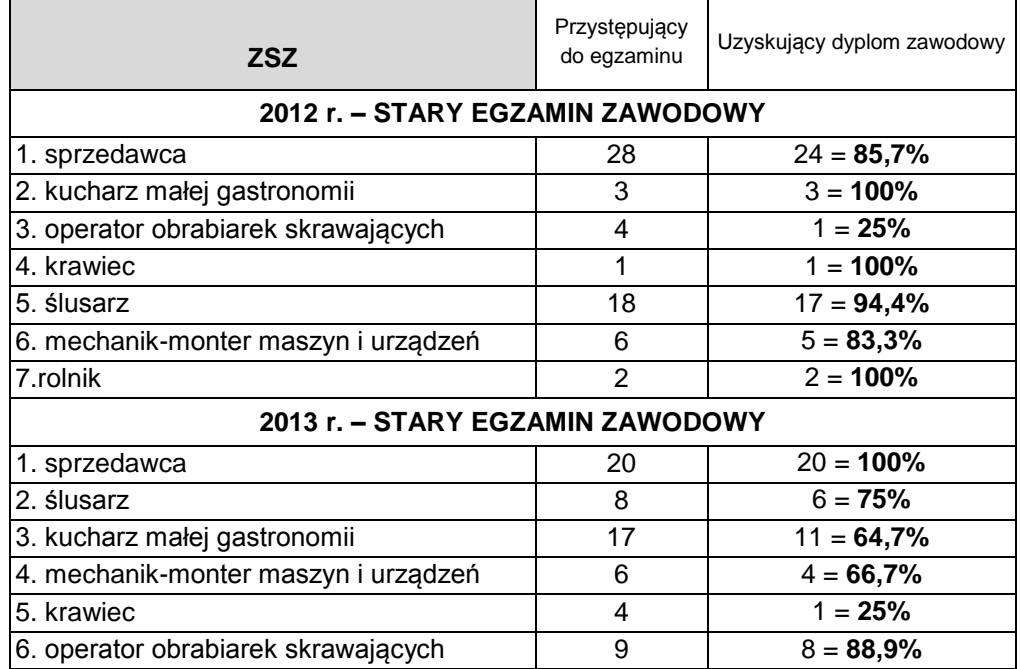

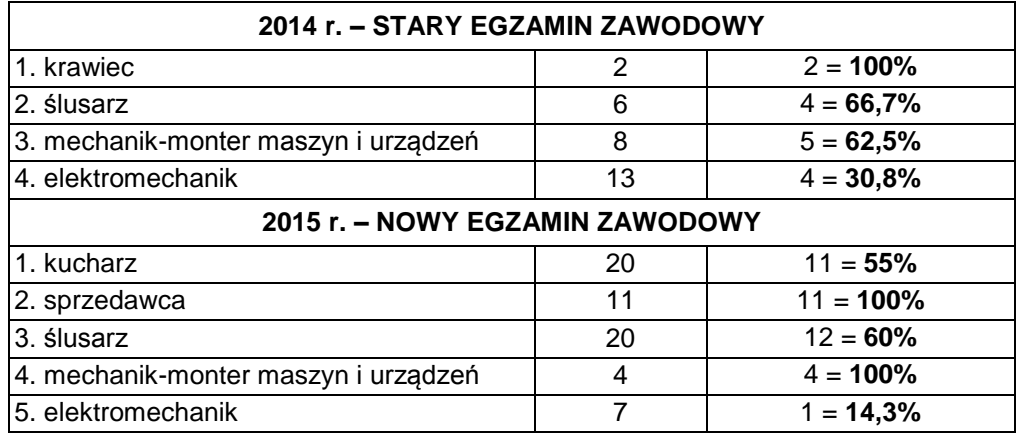

W przypadku wyników egzaminów w zasadniczej szkole zawodowej należy nadmienić, iż często fakt niezdania egzaminu związany jest z niskim wynikiem części pisemnej. Praktycznie uczniowie są przygotowani do egzaminu na dużo wyższym poziomie, np. kucharz 2015 – zdawalność części pisemnej 60%, części praktycznej 90%; elektromechanik 2015 – zdawalność części pisemnej 14,3%, części praktycznej – 85,7%.

W ramach godzin dodatkowych, tzw. "karcianych" w PZSTiZ oferowane są m.in. zajęcia pozalekcyjne przygotowujące do egzaminów zawodowych i udziału w konkursach zawodowych, w tym zajęcia praktyczne na warsztatach szkolnych. Poniżej znajduje się wykaz oferowanych zajęć dodatkowych w roku szkolnym 2015/2016:

- Przygotowanie do egzaminu maturalnego z matematyki ( poziom podstawowy i rozszerzony )
- Przygotowanie do egzaminu maturalnego z informatyki
- Przygotowanie do egzaminu maturalnego z języka polskiego
- Przygotowanie do rozszerzonego egzaminu maturalnego z języka polskiego ( zajęcia indywidualne z uczniem )
- Przygotowanie do egzaminu maturalnego z języka angielskiego
- Przygotowanie do matury rozszerzonej z języka angielskiego
- Przygotowanie do egzaminu maturalnego z chemii
- Przygotowanie do egzaminu maturalnego z fizyki
- Przygotowanie do egzaminu maturalnego z geografii
- Przygotowanie do egzaminu maturalnego z historii
- Przygotowanie do egzaminu maturalnego z biologii
- Przygotowanie do egzaminu zawodowego- przedmioty informatyczne
- Przygotowanie do egzaminu zawodowego przedmioty gastronomiczne
- Przygotowanie do egzaminu zawodowego przedmioty logistyczne
- Przygotowanie do egzaminu zawodowego przedmioty mechaniczne
- Przygotowanie do egzaminu zawodowego ( kwalifikacja A.18 prowadzenie sprzedaży )
- Przygotowanie do egzaminu zawodowego (kwalifikacja A.22 prowadzenie działalności handlowej )
- Przygotowanie do egzaminów zawodowych przedmioty hotelarskie
- Zajęcia wyrównawcze przedmioty hotelarskie
- Zajęcia wyrównawcze matematyka
- Zajęcia wyrównawcze przedmioty gastronomiczne
- Zajęcia wyrównawcze z języka niemieckiego
- Zajęcia wyrównawcze- przedmioty informatyczne
- Zajęcia wyrównawcze- przedmioty mechaniczne
- Zajęcia wyrównawcze z języka niemieckiego (indywidualne)
- Zajęcia wyrównawcze z historii
- Zajęcia wyrównawcze z języka francuskiego
- Praca z uczniem zdolnym przygotowanie do konkursów
- Przygotowanie do Ogólnopolskiej Olimpiady Logistycznej praca z uczniem zdolnym
- Przygotowanie do konkursów i olimpiad praca z uczniem zdolnym
- Przygotowywanie do konkursów i olimpiad w zakresie języka angielskiego
- Przygotowanie do konkursów i olimpiad
- Przygotowanie do konkursów- przedmioty mechaniczne
- Przygotowanie do konkursów i olimpiad
- Przygotowanie do konkursu "Uratuj życie"
- Praca z uczniem zdolnym- zajęcia polonistyczne
- Praca z uczniem zdolnym
- Koło historyczne
- Konsultacje przedmiotowe
- Przygotowanie młodzieży do rozgrywek międzyszkolnych
- Piłka ręczna
- Piłka nożna
- Badminton
- Tenis stołowy
- Zajęcia na siłowni
- Przygotowywanie uroczystości szkolnych ( Jasełka, konkursy, pielgrzymka)
- Propagowanie kultury czytelniczej
- Upowszechnianie czytelnictwa wśród młodzieży
- Wolontariat
- Opieka nad pocztem sztandarowym
- Łucznictwo tradycyjne
- Zajęcia indywidualne z uczniem

W latach 2014-2015 w Powiatowym Zespole Szkół Technicznych i Zawodowych był realizowany projekt "Nowoczesne kształcenie zawodowe" współfinansowany ze środków EFS (POKL, Działanie 9.2 - Podniesienie atrakcyjności i jakości szkolnictwa zawodowego). Celem projektu była poprawa jakości, efektywności i atrakcyjności kształcenia, realizacja dodatkowych zajęć specjalistycznych oraz staży zawodowych. Podczas zajęć i kursów uczniowie zdobyli następujące umiejętności zawodowe:

- organizator ruchu turystycznego 15 os.
- transport towarów niebezpiecznych 15 os.
- $\bullet$  operator wózków widłowych 30 os.
- spawanie ręczne metodą MAG 30 os.
- $\bullet$  elektryk 15 os.
- grafik komputerowy 15 os.
- inżynieria projektowania komputerowego CAD 15 os.
- $\bullet$  język angielski zawodowy dla logistyka 30 os.

Staże zawodowe, w ramach projektu, w przedsiębiorstwach i firmach działających na terenie powiatu, odbyło 45 uczestników, natomiast praktyki zawodowe 74.

W ramach projektu szkoła została doposażona w dodatkowy sprzęt i oprogramowanie o łącznej wartości 79.309,08 zł.

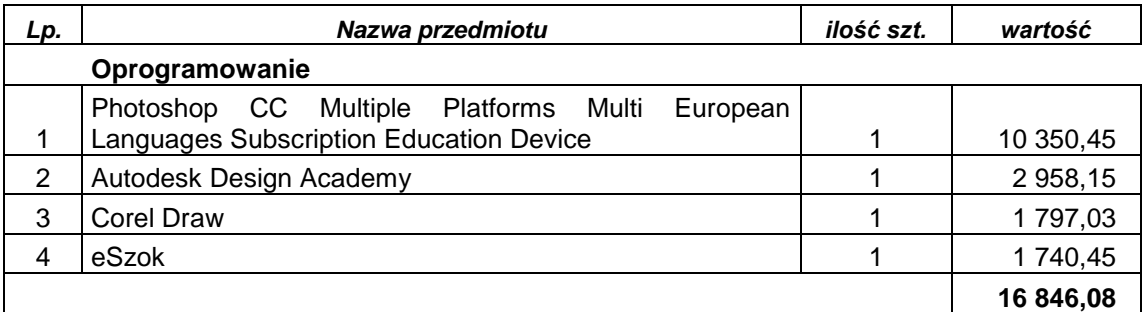

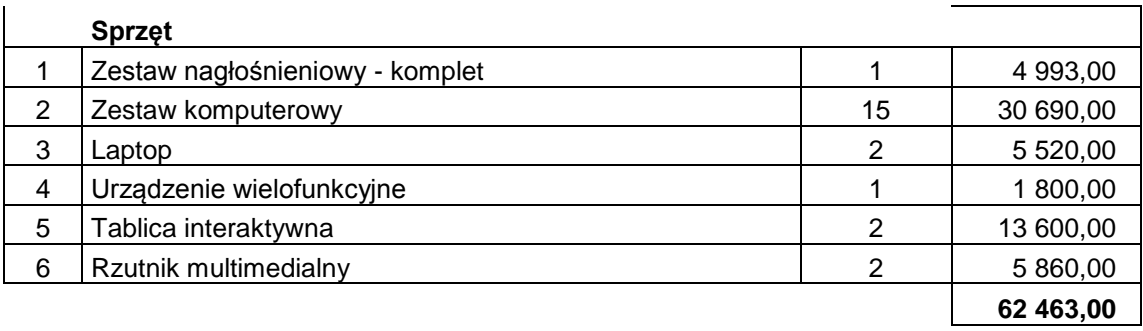

W latach 2008-2010 ( przed połączeniem szkół ) realizowany był projekt "Modernizacja warsztatów szkolnych w Zespole Szkół Zawodowych w Świebodzinie". Wartość projektu to 4.002.620,86 zł. Wskaźniki zostały zrealizowane w 100%. W ramach projektu zakupiono sprzęt i doposażenie na ogólną kwotę 1.813.317,37 zł.

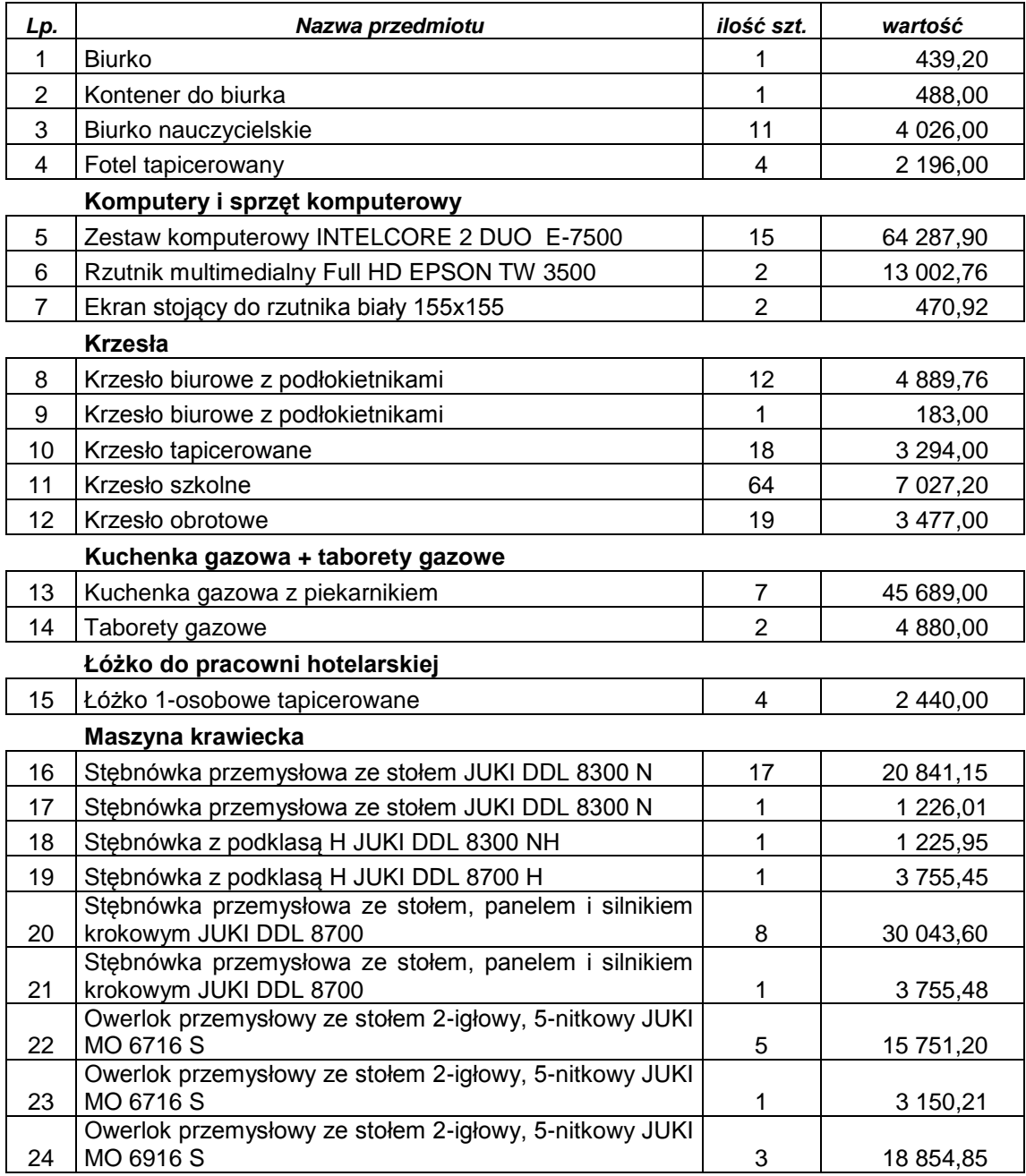

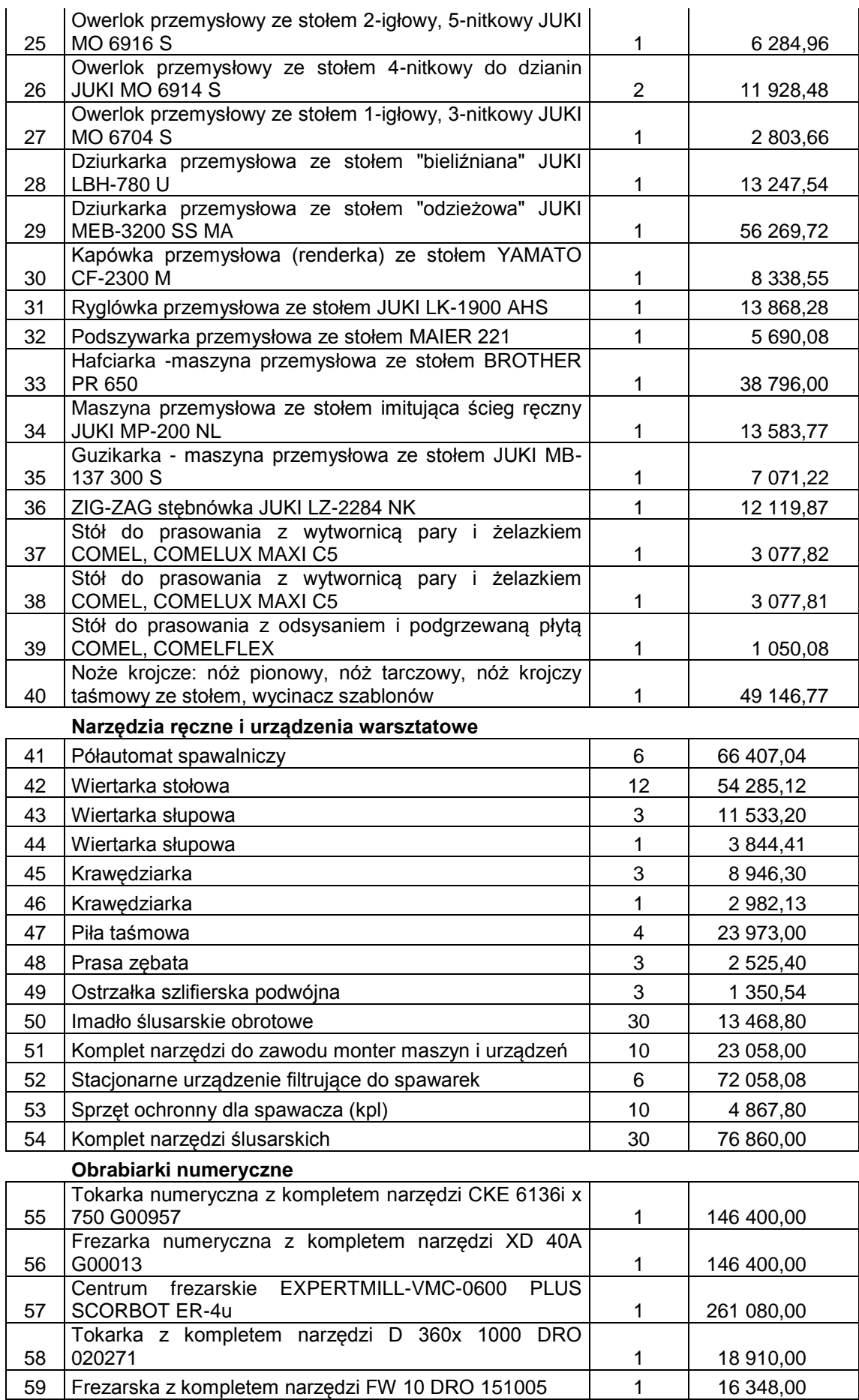

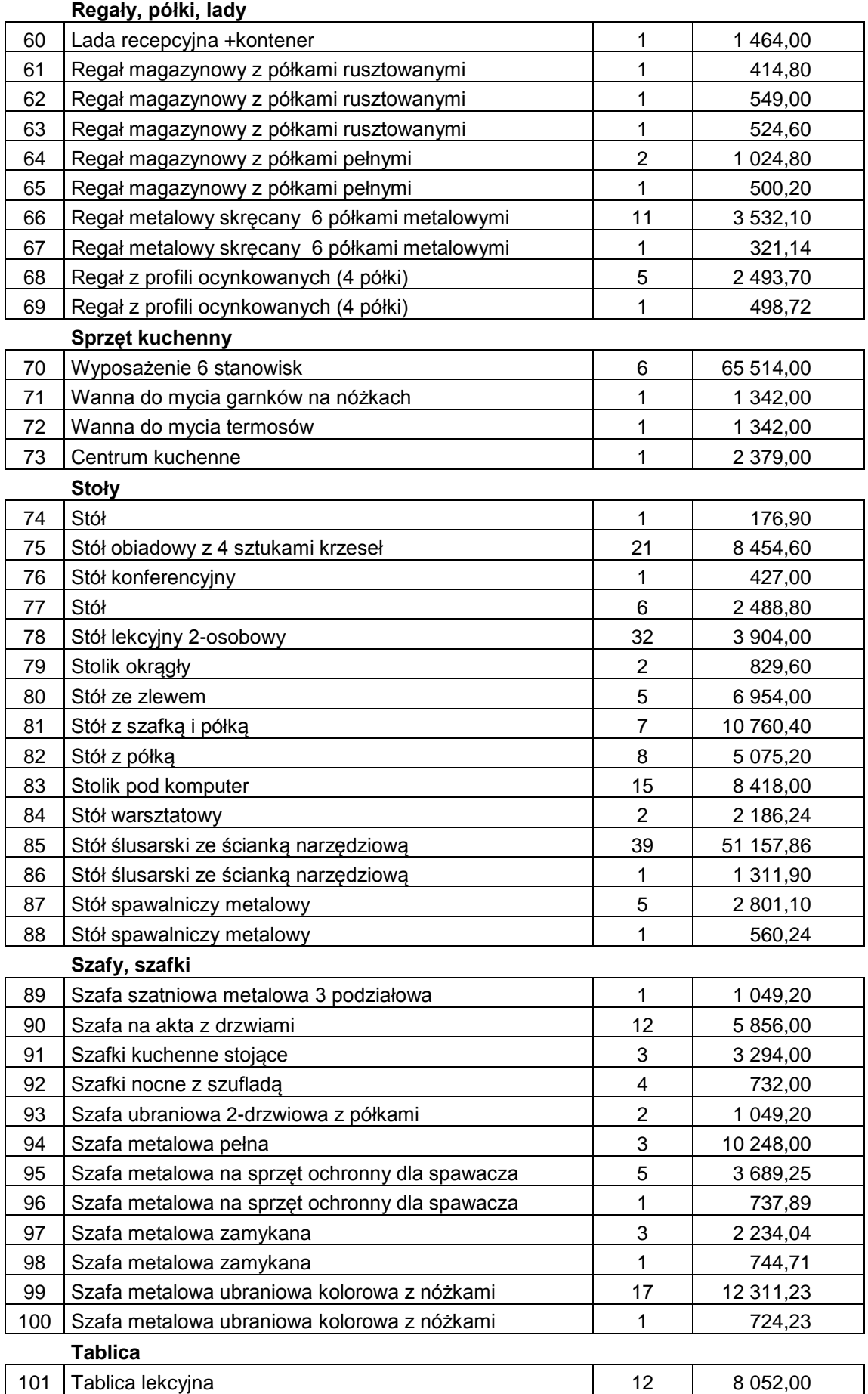

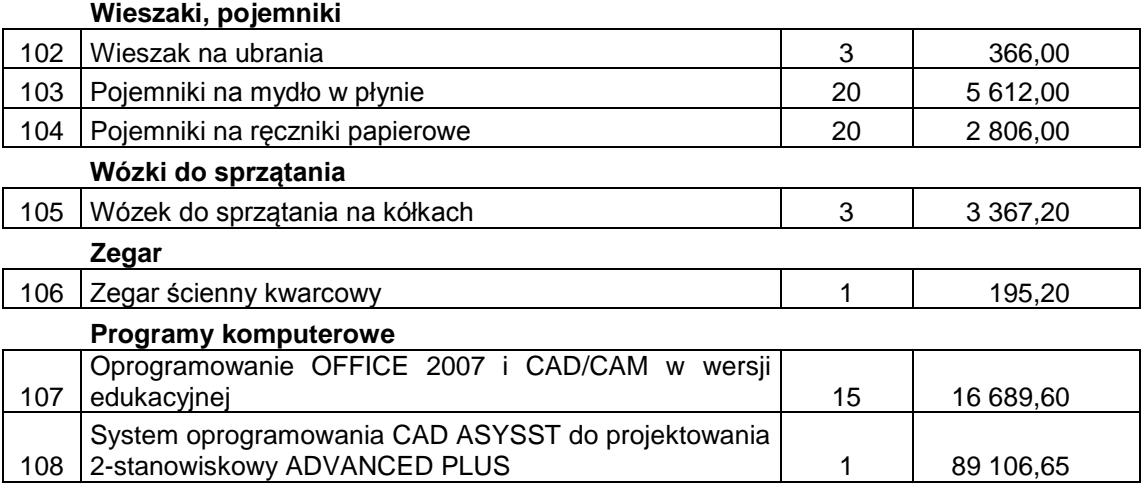

Projekt był realizowany przed wprowadzeniem nowej podstawy programowej i wymagań związanych z wyposażeniem stanowiskowym do przeprowadzanie egzaminów zawodowych. Część sprzętu już się zużyła, pozostały jest w ilości niewystarczającej zarówno do właściwego prowadzenia zajęć praktycznych jak i egzaminowania uczniów.

Aktualnie sale egzaminacyjne wyposażone są w minimalną ilość podstawowego sprzętu niezbędnego do realizacji podstawy programowej oraz przeprowadzenia egzaminu. Zbyt mała ilość sprzętu i stanowisk utrudnia codzienne zajęcia praktyczne z uczniami, którzy często pracują po kilka osób przy jednym stanowisku, np. sprzedawca, technik handlowiec, technik ekonomista, technik informatyk, technik mechanik, kucharz. W czasie egzaminu zdarzają się sytuacje, kiedy nauczyciele przynoszą swój sprzęt prywatny (gastronomia ), albo wykorzystywana jest pomoc pracodawców, którzy użyczają szkole swoje materiały.

W PZSTiZ stworzone są następujące stanowiska egzaminacyjne w kwalifikacjach ( nazwa kwalifikacii na str. 8):

- $\bullet$  E.12 ( technik informatyk ) 6 stanowisk
- $\bullet$  E.13 (technik informatyk) 6 stanowisk
- A.18 ( technik handlowiec i sprzedawca ) 3 stanowiska
- T.6 ( technik żywienia i usług gastronomicznych oraz kucharz ) 4 stanowiska
- $\bullet$  E.7 ( elektromechanik ) 3 stanowiska
- M.17 ( mechanik-monter maszyn i urządzeń ) 2 stanowiska
- M.19 ( technik mechanik oraz operator obrabiarek skrawających ) 3 stanowiska
- $\bullet$  M.20 ( ślusarz ) 3 stanowiska

Zgodnie ze zbadanym zapotrzebowaniem ( wymagania Okręgowej Komisji Egzaminacyjnej w Poznaniu dotyczące wyposażenia ośrodka egzaminacyjnego i ilości stanowisk ), w PZSTiZ

powinno funkcjonować przynajmniej po 8 stanowisk dla następujących kwalifikacji ( nazwy kwalifikacji na stronie 8 ) : A.18, M.17, M.19, M.20 oraz minimum 6 w kwalifikacji E.7 i T.6. W przypadku kwalifikacji T.6, E.12, E.13 szkoła posiada możliwości lokalowe na stworzenie kolejnych stanowisk w nowych pracowniach, co umożliwi przeprowadzanie równoległe egzaminów, bez konieczności pracowania na 3 zmiany. Ponadto większa ilość sprzętu egzaminacyjnego znacznie ułatwi pracę na zajęciach i z pewnością wpłynie na lepsze opanowanie danych umiejętności przez uczniów i poprawę wyników egzaminów zawodowych.

W przypadku braku możliwości stworzenia dodatkowych pracowni koniecznością jest uzupełnienia stanowisk do minimalnej liczby 8 ( 6 stanowisk egzaminacyjnych dla uczniów, jedno dla nauczyciela, jedno stanowisko zapasowe ) .

Poniżej znajduje się wykaz niezbędnego wyposażenia w sprzęt, zgodny z wymaganiami egzaminacyjnymi ( na podstawie : Rekomendowanego wyposażenia pracowni i przekazywanego przez Okręgową Komisję Egzaminacyjną w Poznaniu ):

### **E.12** – **Montaż i eksploatacja komputerów osobistych oraz urządzeń peryferyjnych**

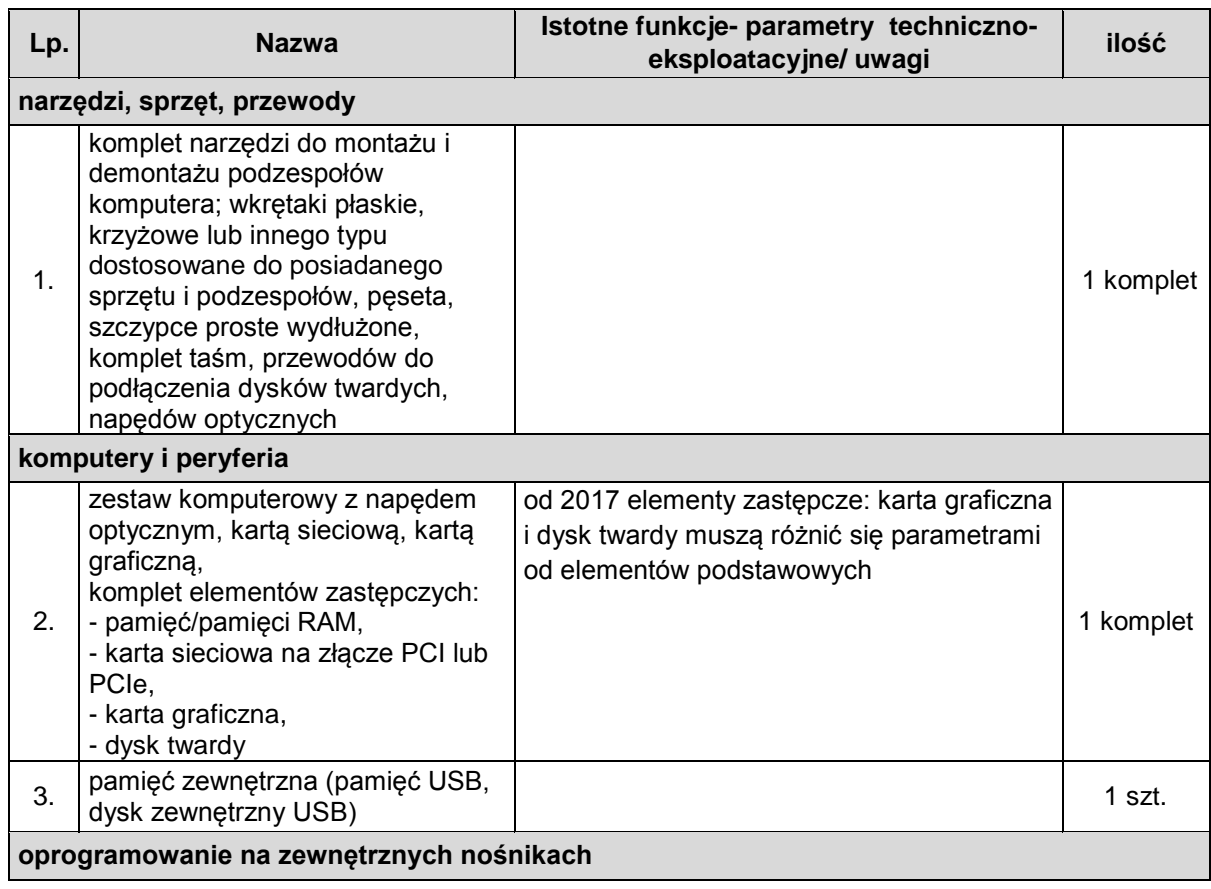

**Tabela 3. Wyposażenie jednego stanowiska egzaminacyjnego dla zadań związanych z montażem i konfiguracją komputerów oraz instalacją oprogramowania – E.12**

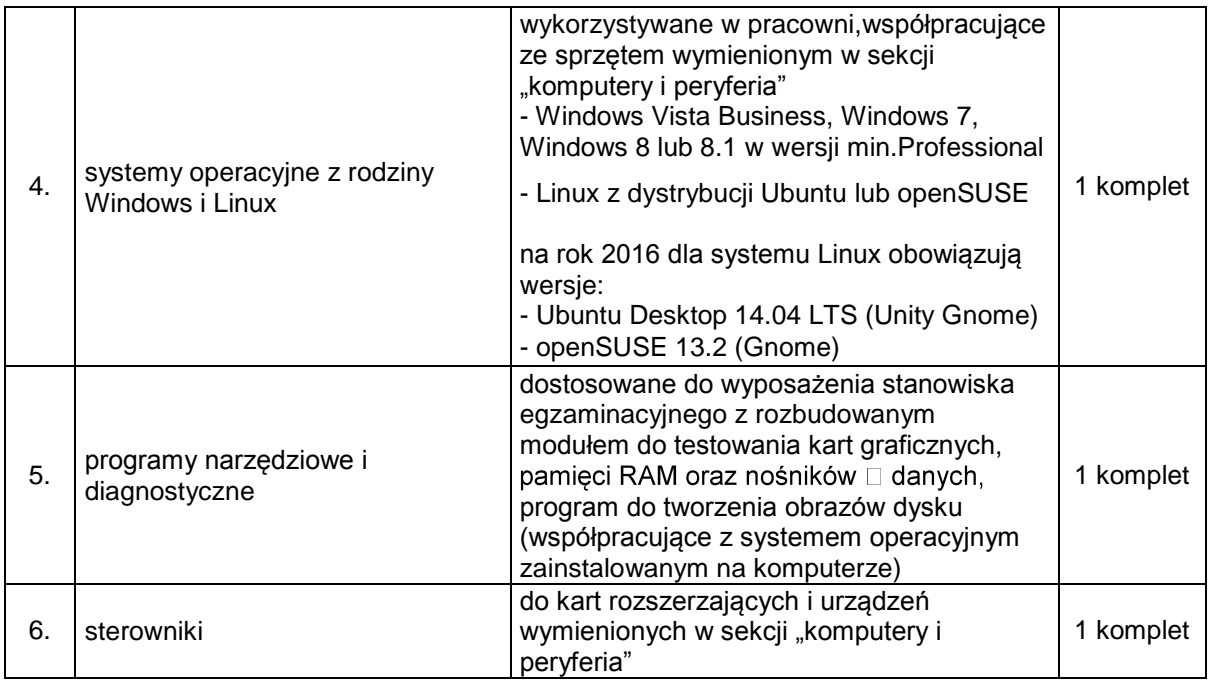

Zajęcia w wyposażonej zgodnie ze standardami pracowni, opracowanymi przez Krajowy Ośrodek Wspierania Edukacji Zawodowej i Ustawicznej przygotują uczniów do wykonywania przyszłych zadań zawodowych w zakresie montowania oraz eksploatacji komputera i urządzeń peryferyjnych. Każdy uczeń powinien pracować na jednoosobowym stanowisku celem nabycia umiejętności związanych z :

- przygotowaniem stanowiska komputerowego do pracy - m.in. dobór urządzeń techniki komputerowej do określonych warunków technicznych, instalacja systemu operacyjnego, opracowanie dokumentacji technicznej ;

- użytkowaniem urządzeń peryferyjnych komputera osobistego – m.in. przygotowanie urządzenia peryferyjnego do pracy, dobór i wymiana materiałów eksploatacyjnych, konserwacja, instalacja sterowników;

- naprawą komputera osobistego – m.in. umiejętność posługiwania się narzędziami do naprawy sprzętu komputerowego, usuwanie uszkodzenia sprzętowego, lokalizacja i usuniecie usterki systemu operacyjnego, tworzenie kopii bezpieczeństwa danych.

Zajęcia na kierunku technik informatyk odbywają się w grupach, jednak najczęściej są to grupy 12-16 osobowe i posiadana aktualnie w szkole ilość sprzętu stanowiskowego utrudnia właściwe prowadzenie zajęć. W ostatnim okresie doszło również do awarii posiadanego sprzętu, którego naprawa wiąże się z kosztami i wyłączeniem sprzętu z zajęć. Ponadto warunki lokalowe szkoły pozwalają na utworzenie drugiej pracowni w kwalifikacji E.12.

## **E.13** – **Projektowanie lokalnych sieci komputerowych i administrowanie sieciami**

| Lp.                                                  | <b>Nazwa</b>                                                                                                    | Istotne funkcje- parametry techniczno-<br>eksploatacyjne/ uwagi                                                                                                    | ilość              |
|------------------------------------------------------|----------------------------------------------------------------------------------------------------|----------------------------------------------------------------------------------------------------|--------------------|
| narzędzi, sprzęt, kable                              |                                                                                                    |                                                                                                    |                    |
| 1.                                                   | komplet narzędzi do montażu<br>okablowania                                                                      | w tym zaciskarka RJ45, ściągacz izolacji,<br>narzędzie uderzeniowe lub inne<br>umożliwiające montaż okablowania                                                                                                    | 1 komplet          |
| 2.                                                   | patchcord UTP                                                                                                   | długość min. 1,5 m                                                                                                    | 4 szt.             |
| 3.                                                   | patchpanel 19" UTP                                                                                              | min. 8 gniazd RJ45<br>(zgodny z typem narzędzi montażowych)                                                                                                    | 1 szt.             |
| 4.                                                   | gniazdo naścienne 2x RJ45                                                                                       | przystosowane do montażu modułów typu<br>Keystone                                                                                                    | 1 szt.             |
| aparatura kontrolno-pomiarowa                        |                                                                                                    |                                                                                                    |                    |
| 5.                                                   | tester okablowania strukturalnego<br>z gniazdem RJ45                                                            | z możliwością kontroli ciągłości, przerwy,<br>zwarcia, skrzyżowania par, instrukcja obsługi                                                                                                    | 1 szt.             |
| komputery i peryferia                                |                                                                                                    |                                                                                                    |                    |
| 6.                                                   | kompletny zestaw komputerowy -<br>dostosowany do roli serwera                                                   | komputer umożliwiający zainstalowanie<br>posiadanego przez ośrodek serwerowego<br>systemu operacyjnego, z dwiema kartami<br>sieciowymi Ethernet                                                                                                    | 1 zestaw           |
| 7.                                                   | kompletny zestaw komputerowy /<br>dopuszcza się stosowanie<br>laptopów - dostosowany do roli<br>stacji roboczej | komputer z kartą sieciową oraz z kartą<br>sieciową Wi-Fi min. 802.11 b/g (wbudowaną<br>lub adapter USB) z obsługą szyfrowania<br>WEP, WPA, WPA2, umożliwiający<br>zainstalowanie posiadanego przez ośrodek<br>systemu operacyjnego stacji roboczej                                | 1 zestaw           |
| 8.                                                   | przełącznik zarządzalny                                                                                         | min. 4 porty z możliwością tworzenia VLAN<br>802.1q, instrukcja obsługi                                                                                                    | 1 szt.             |
| 9.                                                   | ruter z Wi-Fi                                                                                                   | obsługa szyfrowania WEP, WPA, WPA2,<br>standard min. 802.11 b/g, instrukcja obsługi                                                                                                    | 1 szt.             |
| oprogramowanie                                       |                                                                                                    |                                                                                                    |                    |
| 10.                                                  | serwerowy system operacyjny                                                                                     | możliwy do zainstalowania i funkcjonowania<br>na komputerze wymienionym w specyfikacji:<br>Windows Server Standard 2008/2008 R2,<br>2012/2012 R2 z wersją oprogramowania<br>Service Pack odpowiednio dla systemu,<br>aktualną na dzień 31 grudnia roku<br>poprzedzającego egzamin | 1                  |
| 11.                                                  | system operacyjny stacji roboczej                                                                               | możliwy do zainstalowania i funkcjonowania<br>na komputerze pełniącym rolę stacji<br>roboczej i kompatybilny z zastosowanym<br>systemem serwerowym<br>Windows Vista, Windows 7, Windows 8 lub<br>8.1 w wersji min. Professional                                                   | 1                  |
| 12.                                                  | oprogramowanie do analizy<br>protokołów sieciowych oraz<br>monitorowania pracy sieci                            | Wireshark i Cain and Abel                                                                                                    | 1                  |
| wyposażenie stanowiska wspólnego dla kilku zdających |                                                                                                    |                                                                                                    |                    |
| 13.                                                  | Drukarka sieciowa                                                                                               | drukarka sieciowa z wbudowanym serwerem<br>wydruku, portem Ethernet oraz obsługą<br>wydruk RAW                                                                                                    | 1 szt. $/$<br>sala |

**Tabela 4. Wyposażenie jednego stanowiska egzaminacyjnych – E.13**

Zajęcia w wyposażonej zgodnie ze standardami pracowni przygotują uczniów do wykonywania przyszłych zadań zawodowych w zakresie projektowania lokalnych sieci komputerowych i administrowania sieciami. Każdy uczeń powinien pracować na jednoosobowym stanowisku celem nabycia umiejętności związanych z :

- projektowaniem i wykonywaniem lokalnej sieci komputerowej – m.in. rozpoznawanie i stosowanie norm dotyczących okablowania, rozpoznawanie urządzeń sieciowych, wykonanie projektu lokalnej sieci komputerowej, dobieranie przyrządów i urządzeń do montażu okablowania, montowanie okablowania sieciowego, wykonywanie pomiarów okablowania, opracowanie dokumentacji powykonawczej;

- konfigurowaniem urządzeń sieciowych – m.in. modernizacja serwera, konfiguracja przełączników lokalnych sieci komputerowych, konfiguracja sieci wirtualnych, konfiguracja ruterów i urządzeń zabezpieczających, odpowiednie dobieranie i stosowanie narzędzi diagnostycznych, tworzenie sieci wirtualnych;

- administrowaniem sieciowymi systemami operacyjnymi – m.in. instalowanie sieciowych systemów operacyjnych, udostępnianie zasobów lokalnej sieci komputerowej, zarządzanie stacjami roboczymi, modernizacja lokalnej sieci komputerowej, podłączanie lokalnej sieci komputerowej do Internetu, usuwanie przyczyn wadliwego działania systemów sieciowych, zabezpieczanie komputerów przed zawirusowaniem.

Zajęcia na kierunku technik informatyk odbywają się w grupach, jednak najczęściej są to grupy 12-16 osobowe i posiadana aktualnie w szkole ilość sprzętu stanowiskowego utrudnia właściwe prowadzenie zajęć. Bieżące korzystanie z posiadanego przez szkołę wyposażenia powoduje jego uszkodzenia i konieczność naprawy lub wymiany. Ponadto szkoła posiada warunki lokalowe na utworzenie drugiej pracowni w kwalifikacji E.13.

#### Lp. Nazwa **Istotne funkcje-** parametry techniczno**eksploatacyjne ilość obrabiarki skrawające** 1. tokarka uniwersalna z podstawowym wyposażeniem, średnica uchwytu z podstawowym wyposazemem, srednica uchwytu alega i szt.<br>tokarskiego min. 125 mm  $2.$  frezarka narzędziowa (lub uniwersalna) z podstawowym wyposażeniem, długość stołu min. 500 mm 1 szt. 3. wiertarka stołowa z podstawowym wyposażeniem; maksymalna z podstawowym wyposazemem, maksymalna analystawowym wyposazemem, maksymalna analystawowania analyst.<br>średnica wiercenia 15 mm 4. tokarka CNC 2 osie sterowane, dowolny język programowania, z osię siętowane; dowolny język programowania,<br>obrabiarka z podstawowym wyposażeniem 5. frezarka CNC 3 osie sterowane, dowolny język programowania, obrabiarka z podstawowym wyposażeniem alemanda i 1 szt.<br>obrabiarka z podstawowym wyposażeniem **narzędzia, sprzęt**

#### **M.19 - Użytkowanie obrabiarek skrawających**

**Tabela 5. Wyposażenie jednego stanowiska stanowisk egzaminacyjnego – M.19**

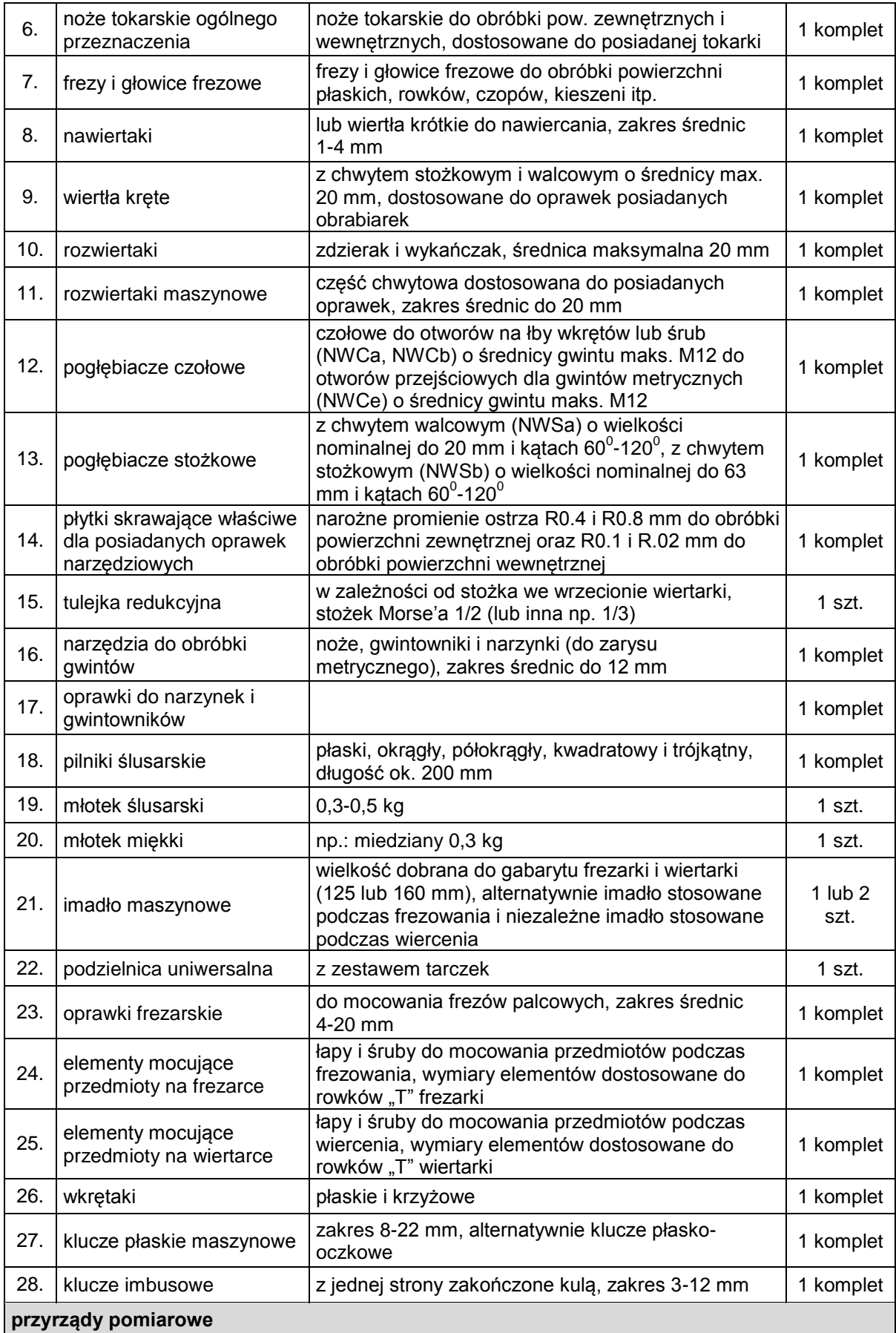

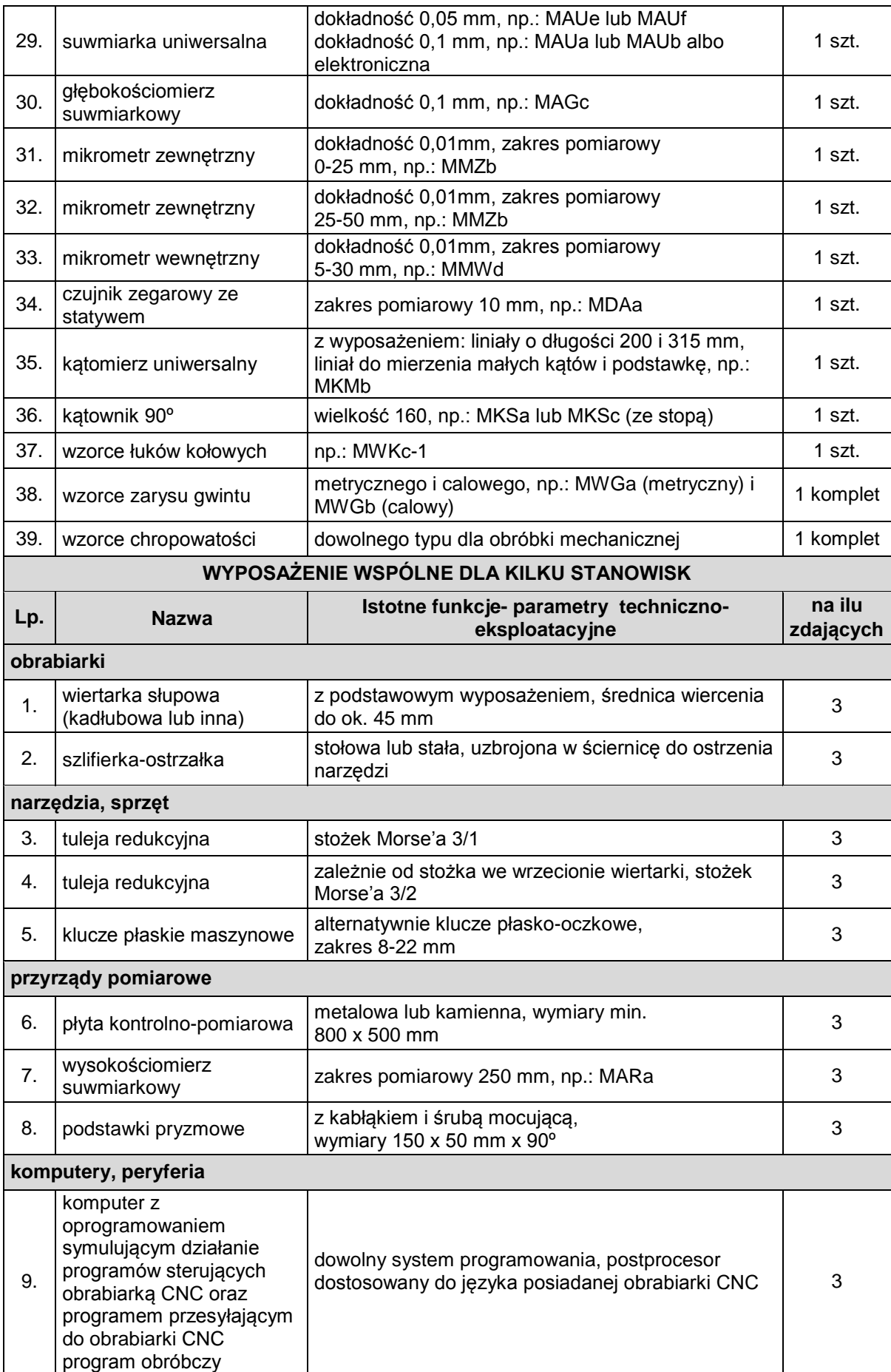

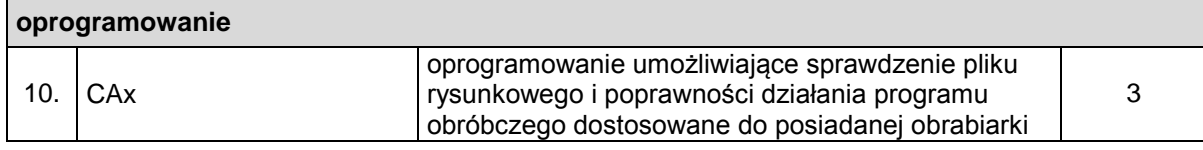

Kwalifikacja M.19 jest kwalifikacją wspólną dla zawodu operator obrabiarek skrawających na poziomie zasadniczej szkoły zawodowej i technik mechanik. W związku z powyższym istnieje bardzo duża potrzeba doposażenia pracowni w dodatkowe stanowiska umożliwiające płynną pracę wszystkich uczniów. Zajęcia w wyposażonej zgodnie ze standardami pracowni przygotują uczniów do wykonywania przyszłych zadań zawodowych w zakresie użytkowania obrabiarek skrawających. Każdy uczeń powinien pracować na jednoosobowym stanowisku celem nabycia umiejętności związanych z :

- przygotowaniem konwencjonalnych obrabiarek skrawających do obróbki – m.in. dobór obrabiarki do wymagań obróbki, produkcji, postaci i wielkości obrabianych przedmiotów, właściwy dobór narzędzi skrawających oraz narzędzi i przyrządów pomiarowych, uzbrajanie obrabiarki w uchwyty i przyrządy obróbkowe;

- wykonaniem obróbki na konwencjonalnych obrabiarkach skrawających – mi.in. sprawdzenie działania obrabiarek skrawających zgodnie z dokumentacją, mocowanie narzędzi skrawających w uchwytach narzędziowych, mocowanie przedmiotów do obróbki w uchwytach i przyrządach obróbkowych, uruchamianie obrabiarki skrawającej i sterowanie przebiegiem obróbki zgodnie z dokumentacją technologiczną, wykonanie konserwacji konwencjonalnej obrabiarki skrawającej;

- przygotowaniem obrabiarek sterowanych numerycznie do obróbki – m.in. rozróżnianie podprogramów i cyklów obróbkowych występujących w programach obróbki i układach sterowania obrabiarek sterowanych numerycznie, korzystanie z kodu języka programowania do edycji programów obróbki, dobór narzędzi pomiarowych do kontroli przedmiotów po obróbce, dobór i mocowanie oprawki i narzędzi skrawających w gniazdach narzędziowych lub umieszczanie w magazynie narzędziowym obrabiarki sterowanej numerycznie, testowanie programów obróbki technologicznej na obrabiarkach sterowanych numerycznie;

- wykonaniem obróbki na obrabiarkach sterowanych numerycznie – m.in. mocowanie przedmiotów do obróbki, uruchamianie obrabiarki sterowanej numerycznie w trybie ręcznym i automatycznym, wykonanie operacji obróbki skrawaniem na obrabiarkach sterowanych numerycznie, nadzorowanie przebiegu obróbki, przeprowadzenie korekty wyników obróbki, wykonanie konserwacji obrabiarek sterowanych numerycznie.

Obecne wyposażenie pracowni umożliwia egzaminowanie tylko 3 uczniów na jednej zmianie. Również prowadzenie zajęć jest utrudnione, najczęściej ćwiczenie wykonuje jeden uczeń, a pozostali obserwują i oceniają jego pracę. Właściwe wyposażenie pozwoli na zwiększenie ilości ćwiczeń, a tym samym wpłynie na poprawę umiejętności uczniów i wyniki egzaminów.

## **M.20** - **Wykonywanie i naprawa elementów maszyn, urządzeń i narzędzi**

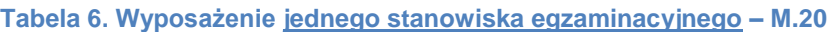

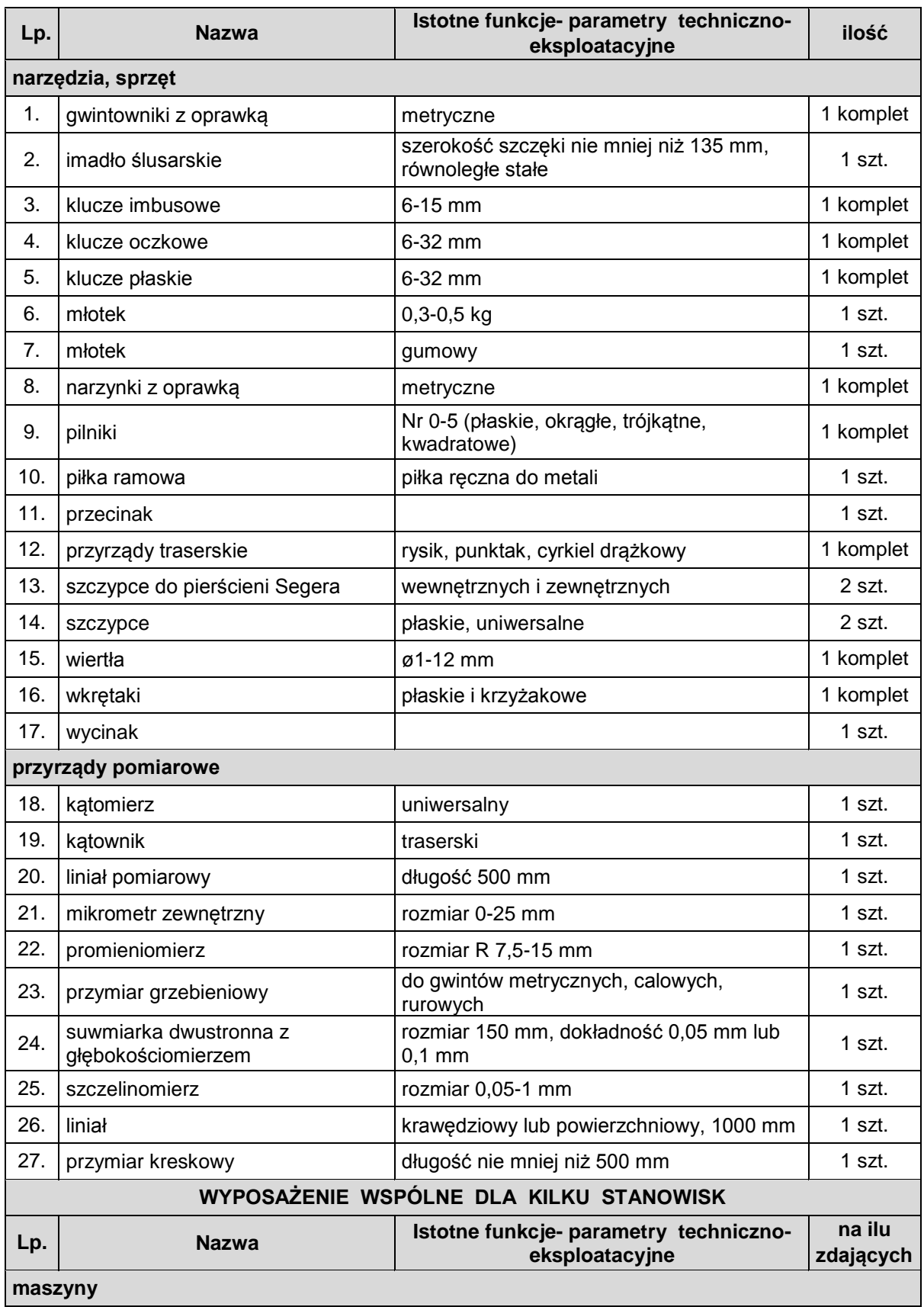

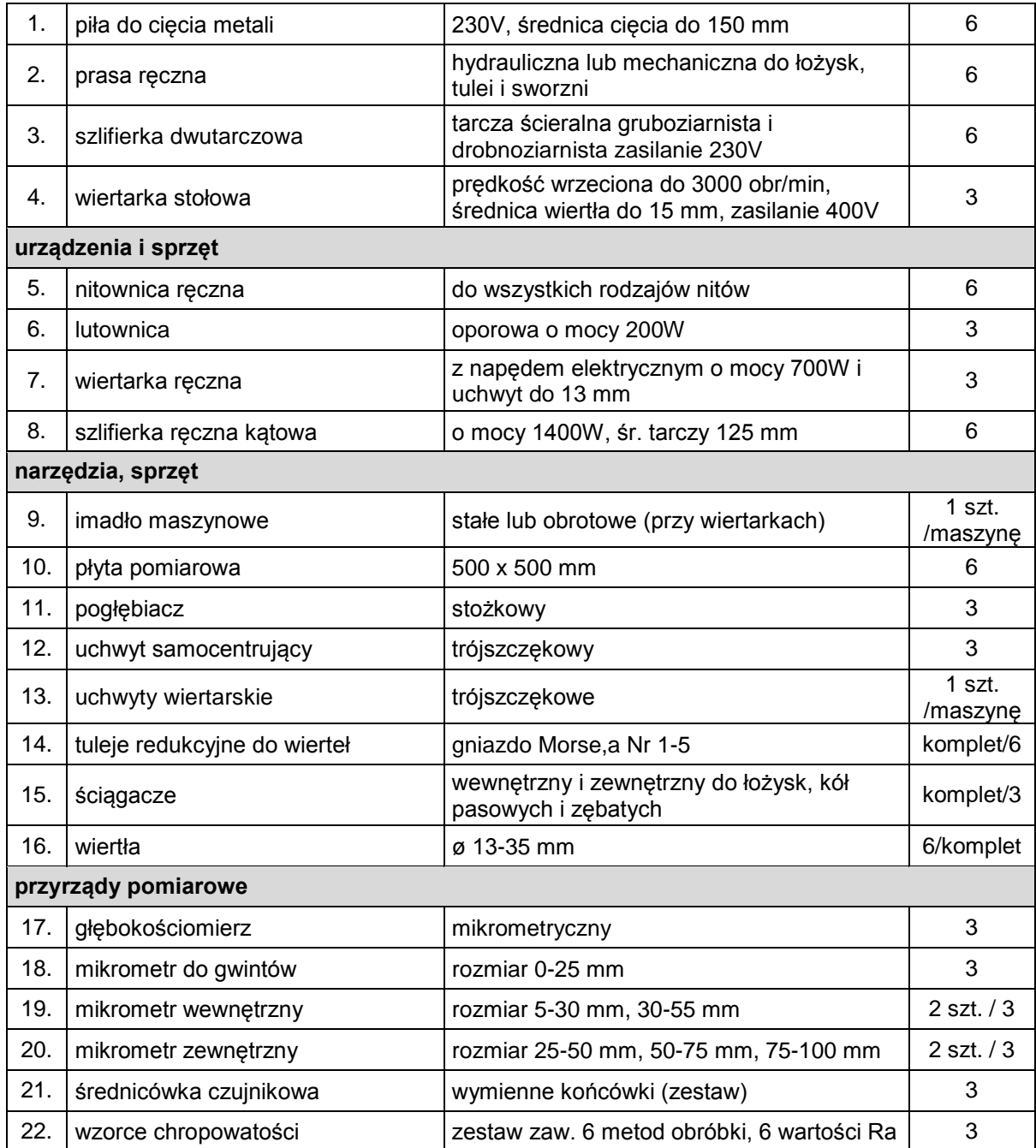

Kwalifikacja M.20 jest wyodrębniona w bardzo popularnym i poszukiwanym na rynku pracy zawodzie : ślusarz. Liczba uczniów tego zawodu w ostatnich latach utrzymuje się w szkole na wysokim poziomie, zajęcia odbywają się w grupach 7-8 osobowych, w związku z czym istnieje duża potrzeba doposażenia pracowni w dodatkowe stanowiska umożliwiające efektywną pracę wszystkich uczniów. Zajęcia w wyposażonej zgodnie ze standardami pracowni przygotują uczniów do przyszłej pracy zawodowej w zakresie wykonywania i naprawy elementów maszyn, urządzeń i narzędzi. Każdy uczeń powinien pracować na jednoosobowym stanowisku celem nabycia umiejętności związanych z :

- wykonywaniem elementów maszyn, urządzeń i narzędzi metodą obróbki ręcznej – m.in. dobieranie materiałów do wykonania elementów maszyn, urządzeń i narzędzi, dobór narzędzi do wykonywania obróbki ręcznej, dobór narzędzi i przyrządów pomiarowych do rodzaju wykonywanych prac ślusarskich, wykonanie prac z zakresu obróbki ręcznej;

- wykonywaniem elementów maszyn, urządzeń i narzędzi metodą obróbki maszynowej – m.in. rozróżnianie elementów budowy obrabiarek uniwersalnych, dobór obrabiarki do rodzaju wykonywanych prac ślusarskich, dobór materiałów do wykonania elementów maszyn, urządzeń i narzędzi, dobór przyrządów, uchwytów i narzędzi do wykonania obróbki maszynowej, wykonanie prac z zakresu obróbki maszynowej;

- wykonywaniem połączeń materiałów – m.in. rozróżnianie technik łączenia materiałów, dobieranie metod łączenia materiałów, dobieranie narzędzi i sprzętu do wykonania połączeń materiałów, wykonanie połączenia materiałów;

- naprawa i konserwacja elementów maszyn, urządzeń i narzędzi – m.in. dobór części podlegających wymianie, wykonanie czynności naprawczych, montaż maszyny i urządzenia po naprawie, wykonanie zabezpieczenia antykorozyjnego, wykonanie konserwacji narzędzi.

Nauka w dobrze wyposażonej ilościowo i jakościowo pracowni ułatwi uczniowi zdobycie wymaganych umiejętności do wkroczenia na rynek pracy.

#### **M.17** - **Montaż i obsługa maszyn i urządzeń**

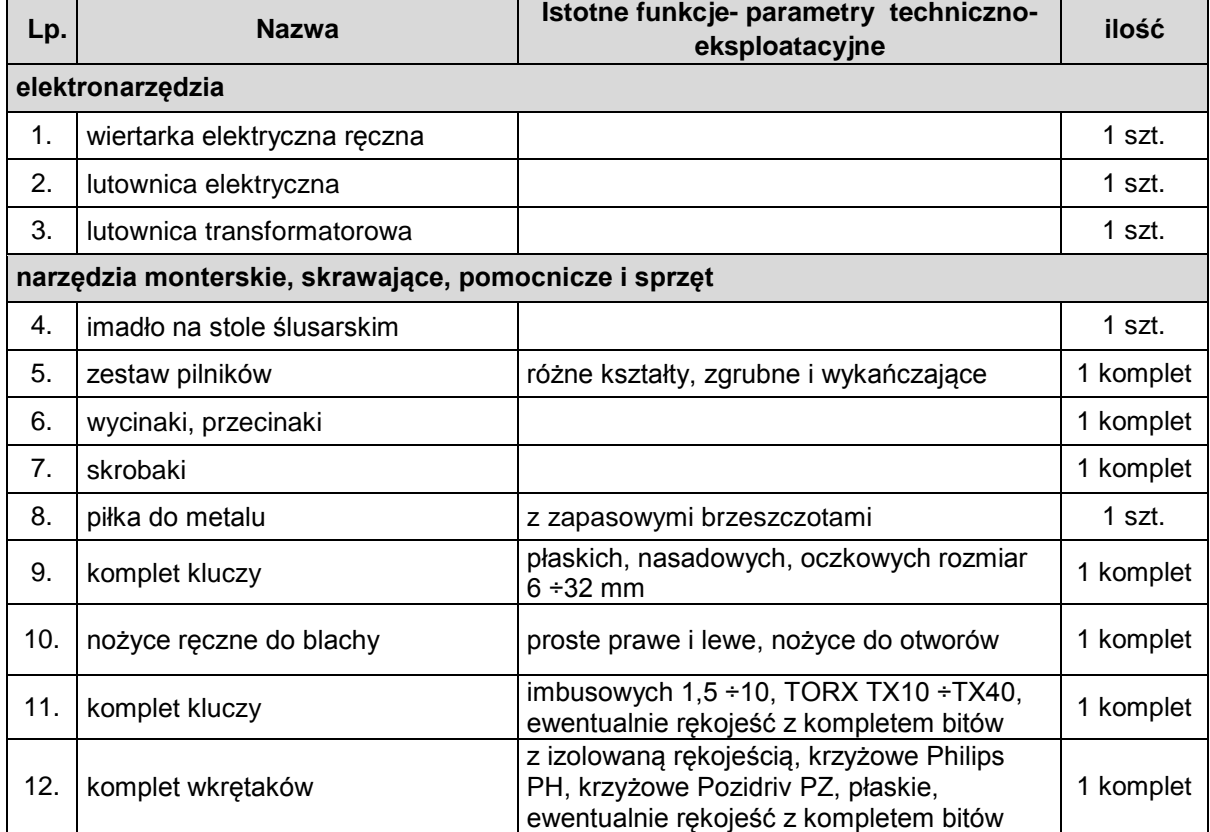

**Tabela 7. Wyposażenie jednego stanowiska egzaminacyjnego – M.17**

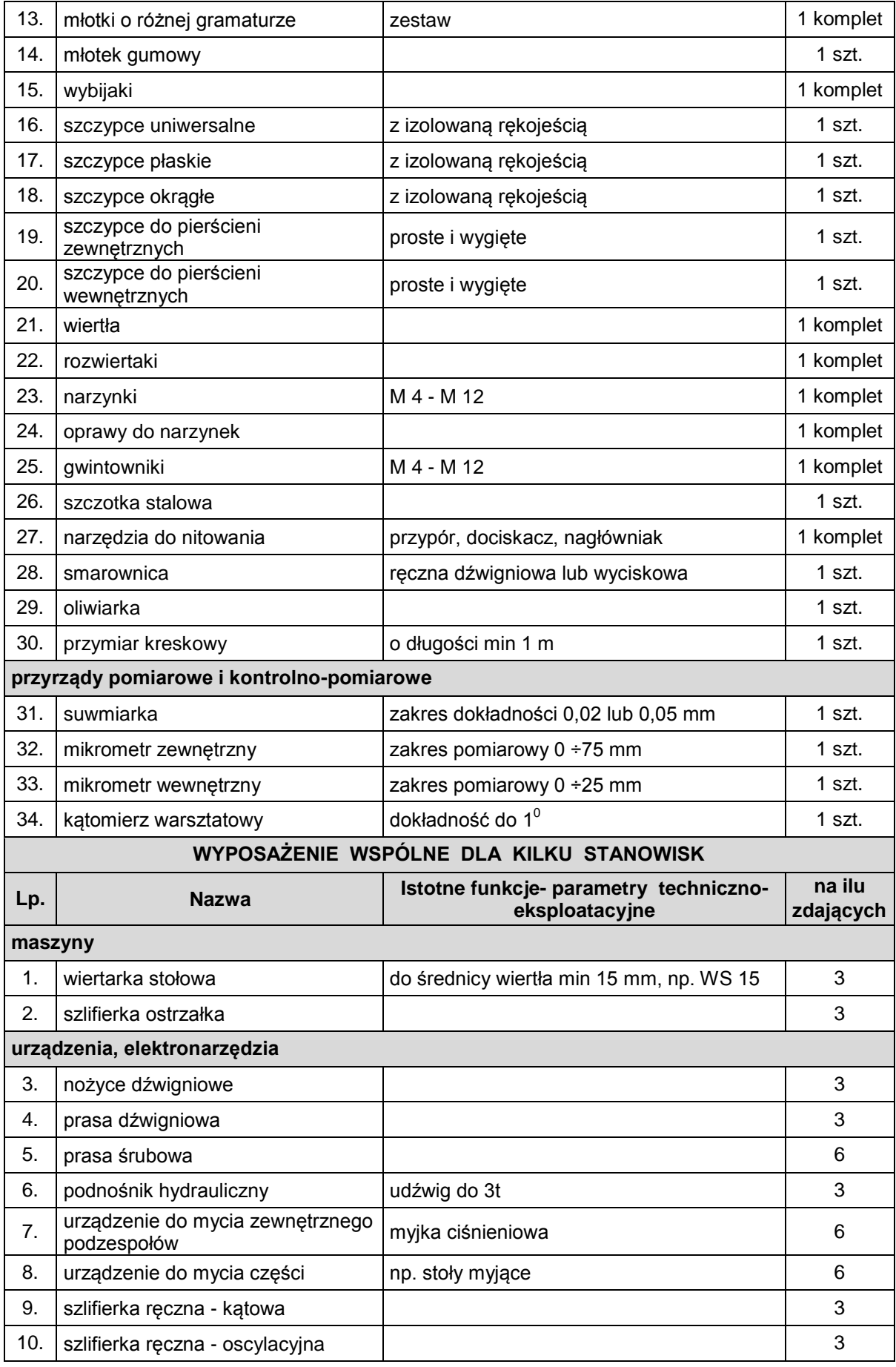

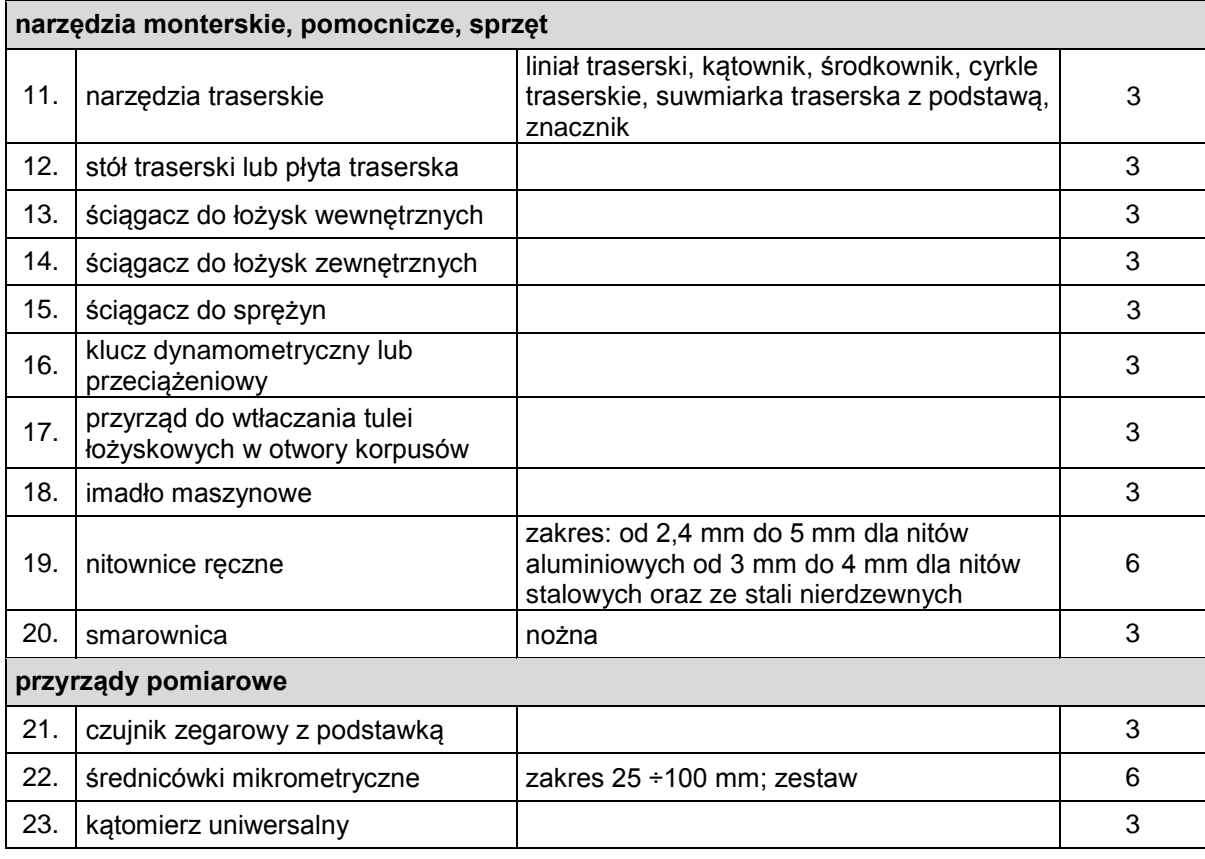

Kwalifikacja M.17 jest kwalifikacją wyodrębnioną w zawodzie mechanik-monter maszyn i urządzeń. Zajęcia praktyczne odbywają się w grupach 7-8 osobowych na warsztatach szkolnych. Ilość aktualnych stanowisk nie pozwala na właściwe prowadzenie zajęć oraz utrudnia proces dydaktyczny w związku z wydłużeniem czasu egzaminowania ( większa ilość zmian i dni przeznaczonych na przeprowadzenie egzaminu praktycznego ). Utworzenie kolejnych stanowisk pozwoli na poprawę jakości nauczania oraz usprawni egzaminowanie. Zajęcia w wyposażonej zgodnie ze standardami pracowni przygotują uczniów do wykonywania przyszłych zadań zawodowych w zakresie montażu i obsługi maszyn i urządzeń. Każdy uczeń powinien pracować na jednoosobowym stanowisku celem nabycia umiejętności związanych z :

- montażem maszyn i urządzeń – m.in. właściwe stosowanie metod montażu maszyn i urządzeń, dobieranie narzędzi i przyrządów do rodzaju wykonywanych prac montażowych, przygotowanie części maszyn i urządzeń do montażu, wykonanie montażu połączeń, montażu zespołów i mechanizmów maszyn i urządzeń, montażu układów hydraulicznych i pneumatycznych maszyn i urządzeń;

- obsługą maszyn i urządzeń – m.in. rozróżnianie części maszyn i urządzeń, wykonanie prac konserwacyjno-naprawczych maszyn i urządzeń, dobór materiałów, narzędzi i przyrządów do rodzaju wykonywanej pracy, wykonanie naprawy elementów i zespołów maszyn i urządzeń, wykonanie konserwacji maszyn i urządzeń, instalacja maszyny i urządzenia na stanowisku, dokonanie regulacji i próbnego uruchomienia maszyny i urządzenia.

Odpowiednia ilość dobrze wyposażonych stanowisk, odzwierciedlających naturalne warunki pracy lepiej przygotuje ucznia do aktywnego funkcjonowania w życiu zawodowym.

## **E.7** – **Montaż i konserwacja maszyn i urządzeń elektrycznych**

**Tabela 8. Wyposażenie jednego stanowiska egzaminacyjnego – E.7**

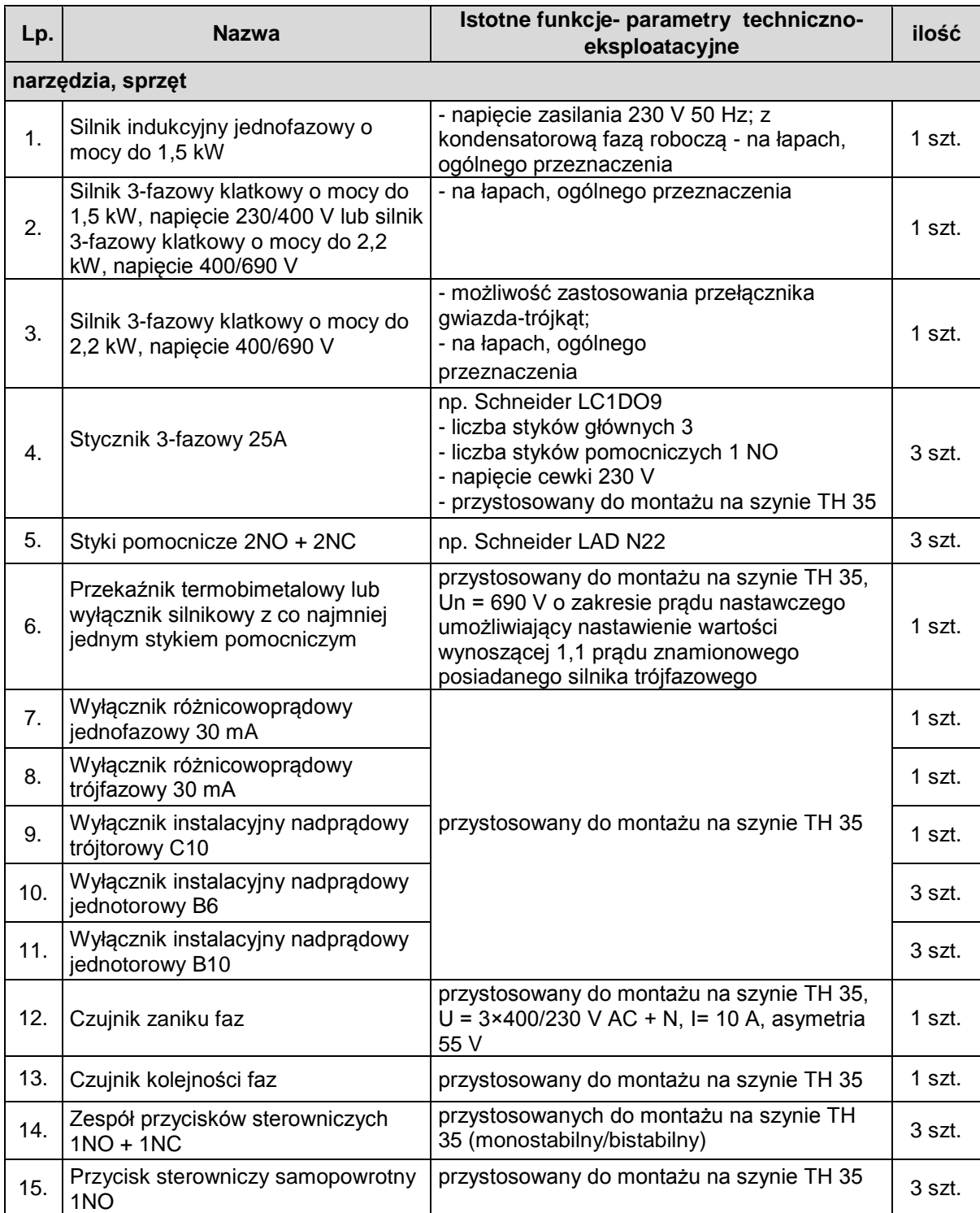

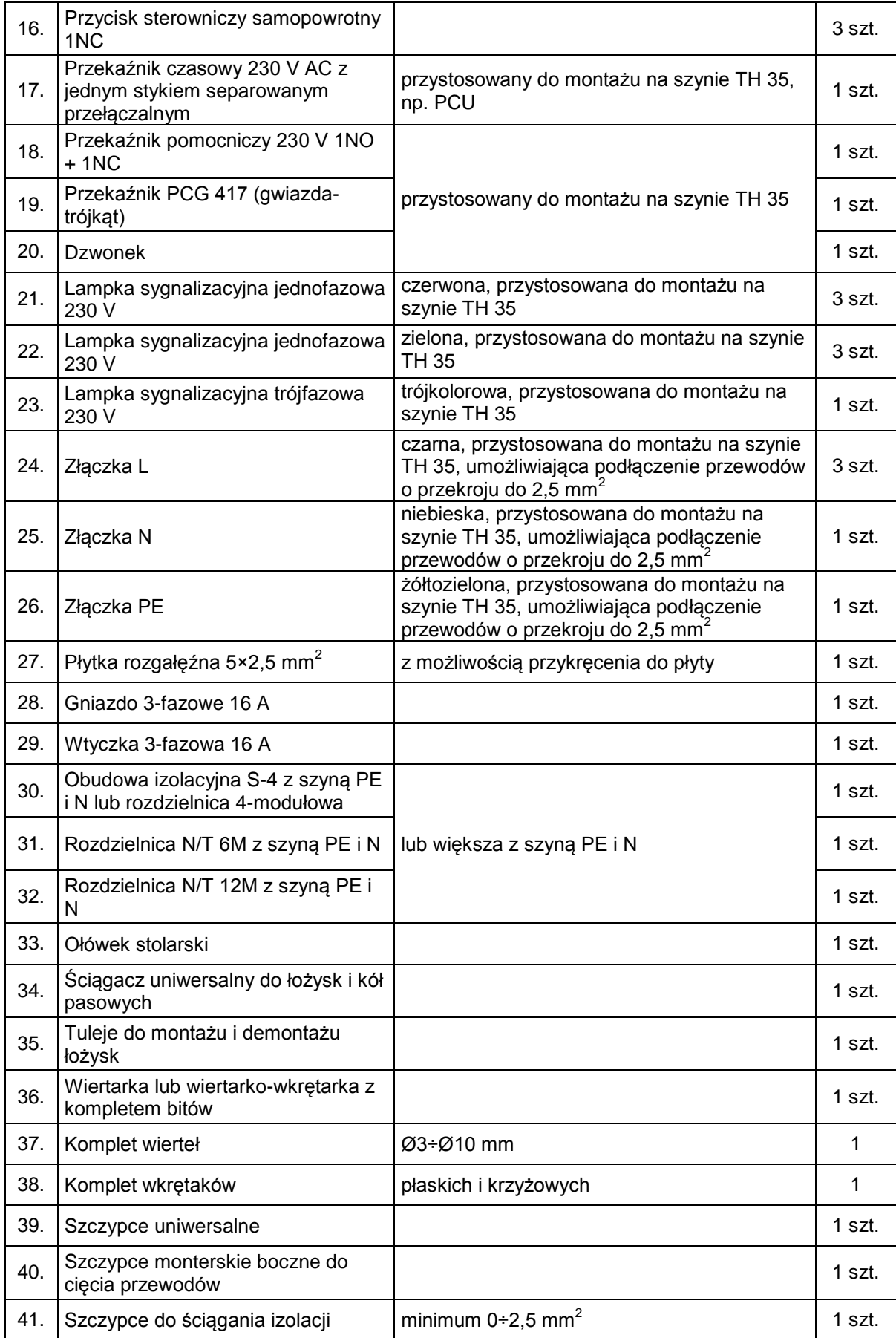

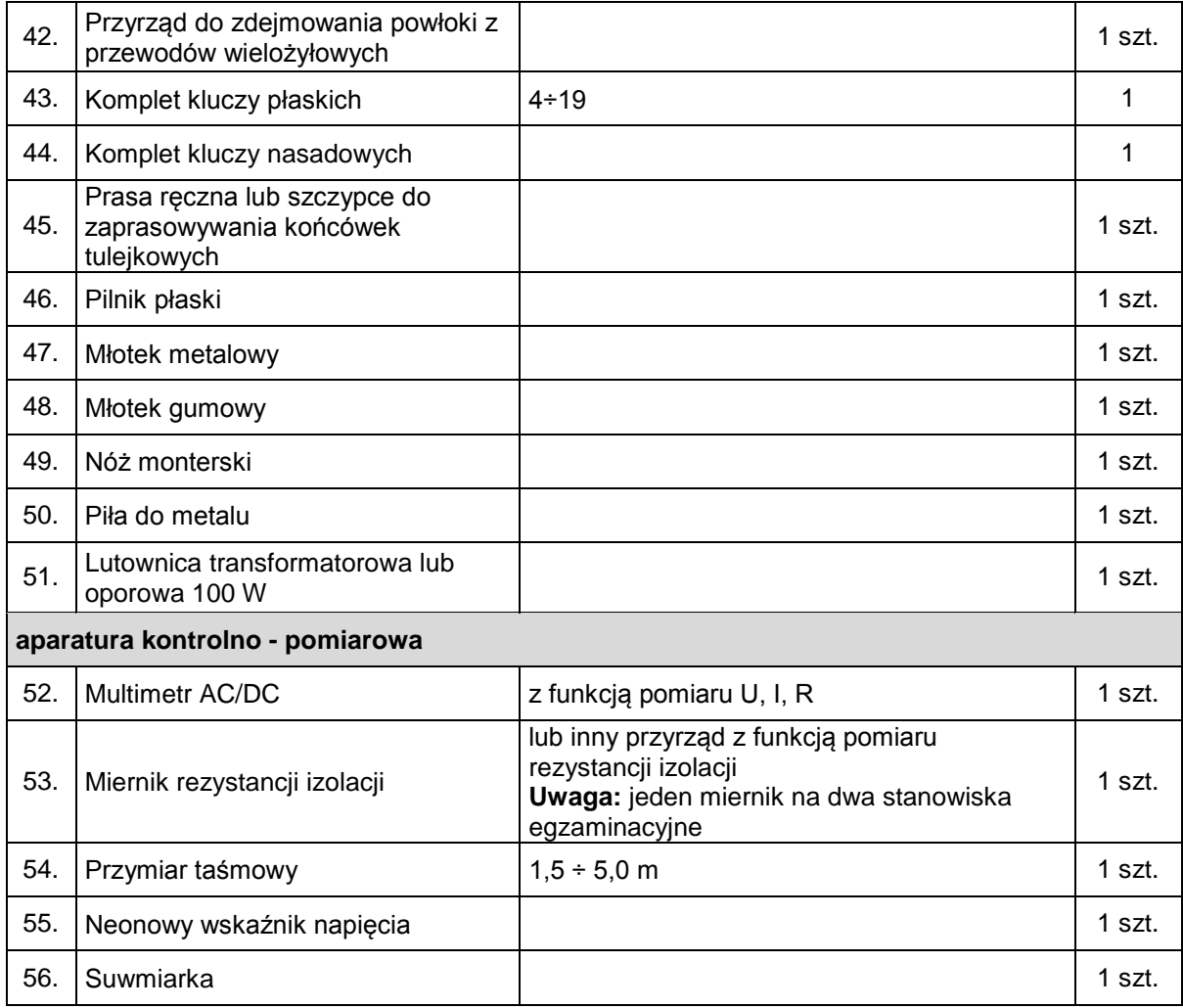

Kwalifikacja E.7 jest kwalifikacją wyodrębnioną w zawodzie elektromechanik na poziomie zasadniczej szkoły zawodowej. Zajęcia praktyczne odbywają się w grupach 7-8 osobowych na warsztatach szkolnych. Ilość aktualnych stanowisk nie pozwala na właściwe prowadzenie zajęć oraz utrudnia proces dydaktyczny w związku z wydłużeniem czasu egzaminowania ( większa ilość zmian i dni przeznaczonych na przeprowadzenie egzaminu praktycznego ). Utworzenie kolejnych stanowisk pozwoli na poprawę jakości nauczania oraz usprawni egzaminowanie. Zajęcia w wyposażonej zgodnie ze standardami pracowni przygotują uczniów do wykonywania przyszłych zadań zawodowych w zakresie montażu i konserwacji maszyn i urządzeń elektrycznych. Każdy uczeń powinien pracować na jednoosobowym stanowisku celem nabycia umiejętności związanych z :

- montażem maszyn i urządzeń elektrycznych – m.in. określanie parametrów technicznych maszyn i urządzeń elektrycznych, rozróżnianie parametrów elementów i podzespołów maszyn i urządzeń elektrycznych, rozpoznawanie układów zasilania, sterowania i zabezpieczenia maszyn i urządzeń elektrycznych, przewodów, kabli, dobieranie narzędzi do montażu maszyn i urządzeń elektrycznych, wykonanie montażu mechanicznego

podzespołów elektrycznych i elektronicznych, montowanie układów zasilania, sterowania, regulacji oraz zabezpieczenia maszyn i urządzeń elektrycznych na podstawie dokumentacji;

- konserwacji maszyn i urządzeń elektrycznych – m.in. lokalizacja typowych uszkodzeń maszyn i urządzeń elektrycznych, planowanie kolejności czynności podczas demontażu i montażu maszyn i urządzeń elektrycznych, wykonanie pomiarów napięcia zasilania, rezystancji uzwojeń i rezystancji izolacji, wymiana zużytych lub uszkodzonych elementów i podzespołów maszyn i urządzeń elektrycznych, wymiana uszkodzonych elementów układów sterowania i zabezpieczeń maszyn i urządzeń elektrycznych, konserwacja maszyn i urządzeń elektrycznych.

#### **A.18** - **Prowadzenie sprzedaży**

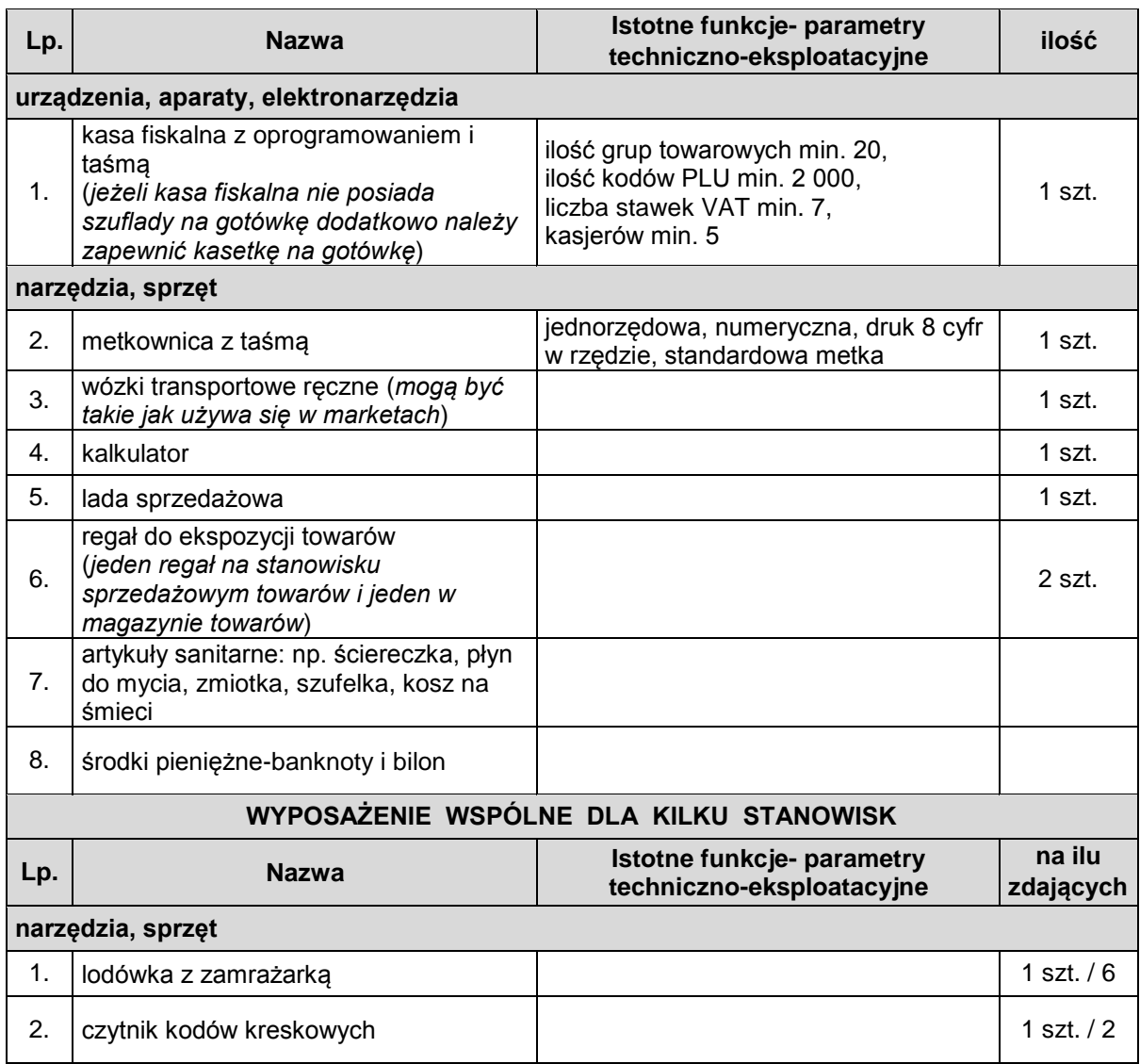

**Tabela 9. Wyposażenie jednego stanowiska egzaminacyjnego – A.18**

Kwalifikacja A.18 jest kwalifikacją wspólną dla zawodu sprzedawca na poziomie zasadniczej szkoły zawodowej i technik handlowiec. W związku z powyższym istnieje potrzeba doposażenia pracowni w dodatkowe stanowiska umożliwiające efektywną pracę wszystkich uczniów. Aktualnie szkoła posiada 3 stanowiska, zajęcia odbywają się w grupach kilkunastoosobowych. Zajęcia w wyposażonej zgodnie ze standardami pracowni przygotują uczniów do wykonywania przyszłych zadań zawodowych w zakresie prowadzenia sprzedaży. Każdy uczeń powinien pracować na jednoosobowym stanowisku celem nabycia umiejętności związanych z :

- organizacją sprzedaży – m.in. dokumentowanie dostawy towarów, ilościowa i jakościowa kontrola towarów, właściwe oznakowanie towarów, przestrzeganie zasad rozmieszczania towarów, zabezpieczanie towarów przez zniszczeniem i uszkodzeniem, inwentaryzacja towarów;

- sprzedażą towarów – m.in. czynności związane z pakowaniem, wydawaniem oraz odbiorem towaru, obsługa urządzeń technicznych na stanowisku pracy, sporządzanie dokumentów potwierdzających sprzedaż towarów.

Odpowiednia ilość stanowisk wyposażonych zgodnie z wymaganiami egzaminacyjnymi i realiami zakładów pracy wpłynie na lepsze opanowanie oczekiwanych przez pracodawców umiejętności.

W zawodach technikalnych w kwalifikacjach A.22, A.30, A.32, A.35, A.36, E.14, T.11, T.12, T.15 oraz M.44 ( nazwy kwalifikacji na str. 8 ) uczniowie piszą egzamin w części praktycznej całą klasą, jest to często liczba 20 – 30 uczniów, te stanowiska należy doposażyć w komputery z właściwym oprogramowaniem dla danego zawodu, drukarkę sieciową, kalkulatory, stolik / ławkę z krzesłem dla każdego zdającego.

Poniżej przedstawiono ilości konkretnego sprzętu niezbędnego do przygotowania powyższych stanowisk i sal egzaminacyjnych.

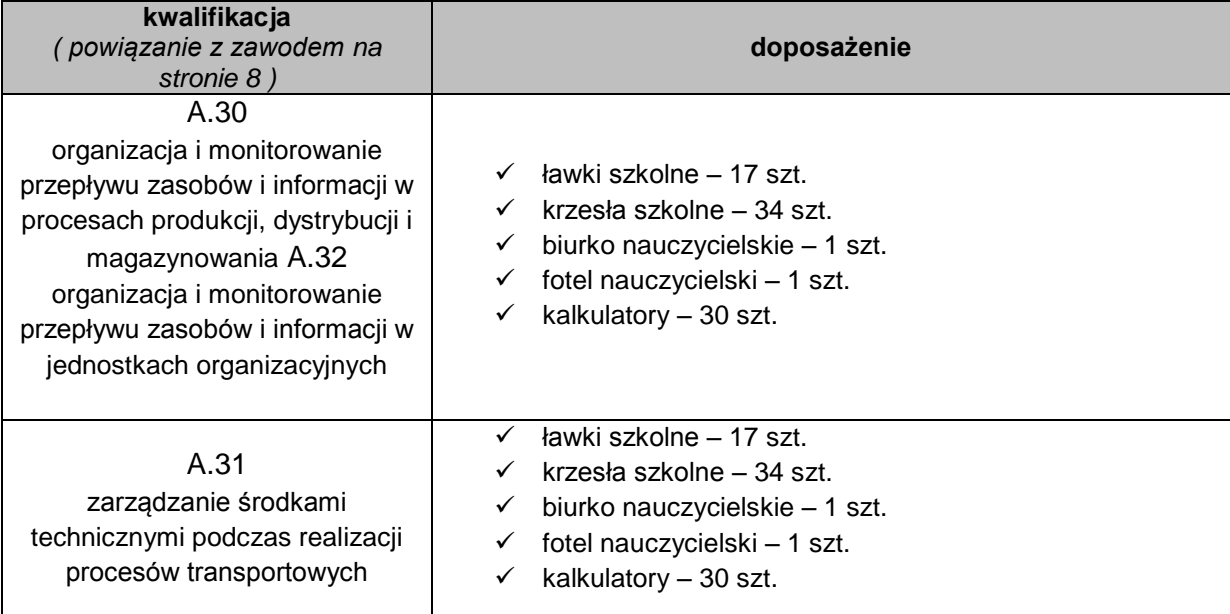

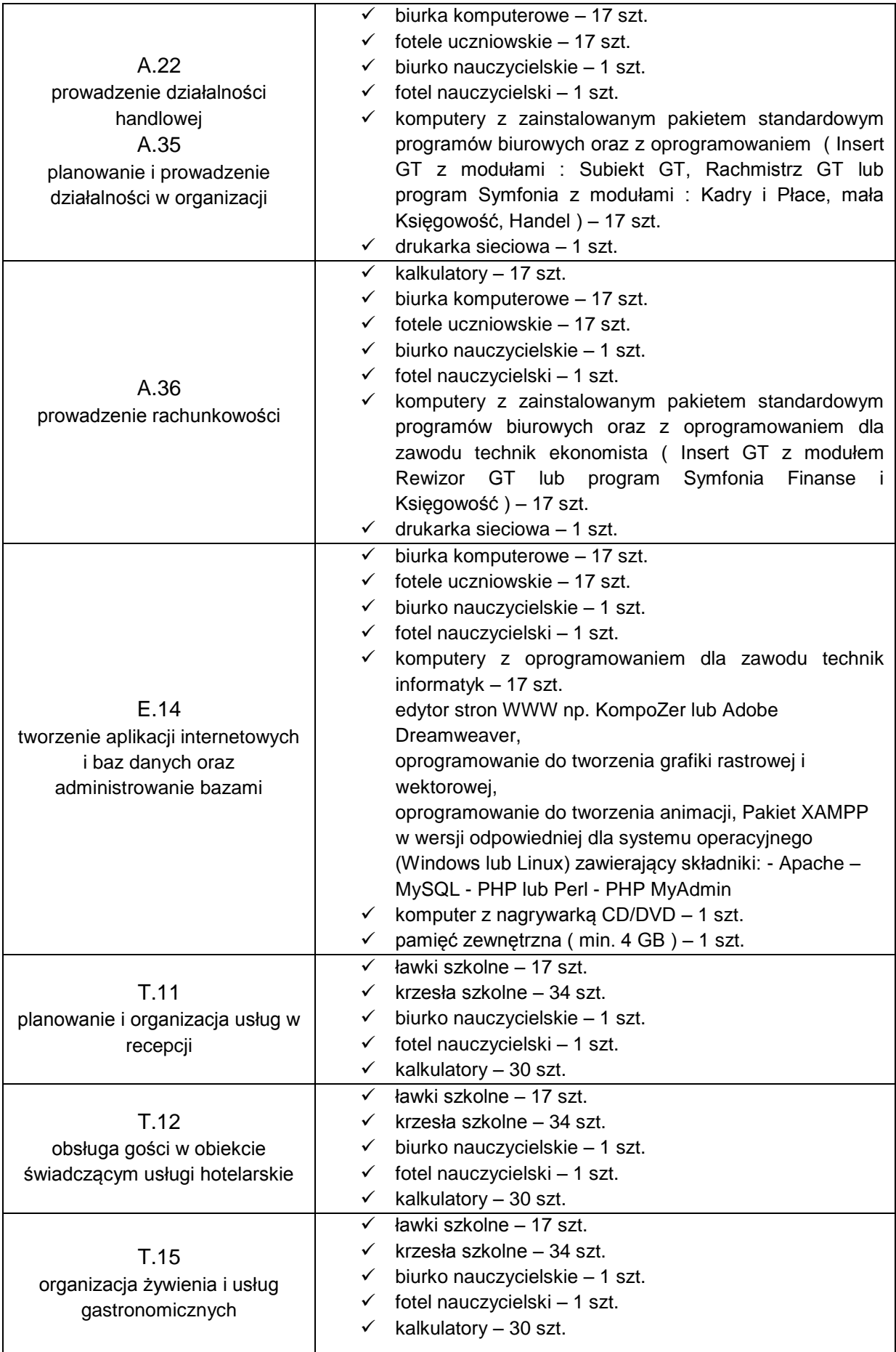

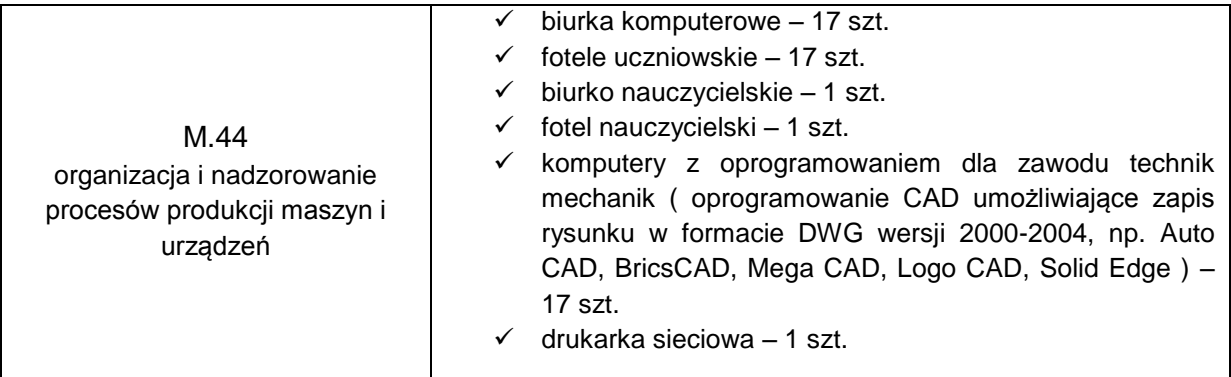

Zaspokojenie wyżej wymienionych potrzeb związanych z doposażeniem pracowni kształcenia zawodowego jest jednym z kluczowych czynników dostosowania kształcenia do potrzeb rynku pracy. Pozwoli to również kształcić większą ilość uczniów na wysokim poziomie oraz zapewni realizację praktycznej nauki zawodu z wykorzystaniem profesjonalnego, nowoczesnego sprzętu zbliżonego do rzeczywistego środowiska pracy zawodowej. Nowoczesne kształcenie zawodowe wymaga ciągłego inwestowania w sprzęt niezbędny do procesu kształcenia. Podwyższy się standard pracowni kształcenia zawodowego, zwiększy się dostępność uczniów do sprzętu, co wpłynie na wyższy poziom kwalifikacji przyszłych absolwentów, ich aktywność zawodową i pracę firm zatrudniających absolwentów szkoły. Ponadto odpowiednie wyposażenie pracowni znacznie poprawi warunki i atrakcyjność kształcenia zawodowego w oczach przyszłych uczniów i ich rodziców.
## **2.3. Kadra**

W Powiatowym Zespole Szkół Technicznych i Zawodowych jest zatrudnionych aktualnie 34 nauczycieli kształcenia zawodowego, ponadto co roku na czas określony zatrudnianych jest 6 emerytowanych nauczycieli praktycznej nauki zawodu.

Wśród 34 nauczycieli czynnych 1 osoba posiada stopień nauczyciela kontraktowego, 11 osób to nauczyciele mianowani, 22 to nauczyciele dyplomowani.

Nauczyciele emerytowani to nauczyciele pracujący w obszarze mechanicznym, na warsztatach szkolnych.

## **Liczba uprawnień zawodowych:**

- OBSZAR EKONOMICZNO-HANDLOWY 5 osób 4 nauczycieli dyplomowanych, 1 mianowany
- INFORMATYKA 5 osób

4 nauczycieli dyplomowanych, 1 mianowany

GASTRONOMIA – 7 osób

4 nauczycieli dyplomowanych, 2 mianowanych, 1 kontraktowy

• LOGISTYKA – 2 osoby

2 nauczycieli mianowanych

 MECHANIKA – 12 osób, w tym 6 emerytowanych nauczycieli praktycznej nauki zawodu

4 nauczycieli dyplomowanych, 2 mianowanych ( oprócz emerytów )

HOTELARSTWO i TURYSTYKA – 4 osoby

4 nauczycieli dyplomowanych

## **Liczba nauczycieli – egzaminatorów:**

- OBSZAR EKONOMICZNO-HANDLOWY 5 osób
- INFORMATYKA 3 osoby
- GASTRONOMIA 3 osoby
- LOGISTYKA 1 osoba
- MECHANIKA 2 osoby
- HOTELARSTWO i TURYSTYKA 5 osób

W PZSTiZ występuje duże zapotrzebowanie na dokształcanie nauczycieli, szczególnie w obszarze mechanicznym, w którym szkoła posiłkuje się nauczycielami emerytowanymi.

### **Wykaz form doskonalenia nauczycieli, na które szkoła zgłasza zapotrzebowanie:**

- 1. Doradztwo zawodowe studia podyplomowe 1 osoba ( pedagog szkolny ) dla rozwoju usług doradczych, ich jakości zasadne jest skierowanie na studia podyplomowe pedagoga szkolnego. Dzięki nabytym kwalifikacjom przejmie on zadania doradztwa prowadzone obecnie przez kierownika szkolenia praktycznego i stanie się liderem zespołu realizującego doradztwo. Pedagog udziela w szkole pomocy psychologiczno-pedagogicznej, a jedną z jej form – zgodnie z obowiązującymi przepisami prawa oświatowego – jest prowadzenie zajęć związanych z wyborem kierunku kształcenia i zawodu oraz planowaniem kształcenia i kariery zawodowej. Pedagog ma stały kontakt z uczniami, udziela również porad i konsultacji rodzicom. Studia zakończone będą świadectwem ukończenia studiów podyplomowych, dzięki czemu pedagog szkolny podniesie swoje kwalifikacje zawodowe.
- 2. Metodyka nauczania w szkolnictwie zawodowym/trener, coach, menedżer ds. szkoleń – 3 nauczycieli posiadających uprawnienia do prowadzenia zajęć z doradztwa zawodowego; nauczyciele poznają różnorodne techniki i metody prowadzenia zajęć, bazujące na metodach szkoleniowych, trenerskich i warsztatowych sprzyjających uatrakcyjnieniu zajęć prowadzonych z uczniami w ramach doradztwa, wspierania uczniów w dążeniu do celów i rozwiązywania ewentualnych trudności i problemów. Dzięki zajęciom prowadzonym przez wyszkolonych doradców uczniowie będą podejmowali trafniejsze decyzje i pełniej korzystali ze swoich posiadanych umiejętności oraz zwiększą swoją samoświadomość i decyzyjność.

Pogłębienie wiedzy z zakresu efektywnego nauczania przy wykorzystaniu wytrenowanych współczesnych metod profesjonalnej prezentacji i autoprezentacji. Uatrakcyjnienie zajęć lekcyjnych. Uzyskanie wiedzy z zakresu wykorzystaniu metod profesjonalnej prezentacji i autoprezentacji przydatnej na rynku pracy.

### Kurs trenerski

Nauczyciel zdobędzie wiedzę i umiejętności w zakresie prowadzenia procesu grupowego, spotkań i zebrań, metodyki tworzenia prowadzenia szkoleń/warsztatów, radzenia sobie z trudnymi sytuacjami, skutecznej komunikacji interpersonalnej Kurs coachingowi

Nauczyciel zdobędzie wiedzę i umiejętności pozwalające na indywidualizację pracy z uczniami, dzięki czemu lepiej rozpoznane zostaną ich zasoby, możliwości, potencjał, motywowanie uczniów.

Poznane techniki i metody pozwolą tym samym nauczycielom na atrakcyiniejsze, urozmaicone prowadzenie działań z zakresu doradztwa edukacyjno-zawodowego. Pozwoli jednocześnie zbudować szerszą i jeszcze bardziej profesjonalną ofertę dla uczniów na poziomie samej szkoły.

Proponowane formy rozwoju zawodowego nauczycieli pozwolą na większe zróżnicowanie oferty doradztwa edukacyjno-zawodowego w szkole. Powstanie zespół realizatorów specjalizujący się w różnych obszarach, które skutecznie będą oddziaływać na uczniów.

3. Kurs dla kandydatów na specjalistę ds. księgowości: II-i stopień procesu certyfikacji zawodu księgowego. Kurs przyniesie podniesienie kwalifikacji nauczycieli rachunkowości w obszarach określonych w podstawie programowej dla zawodu technik ekonomista i technik handlowiec ( prowadzenie spraw kadrowo-płacowych, sporządzanie sprawozdania finansowego i przeprowadzanie analizy finansowej, dokumentowanie i ewidencjonowanie operacji gospodarczych, sporządzanie dokumentacji ekonomiczno-finansowej ) oraz wpłynie na lepsze praktyczne przygotowanie uczniów zgodne z oczekiwaniami pracodawców. – 3 nauczycieli z obszaru ekonomiczno-handlowego.

4. Szkolenie z obsługi programu Insert GT - 3 nauczycieli z obszaru ekonomicznohandlowego

Aktualizowanie i usystematyzowanie wiedzy z zakresu obsługi programu kadrowopłacowego przez nauczycieli zawodu. Dzięki dobrze wykwalifikowanym nauczycielom uczniowie zdobędą umiejętności potrzebne w przyszłej pracy zawodowej w działach kadrowo-płacowych. Kurs przyniesie podniesienie kwalifikacji nauczycieli rachunkowości w obszarach określonych w podstawie programowej dla zawodu technik ekonomista i technik handlowiec ( prowadzenie spraw kadrowo-płacowych, sporządzanie planów, analiz i sprawozdań, dokumentowanie i ewidencjonowanie operacji gospodarczych, sporządzanie dokumentacji ekonomiczno-finansowej ) oraz wpłynie na lepsze praktyczne przygotowanie uczniów zgodne z oczekiwaniami pracodawców. Po ukończeniu kursu nauczyciele będą przekazywali swoją wiedzę uczniom podczas zajęć z zakresu obsługi programu. Dlatego niezbędnym jest zakupienie programu dla każdego stanowiska komputerowego w zawodach ekonomiczno-handlowych. Praca z programem stanowi o rozwoju umiejętności z obszaru technologii informacyjno – komunikacyjnych zarówno uczniów jak i nauczycieli. Przeszkolony nauczyciel informatyk zapewni instalację i bieżącą obsługę oprogramowania. Znając szczegóły pracy z programem będzie pomocny w przypadku problemów z jego funkcjonowaniem.

5. Zasady higieny w technologii żywności. – 5 nauczycieli – gastronomia

Nauczyciele zaktualizują wiedzę na temat przepisów regulujących jakość żywności. Szkolenie umożliwi im poznanie systemów zapewnienia jakości zdrowotnej żywności oraz terminologii branżowej. Poszerzenie wiedzy dotyczącej wdrażania systemów HACCP ( rozpoznanie i kontrola zagrożeń, które mogą pojawić się w jakimkolwiek momencie procesu produkcyjnego i składowania żywności ) , GMP i GHP, zastosowania systemu HACCP w żywieniu zbiorowym i przemysłowej produkcji potraw, która jest niezbędną szczególnie dla uczniów zamierzających prowadzić własną działalność gospodarczą. Szkolenie umożliwia również nabycie umiejętności praktycznych z zakresu wykonywania i oznaczania posiewów drobnoustrojów w owocach i warzywach. Nauczyciele otrzymują certyfikat ukończenia szkolenia.

- 6. Magia aromatów w przemyśle spożywczym. 2 nauczycieli gastronomia nabycie umiejętności praktycznych z zakresu przygotowania próbek żywności do analizy oraz charakterystyka związków zapachowych. Usystematyzowanie i poszerzenie terminów branżowych. Poszerzenie wiedzy w zakresie organoleptyki i sensoryki. Ćwiczenia z zakresu: odbierania prawidłowych wrażeń węchowych i smakowych. Poznanie metody przeprowadzenia oceny organoleptycznej surowców i potraw np. metodę porównawczą, metodę punktową, metodę kolejności i inne. Prawidłowa ocena sporządzonych potraw i napoi pod względem jakościowym i ilościowym. Szkolenie zakończone uzyskaniem certyfikatu.
- 7. Warsztaty gastronomiczne (Slow Food) 1 edycja x 5 nauczycieli gastronomia

Nabycie umiejętności praktycznych z zakresu przyrządzania racjonalnych potraw oraz rozpoznawania zmian w surowcach podczas obróbki cieplnej. Nauczyciele poznają również tradycyjne sposoby wytwarzania żywności o dużych walorach smakowych, powstałej w zdrowych i ekologicznych warunkach. Warsztaty zakończone uzyskaniem certyfikatu.

8. Warsztaty gastronomiczne (Fast Food) – 1 edycja x 5 nauczycieli – gastronomia

Nabycie umiejętności praktycznych z zakresu przyrządzania potraw typu fast food, pizza itp. oraz rozpoznawania zmian w surowcach podczas obróbki cieplnej. Warsztaty zakończone uzyskaniem certyfikatu.

Po udziale w warsztatach gastronomicznych nauczyciele będą korzystali ze zdobytych umiejętności celem uatrakcyjnienia zajęć, dzięki którym uczeń podniesie swoje umiejętności i zdobędzie dodatkowe kwalifikacje podnoszące jego wartość na rynku pracy.

9. Pilotaż i przewodnictwo – 4 nauczycieli ( hotelarstwo i turystyka )

Bardzo cenny kurs dla nauczycieli przedmiotów hotelarskich i turystycznych. Ukończenie kursu nadaje uprawnienia do wykonywania pracy pilota/ przewodnika. Profesjonalna wiedza zdobyta podczas szkolenia przekłada się na lepsze przygotowanie uczniów do zdawania kwalifikacji T.13 oraz T.14.( nazwy kwalifikacji na stronie 8 ), ponadto zajęcia z uczniami stają się atrakcyjne, dzięki nauczycielowi – praktykowi.

10. Dietetyka – 5 nauczycieli ( 4 – gastronomia, 1 – hotelarstwo i turystyka )

Nauczyciel – absolwent kursu jest specjalistą, który posiada wiedzę nie tylko z obszaru żywienia człowieka, ale również takich dziedzin nauki jak: biochemia, anatomia, psychologia oraz medycyna. Kurs przyczynia się do zainteresowania uczniów podczas lekcji zdrowym żywieniem i kuchniami świata. Wiedza i umiejętności nauczyciela przekazane uczniom pozwolą bez trudu zdać im egzaminy zawodowe.

11. Elementarne zasady savoir vivre – 5 nauczycieli ( 2 – gastronomia, 3 – hotelarstwo i turystyka )

Savoir-vivre dla hotelarzy i gastronomów **:** Etykieta w hotelu, restauracji, "Jak cię widzą, tak cię piszą" to tylko niektóre elementy niezbędne w pracy hotelarza i gastronoma. Każdy nauczyciel tych specjalności powinien bezwzględnie wziąć udział w powyższym kursie, pozwoli on na zrozumienie specyfiki zawodu, którego uczy. Po ukończeniu szkolenia/ warsztatów niewątpliwie zdobyta wiedza i umiejętności staną się bazą, którą nauczyciele będą chcieli ciągle poszerzać, a zasady savoir vivre wpajać swoim uczniom do stosowania na co dzień.

- 12. Kurs spawania nadający uprawnienia spawalnicze 2 nauczycieli obszar mechaniczny
- metodą tradycyjną
- metodą w osłonie gazów
- metodą TIG

Uzupełnienie wyspecjalizowanej kadry w zakresie spawalnictwa, obecnie zajęcia prowadzone są przez emerytowanego nauczyciela, dlatego też wskazanym jest szkolić inne osoby z branży nieposiadające odpowiednich uprawnień. Ponadto umiejętności spawacza są cały czas poszukiwane i wymagane przez pracodawców, którzy są np. zainteresowani zatrudnieniem absolwentów zawodu ślusarz.

13. Programowanie obrabiarek CNC ( MTS, SINUMERIK, FANUC ) – 3 nauczycieli – obszar mechaniczny

Znajomość zagadnienia tworzenia programów sterujących dla obrabiarek CNC to jedna z najbardziej pożądanych umiejętności na rynku pracy. Szkolenie pozwoli uzupełnić umiejętności nauczycieli i pozyskać dodatkowe uprawnienia do nauczania programowania obrabiarek CNC, które jest przekazywane uczniom na zajęciach i wchodzi w zakres egzaminu zawodowego.

14. AI M1 projektowanie dwuwymiarowe ( CAD 2D ) – 2 nauczycieli – obszar mechaniczny i informatyczny

Nauczyciel posiadający certyfikat z modułu AI M1 potrafi tworzyć dokumentację techniczną, wymiarować i modyfikować obiekty oraz przygotować projekt do wydruku. W dzisiejszych czasach przygotowanie zaawansowanego projektu bez komputera jest czasochłonne i nieopłacalne. Przekazanie nabytych umiejętności w zakresie podstaw tworzenia elektronicznej dokumentacji technicznej, tworzenia obiektów, rysowania precyzyjnego i wymiarowania uczniowi wpłynie na lepsze praktyczne przygotowanie uczniów zgodne z oczekiwaniami rynku pracy.

15. Android i iOs od pomysłu do programu – nowoczesne aplikacje mobilne – 2 nauczycieli – informatyka

Kadra zgłasza również zapotrzebowanie na szkolenia z zakresu psychoedukacyjnych form nauczania, które pozwolą na prowadzenie zajęć innowacyjnymi metodami, wzrost motywacji uczniów i ich zainteresowania nauką. Ułatwią one także współpracę z rodzicami.

Szkoleniami objętych będzie 13 nauczycieli zawodu ( 4 z obszaru ekonomicznego, 4 z obszaru gastronomii, 1 – logistyka, 1 – obszar mechaniczny, 3 – obszar hotelarskoturystyczny ) – są to nowoczesne narzędzia do pracy z młodzieżą, które pobudzają ich osobisty potencjał i kreatywność, co przekłada się na dalsze osiągnięcia uczniów.

W ramach tych zajęć zostaną przeprowadzone następujące kursy :

**-** Metody coachingu w kształceniu zawodowym - certyfikowany kurs psychoedukacji i

coachingu w edukacji z wykorzystaniem narzędzi TIK – 13 nauczycieli

Nauczyciele poznają:

- metody coachingowe w kształceniu zawodowym w pracy z uczniem
- narzędzia psychoedukacyjne do nauki zawodu
- aktywne techniki uczenia się zawodu

Rozwiną wiedzę i kompetencje z zakresu:

- psychoedukacji pedagogicznej
- nowoczesnych i innowacyjnych technik pracy z uczniem oraz Rodzicami w kształceniu zawodowym

### *Pakiet zawiera :*

- 1. Akredytowany kurs coachingu w standardach ICF
- 2. Narzędziownik dostęp do platformy do materiałów praktycznych
- 3. Podręcznik
- 4. Materiały dodatkowe
- 5. Certyfikat ACSTH w standardach ICF
- 6. Egzamin
- 7. Certyfikat +suplement

- Narzędzie Change Your Mind w kształceniu zawodowym (CYM) – 13 nauczycieli

Licencjonowany warsztat, innowacyjna metoda wykorzystująca specjalistyczne karty, które rozwijają procesy poznawcze oraz myślenie lateralne u uczniów (praca z symbolem, metaforą, wizualizacją wykorzystujące techniki NLP) oraz pomagają kształtować kompetencje zawodowe i interpersonalne na rynek pracy.

- kurs doradztwo zawodowe ( 80 godzin ) – 3 nauczycieli

Certyfikowany kurs Doradztwa Zawodowego, który zakończy się egzaminem i zdobyciem europejskiej certyfikacji potwierdzonym certyfikatem z suplementem. W kursie wezmą udział nauczyciele podstaw przedsiębiorczości, z których 3 ma ukończone studia podyplomowe w zakresie doradztwa zawodowego. Wszystkie te osoby podczas prowadzonych przez siebie zajęć wykorzystują elementy doradztwa zawodowego. Ponadto podczas pracy z uczniem stosowane jest często doradztwo indywidualne, dlatego jest koniecznym uaktualnienie i uatrakcyjnienie posiadanej wiedzy i umiejętności u 3 nauczycieli.

- indywidualny coaching dla nauczycieli, pedagogów, dyrektorów - 2 nauczycieli Każdy nauczyciel weźmie udział w Indywidualnym wsparciu – coachingu celu wypracowania nowych rozwiązań w pracy z uczniem i samorozwoju między innymi:

- Wypracowania nowych pomysłów
- Praca z oporem
- Jak pracować z trudnym uczniem
- Wypalenie zawodowe
- Moje mocne strony oraz obszary do rozwoju
- Jak skutecznie komunikować się
- Komunikacja wewnętrzna
- Mój rozwój zawodowy zaplanowanie ścieżki kariery

# **WARTOŚĆ DODANA Z ODBYTYCH FORM DOKSZTAŁCANIA / UZASADNIENIE WYBORU POWYŻSZYCH FORM DOSKONALENIA :**

- zwiekszenie kompetencii i kwalifikacii kadry,
- aktualizowanie zdobytej wiedzy,
- doskonalenie nauczycieli,
- uzyskanie wiedzy, umiejętności i kwalifikacji zawodowych oraz nabycie uprawnień zawodowych,
- dopasowanie systemu kształcenia i szkolenia do potrzeb rynku pracy,
- przygotowywani przez wykwalifikowaną kadrę uczniowie są solidniej przygotowani do zdawania egzaminów potwierdzających kwalifikacje w zawodzie oraz atrakcyjniejsi dla potencjalnych pracodawców,
- poznanie różnorodnych, nowoczesnych technik i metod prowadzenia zajęć,
- wzrost umiejętności dotyczących rozpoznawania i rozwijania predyspozycji zawodowych i uzdolnień uczniów,
- dobre praktyki,
- kontakty z ekspertami prowadzącymi zajęcia,
- lepsze praktyczne przygotowanie uczniów do egzaminów zawodowych i wkroczenia na rynek pracy,
- sprostanie oczekiwaniom rynku pracy,
- podniesienie jakości pracy szkoły.

Ponadto nauczyciele wyrażają gotowość udziału w 40-godzinnych stażach i praktykach w przedsiębiorstwach, firmach, restauracjach, hotelach i biurach rachunkowych.

27 nauczycieli planuje odbyć staż lub praktykę u pracodawców w celu podniesienia swoich kwalifikacji zawodowych. Okres realizacji praktyki lub stażu będzie wynosił min. 40 godzin. Dzięki bezpośredniemu kontaktowi z realnym środowiskiem pracy nauczyciele będą mogli zaktualizować swoją wiedzę, poznać aktualne rozwiązania technologiczne stosowane w zakładach pracy, a także pracować na sprzęcie używanym u danego pracodawcy. Tylko w ten sposób zdobyta wiedza umożliwi im lepsze prowadzenie zajęć, co przyczyni się również do wzrostu motywacji i umiejętności wśród uczniów.

Nauczyciele wytypowani do odbycia stażu lub praktyki :

- branża mechaniczna 4 osób
- branża logistyczna 2 osoby
- branża ekonomiczno-handlowa 6 osób
- branża gastronomiczno-hotelarska 10 osób

- branża informatyczna – 5 osób

Przy wyborze pracodawców i przedsiębiorstw biorących udział w projekcie w pierwszej kolejności będą wybierani ci, którzy zadeklarują wniesienie minimum 5% wkładu prywatnego. Działania związane z doskonaleniem jakości kształcenia zawodowego nauczycieli poprzez kursy, staże i praktyki będą podlegały aktualizacjom w związku ze zmianami zachodzącymi na lokalnym i regionalnym rynku pracy.

W szkole zatrudnionych jest 3 nauczycieli z ukończonymi studiami podyplomowymi – 1 osoba w zakresie doradztwa zawodowego (pełni funkcję doradcy zawodowego i kierownika szkolenia zawodowego ), 2 osoby w zakresie przedsiębiorczości z doradztwem zawodowym.

W chwili obecnej osoba pełniąca funkcję doradcy zawodowego zajmuje się organizacją spotkań młodzieży z przedstawicielami wyższych uczelni, firm, organizacją konferencji zawodowych, Targów Edukacji i Pracy ( na terenie szkoły ), a także wyjazdami na targi

organizowane w innych miejscowościach. Ponadto doradca prowadzi spotkania indywidualne i grupowe z młodzieżą, zbiera i przekazuje do biblioteki szkolnej różne materiały informacyjne, organizowane są także spotkania z rodzicami. We współpracy z nauczycielami zawodu i pracodawcami organizowane są wycieczki dydaktyczne do zakładów pracy, podczas których uczniowie zapoznają się z rzeczywistym środowiskiem pracy, mają możliwość sprawdzenia swoim umiejętności praktycznych, a czasami otrzymują dla siebie ciekawą ofertę pracy.

W ramach projektu "Nowoczesne kształcenie zawodowe" odbywało się z sukcesem doradztwo zawodowe, w związku z czym szkoła myśli o utworzeniu Szkolnego Punktu Informacji i Kariery.

Aktualnie osoby z kwalifikacjami do prowadzenia zajęć są zbyt mocno obciążone swoimi lekcjami i obowiązkami kierowniczymi, w związku z czym ewentualne utworzenie Szkolnego Punktu powinno być poprzedzone zdobyciem kwalifikacji doradcy zawodowego przez 1 nauczyciela, który pełni w chwili obecnej funkcję pedagoga szkolnego (zgodnie z wymienionym powyżej zapotrzebowaniem na podnoszenie kwalifikacji zawodowych).

W celu świadczenia usługi doradczej na najwyższym poziomie jakości, z wykorzystaniem technologii informacyjno-komunikacyjnych, należy zaadoptować i doposażyć pomieszczenia przeznaczone na Szkolny Punkt Informacji i Kariery.

Niezbędny sprzęt do utworzenia Szkolnego Punktu Informacji i Kariery:

- Pięć stanowisk komputerowych z dostępem do Internetu
- Kolorowa drukarka laserowa, skaner
- Kserokopiarka
- Laptop
- Piramida Kariery, program multimedialny
- Filmy edukacyjne
- Materiały metodyczno dydaktyczne do planowania kariery zawodowej
- Multimedialny podręcznik szkolnego doradcy zawodowego i Metoda Indywidualnego Planowania Działań
- Testy predyspozycji zawodowej.
- Szkolenie z zakresu przeprowadzenia testów predyspozycji zawodowej.

W ramach doradztwa edukacyjno – zawodowego planuje się coroczną organizację tzw. Drzwi Otwartych, udział w wojewódzkim Festiwalu Zawodów, organizowanym we współpracy z regionalnym doradcą zawodowym, regularne spotkania z pracodawcami, przedstawicielami Powiatowego Urzędu Pracy, OHP oraz warsztaty prowadzone przez pracowników Poradni Psychologiczno-Pedagogicznej. Wsparciem zostaną objęci wszyscy uczniowie poprzez zajęcia indywidualne lub grupowe oraz zapewnienie odpowiednich narzędzi diagnostycznych i materiałów informacyjno – dydaktycznych. Celem wszystkich tych działań będzie właściwa diagnoza indywidualnych potrzeb i predyspozycji zawodowych ucznia, oraz nabycie umiejętności praktycznego poruszania się po rynku pracy.

W związku z faktem, iż utworzenie i poprawne funkcjonowanie Szkolnego Punktu będzie rozciągnięte w czasie (doszkolenie nauczycieli , organizacja itp.), niezbędne jest zapewnienie w tym czasie uczniom doradztwa zawodowego powiązanego z IPD Indywidualny Plan Działania ) poprzez zaangażowanie osób z zewnątrz.

## **2.4. Uczniowie**

Szkoła tworzy swoja ofertę edukacyjną biorąc pod uwagę przede wszystkim następujące priorytety:

- dostosowanie kształcenia do potrzeb rynku pracy,
- infrastrukturę i wyposażenie szkoły, stan bazy dydaktycznej,
- opinie pracodawców,
- osiągane wyniki egzaminów zawodowych oraz sukcesy w konkursach i olimpiadach,
- wykształcenie i doświadczenie kadry pedagogicznej,
- możliwość organizacji praktyk zawodowych,
- oczekiwania przyszłych uczniów i ich rodziców.

Doskonalenia wymaga jeszcze przygotowywanie oferty zajęć pozalekcyjnych, uwzględniającej w większym stopniu zainteresowania i uzdolnienia uczniów oraz powszechne stosowanie indywidualizacji na zajęciach lekcyjnych.

Znikomym zainteresowaniem w rekrutacji na rok szkolny 2015/2016 cieszył się kierunek technik handlowiec oraz technik obsługi turystycznej, w związku z czym nie dokonano naboru na te zawody. W szkole zawodowej co roku dużą liczebnością cechuje się klasa wielozawodowa.

Dynamika przyjęć uczniów na poszczególne kierunki:

#### **Tabela 10. Liczba uczniów**

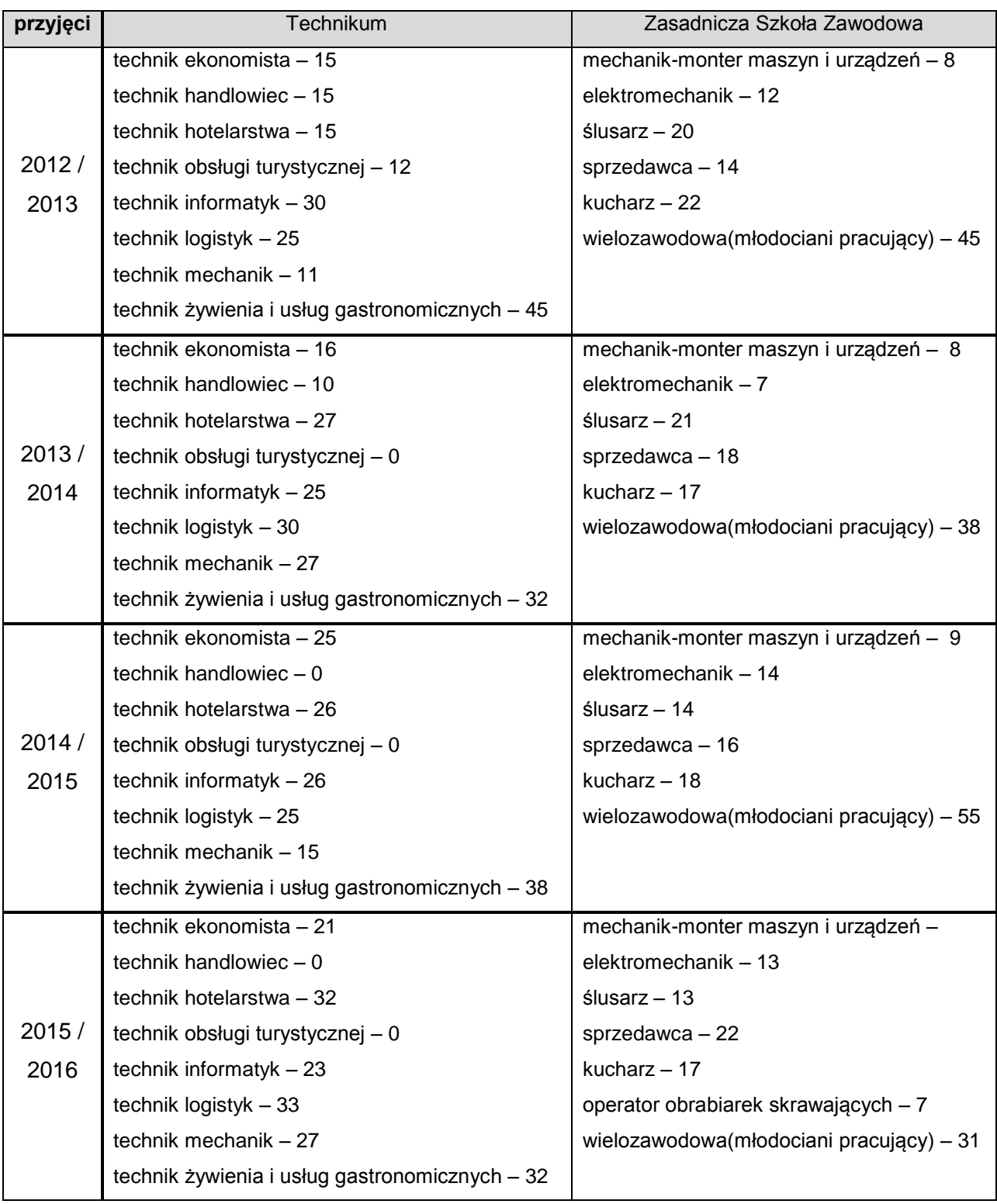

Na podstawie badania potrzeb szkoleniowych (wymagania egzaminacyjne, obserwacje i rozmowy przeprowadzone wśród uczniów i nauczycieli ) PZSTiZ zgłasza zapotrzebowanie na poniższe formy kształcenia dodatkowego dla uczniów:

1. Prowadzenie działalności w branży transportowej *– Kurs dla technika logistyka , 2 edycje x10 uczniów*

- Charakterystyka rodzajów form prawnych

- Spółki kapitałowe, jako dostosowanie do bieżących realiów rynku transportowego

- Aspekty prawne , ekonomiczne i podatkowe

W kursie przedstawione zostały najnowsze rozwiązania związane z aspektami finansowymi i ekonomicznymi pozwalające na planowanie oraz organizację transportu w firmie. Kurs zawiera także akty prawne i uniwersalne formuły handlowe pomocne w funkcjonowaniu przedsiębiorstw transportowych. Uczestnik po odbyciu szkolenia będzie posiadał umiejętności w zakresie :

- planowania i organizacji transportu w swoim przedsiębiorstwie,

- znajomości zasad ustalenia cen usług transportowych,

- znajomości zasad amortyzacji środków transportowych i rozliczeń braków paliwa,

- znajomości aktów prawnych dotyczących transportu.

2. Podstawy prawa transportowego *– kurs i warsztaty dla technika logistyka 2 edycje x 8 uczniów*

- Tachograf na mocy nowego rozporządzenia (UE) 165/2014

- Nowelizacja ustawy o Transporcie drogowym

- Nowy Krajowy Rejestr Elektroniczny Przedsiębiorców Transportu Drogowego

- Prawo unijne oraz krajowe

- Typy zezwoleń na pracę

- Wnioski o wydanie pozwolenia

- Czas pracy kierowcy AETR

- Konwencja ADR, CMR, TIR, Interbus, ATP

- Prawo celne lądowych gałęziach transportowych

W kursie przedstawione zostały najnowsze rozwiązania związane z aspektami finansowymi, ekonomicznymi oraz prawnymi pozwalające na planowanie oraz organizację transportu w przedsiębiorstwie gałęzi TSL. Kurs wraz z warsztatami zawiera także akty prawne i uniwersalne formuły handlowe pomocne w funkcjonowaniu przedsiębiorstw transportowych.

Uczestnik po odbyciu szkolenia będzie posiadał umiejętności w zakresie :

- planowania i organizacji transportu w swoim przedsiębiorstwie,

- znajomości zasad ustalenia cen usług transportowych,

- znajomości aktów prawnych dotyczących transportu,

- znajomości standardów w procesach transportowych,

- rozumienia idei transportu kombinowanego,

- praktycznego zastosowania poznanych metod szacowania kosztów w transporcie kombinowanym,

- znajomości europejskich rozwiązań prawnych w zakresie transportu intermodalnego,

- znajomości podstawowych haseł zagadnień bezpieczeństwa w transporcie.

#### 3. Operator wózków widłowych – *kurs dla technika logistyka*

4 edycje (2x 24 uczniów, 2x 12uczniów)

Szkolenie obejmuje teoretyczne i praktyczne przygotowanie do uzyskania kwalifikacji wymaganych przy obsłudze wózków jezdniowych. Ta umiejętność jest jedną z najpopularniejszych w świebodzińskich zakładach pracy. Posiadanie świadectwa potwierdzającego obsługę wózka widłowego podnosi wartość absolwenta na rynku pracy.

- 4. Symulacje pracy magazynu WMS, RFID, modele do formowania jednostek ładunkowych – kurs i warsztaty dla technika logistyka i ekonomisty
	- 2 edycje x 8 uczniów
- modele drewniane do formowania jednostek ładunkowych
- logistyczny pakiet edukacyjny MonZa.Edu, MaGS. Edu, ePL.Edu
- obsługa drukarki kodów kreskowych w systemie GS 1 i czytnika kodów kreskowych.

Pakiet rozwiązań edukacyjnych, w którym uczniowie i kadra dydaktyczna otrzymują dostęp do najnowszych, sprawdzonych w gospodarce rozwiązań informatyczno–dydaktycznych. Dzięki wykorzystaniu oprogramowania podczas zajęć uczniowie nie tylko poznają zasady działania programów informatycznych stosowanych w przedsiębiorstwach, ale również uczą się ich obsługi. Zajęcia prowadzone przy użyciu komputerów oraz systemów , które są ciekawe oraz dynamiczne. Dodatkowym atutem przemawiającym za stosowaniem pakietu Edu są przygotowane specjalne podręczniki dla nauczycieli, które pomagają w przygotowaniu i prowadzeniu zajęć.

System MaGS1 Edu obsługuje przyjęcia/wydania do/z magazynu wszelakich jednostek magazynowych, które można zidentyfikować po odczytaniu kodu kreskowego GS1. Dzięki temu systemowi możemy zasymulować pracę magazynu w sali wykładowo - laboratoryjnej. System do zarządzania zapasami MonZa Edu to oprogramowanie posiadające wiele funkcji, umożliwiających wykonanie szczegółowych analiz danych. Zakres analiz obejmuje klasyfikację asortymentu oraz analizę zapasów.

Dodatkowo MonZa Edu pozwala na wygenerowanie przejrzystych wykresów oraz tabel, na podstawie których można w łatwy sposób prezentować wyniki analiz. Elektroniczna Platforma Logistyczna (ePL Edu**)** to jest dostępna poprzez przeglądarkę internetową, a więc można z niej korzystać z dowolnego miejsca. Dzięki ePL Edu uczniowie przeprowadzają symulację działań przedsiębiorstwa w otoczeniu rynkowym: budować sieci powiązań logistycznych i optymalizować łańcuch dostaw. Dodatkowym atutem ePL Edu jest moduł controlingowy, który pozwala na monitorowanie opłacalności naszych działań biznesowych prowadzonych na platformie.

5. Wirtualne Laboratoria - zajęcia laboratoryjne z wykorzystaniem narzędzia edukacyjnego – i Scala - Szkolenie podstawowe dla uczniów w zawodzie technik logistyk

4 edycje x 16 uczniów

Wirtualne Laboratoria to innowacyjna metoda kształcenia na przedmiotach zawodowych, która pozwala uatrakcyjnić przekaz i zwiększyć efektywność nauki, dzięki wykorzystaniu praktycznych rozwiązań na co dzień stosowanych w firmach. Wszechstronna analiza potrzeb rynku pracy i dotychczasowych metod kształcenia na kierunku technik logistyk i technik spedytor, pozwoliły na opracowanie wstępnych założeń Wirtualnych Laboratoriów, które zostały następnie zweryfikowane w praktyce w szkołach testujących. Dzięki temu powstała uniwersalna, powszechnie dostępna metoda gotowa do wykorzystania w ramach innych przedmiotów, w zależności od bieżących potrzeb szkół ponadgimnazjalnych.

Do najważniejszych korzyści płynących z użytkowania WLLSiM należą:

- niskie koszty – system klasy ERP jest udostępniany z zachowaniem zasady niedochodowości (szkoła pokrywa jedynie koszty eksploatacyjne), a serwery go obsługujące są utrzymywane poza szkołą. Tym samym nie ma potrzeby inwestowania w drogi sprzęt i obsługę techniczną systemu.

- dyplom i umiejętności – nauczyciele uczestniczący w szkoleniach uzyskują certyfikat ukończenia kursu, a uczniowie kończą zajęcia WLLSiM dyplomem wydawanym przez Szkołę, który podnosi ich konkurencyjność na rynku pracy oraz ułatwia proces rekrutacji na studia.

- gotowe lekcje – są zgodne z nową podstawą programową z 2012 roku, zapewniają praktyczny sposób przyswajania wiedzy, dostosowany do indywidualnych możliwości uczniów, a także oferują możliwość samodzielnego tworzenia treści ćwiczeń.

- wsparcie dydaktyczne – ćwiczenia i materiały dydaktyczne zostały opracowane przez specjalistów, a szkolenia dla nauczycieli są prowadzone przez profesjonalnych trenerów. Szkoły mogą liczyć także na merytoryczne i dydaktyczne wsparcie Wyższej Szkoły Logistyki w Poznaniu oraz firmy L-Systems.

- możliwość wykorzystania na różnych kierunkach kształcenia – uniwersalny charakter ćwiczeń opartych o ujęcie procesowe, umożliwia ich zastosowanie na pokrewnych kierunkach kształcenia, takich jak t. spedytor, t. ekonomista, t. rachunkowości i innych, a także w ramach zajęć pozalekcyjnych.

- sprawdzony i rzetelnie przygotowany produkt – WLLSiM zostały przetestowane przez

ponad 200 szkół ponadgimnazjalnych z całej Polski, a ich ostateczny kształt powstał przy współpracy z nauczycielami testującymi. Projekt został wyróżniony w 2012 r. w Raporcie dobrych praktyk edukacyjnych Szkoła się opłaca, wydanym przez MEN.

- ciągły rozwój WLLSiM – gwarantowane zwiększanie ilości ćwiczeń w systemie oraz ich dostosowywanie dla nowych kierunków zawodowych.

6. Kasjer walutowy z obsługą kasy fiskalnej – uczniowie staną się bardziej atrakcyjni na rynku pracy dzięki zdobyciu wiedzy teoretycznej i umiejętności praktycznych – szkolenie dla uczniów w zawodzie technik ekonomista, technik handlowiec i sprzedawca.

3 edycje x 10 uczniów

Celem kursu jest przygotowanie uczniów do zdobycia wiedzy zawodowej do wykonywania czynności w zakresie kasjera złotowo-walutowego, a w szczególności nabycie umiejętności w zakresie rozpoznawania falsyfikatów polskich i zagranicznych znaków pieniężnych oraz obsługa kasy fiskalnej. Uczniowie staną się bardziej atrakcyjni na rynku pracy dzięki zdobyciu dodatkowych kwalifikacji. Poznają przepisy i zagadnienia prawne związane z urządzeniami fiskalnymi i płatnościami bezgotówkowymi na terminalach kart płatniczych. Absolwent z tymi kwalifikacjami i umiejętnościami jest cennym pracownikiem dla pracodawcy, który niejednokrotnie decyduje o zawarciu umowy o pracę.

7. Stan posiadania firmy – bilans – szkolenie dla uczniów w zawodzie technik ekonomista. Celem szkolenia jest zapoznanie uczniów z zasobami majątkowymi firmy, ich strukturą oraz źródłami finansowania. Uczniowie udoskonalą również umiejętność czytania bilansu. 5 edycji x 15 uczniów

8. Kurs języka obcego zawodowego - uczniowie nabędą umiejętność sporządzania dokumentów z wykorzystaniem branżowego słownictwa języka obcego. Język angielski jest międzynarodowym językiem biznesowym, absolwenci bez biegłej znajomości języka obcego mają znikome szanse zatrudnienia. Po ukończeniu kursu będą atrakcyjniejsi dla wielu firm, w których odbywa się wymiana z innymi krajami Unii Europejskiej. – kurs dla uczniów wszystkich zawodów.

3 edycje x 12 uczniów

2 edycje x 24 uczniów

9. Kurs e-commerce i marketing internetowy, 2 edycje x 10 uczniów

W ramach kursu młodzież nauczy się zakładać sklep internetowy, eksponować towar, prowadzić działania promocyjne swojej firmy. Dzięki użyciu różnorodnego oprogramowania i wykorzystaniu sprzętu fotograficznego, biurowego oraz komputerowego, uczniowie będą wykonywać poszczególne kroki, niezbędne do rozpoczęcia działalności e-commerce, aż do rzeczywistego stworzenia własnego sklepu.

Branża e-commerce to obecnie najszybciej rozwijająca się gałąź polskiej gospodarki dlatego też wiedza na temat handlu internetowego przygotuje uczniów na nadchodzące zmiany oraz podniesie ich kwalifikacje i konkurencyjność na rynku pracy.

10. Zasady higieny w technologii żywności – uczniowie kierunków gastronomicznych

2 edycje x 8 uczniów

Uczeń poznaje systemy zapewnienia jakości zdrowotnej żywności oraz terminologię branżową. Poszerza swoją wiedzę dotyczącą wdrażania systemów HACCP, GMP i GHP, zastosowania systemu HACCP w żywieniu zbiorowym i przemysłowej produkcji potraw, która jest niezbędną przy prowadzeniu własnej działalności gospodarczej, a także świadcząc pracę w zakładach gastronomicznych. Ponadto uczeń nabędzie umiejętności praktyczne z zakresu wykonania i oznaczania posiewów drobnoustrojów w owocach i warzywach. Szkolenie zostanie potwierdzone certyfikatem.

11. Kurs dekorowania potraw ( carving ) – uczniowie kierunków gastronomicznych i hotelarskich

## 2 edycje x 30 uczniów

Nauka podstawowych cięć, ale także różnych technik, jakimi należy się posługiwać, aby konsekwentnie rozszerzać swoje umiejętności i co za tym idzie zdobywać nowe kwalifikacje;

- dla absolwentów hotelarstwa, poszerzenie posiadanych umiejętności dających większe możliwości odnalezienia się podczas pracy w hotelu; wśród ofert pracy często można znaleźć zapotrzebowanie na pracownika w zakresie czynności recepcjonista-kelner;

- w szkole pozostaną noże, deski i inny drobny sprzęt do carvingu służący następnym pokoleniom uczniów.

12. Kurs dekorowania stołów – uczniowie kierunków gastronomicznych i hotelarskich Znajomość ogólnych zasad nakrywania stołu, rodzaje sztućców i kieliszków, ich zastosowanie jest niezbędna w branży hotelarsko-gastronomicznej. 3 edycje x 20 uczniów

13. Magia aromatów w przemyśle spożywczym – uczniowie kierunków gastronomicznych Poznawanie terminów branżowych przez ucznia. Poszerzenie wiedzy w zakresie organoleptyki i sensoryki. Nabycie umiejętności praktycznych z zakresu przygotowania próbek żywności do analizy. Ćwiczenia praktyczne z zakresu: odbierania prawidłowych wrażeń węchowych i smakowych oraz charakterystyki związków zapachowych. Poznanie

metody przeprowadzenia oceny organoleptycznej surowców i potraw np. metodę porównawczą, metodę punktową, metodę kolejności i inne. Prawidłowa ocena sporządzonych potraw i napoi pod względem jakościowym i ilościowym. Szkolenie potwierdzone certyfikatem.

6 edycji/6 grup x 5 uczniów

14. Warsztaty gastronomiczne (Slow Food) – uczniowie kierunków gastronomicznych Nabycie umiejętności praktycznych z zakresu przyrządzania racjonalnych potraw oraz rozpoznawania zmian w surowcach podczas obróbki cieplnej. Uczniowie poznają tradycyjne sposoby wytwarzania żywności o dużych walorach smakowych powstałej, w zdrowych i ekologicznych warunkach. Szkolenie potwierdzone certyfikatem.

9 edycji x 10 uczniów

15. Warsztaty gastronomiczne (Fast Food) – uczniowie kierunków gastronomicznych Nabycie umiejętności praktycznych z zakresu przyrządzania potraw typu fast food, metod prowadzenia ciasta do wypieku oraz rozpoznawania zmian w surowcach podcas obróbki cieplnej.

9 edycji x 10 uczniów

Szkolenie potwierdzone certyfikatem.

Po udziale w warsztatach gastronomicznych uczeń staje się bardziej atrakcyjny na rynku pracy poprzez podniesienie swoich umiejętności i zdobycie dodatkowych kwalifikacji.

16.Kursy kwalifikacyjne ( I i II stopnia ) nadające uprawnienia :

- kelner, 5 edycji x 8 uczniów

- barman, 5 edycji x 8 uczniów

- barista, 5 edycji x 8 uczniów.

Kursy dla uczniów kierunków gastronomicznych i hotelarskich, którzy podniosą swoje umiejętności, zdobędą dodatkowe kwalifikacje, a tym samym będą mieli łatwiejszy start w życie zawodowe, które wymaga często mobilności i umiejętności z zakresu kilku zawodów. Rozumienie specyfiki pracy kelnera, barmana i baristy rozszerzy wiedzę uczniów do zdawania egzaminów zawodowych, szczególnie w kwalifikacji T.6 ( sporządzanie potraw i napojów ) i T.12 ( obsługa gości w obiekcie świadczącym usługi hotelarskie ).

17.Kursy / warsztaty dla uczniów kierunków gastronomicznych i hotelarskich

- sommelier, 2 edycje x 10 uczniów

- dietetyk, 5 edycji x 8 uczniów

- animator czasu wolnego, 3 edycje x 6 uczniów

- animator sportu i rekreacji, 2 edycje x 6 uczniów

- pilotaż i przewodnictwo, 2 edycje x 10 uczniów

- rezydent turystyczny, 5 edycji x 6 uczniów
- obsługa programów hotelowych (PRO HOT), 3 edycje x 6 uczniów.

Kursy i warsztaty pozwolą uczniom zdobyć nowe kwalifikacje, zaowocuje to mobilnością na rynku pracy. Dla uczniów w zawodzie technik hotelarstwa szczególnie ważna jest umiejętność profesjonalnej obsługi programu hotelowego. Zajęcia z pilotażu i przewodnictwa oraz animacji czasu wolnego spowodują, że uczniowie będą mogli w przyszłości podjąć pracę rezydenta w hotelu. Po realizacji kursu obsługi programu hotelowego w szkole pozostanie sprzęt, który będziemy wykorzystywać na co dzień, przygotowując uczniów do zdawania egzaminów zawodowych.

## 18.KURSY INFORMATYCZNE

- programista – technik informatyk, 2 edycje x 10 uczniów,

- administrator stron internetowych – technik informatyk, mechanik, logistyk, 2 edycje x 10 uczniów,

- administrator baz danych– technik informatyk, mechanik, logistyk, 2 edycje x 10 uczniów,

- administrator sieci komputerowych technik informatyk, 2 edycje x 10 uczniów,
- projektowanie grafiki komputerowej i animacji technik informatyk, 5 edycji x 10 uczniów

- Android i iOs od pomysłu do programu – nowoczesne aplikacje mobiline – technik informatyk, 3 edycje x 10 uczniów

Kursy przeznaczone przede wszystkim dla uczniów kierunków informatycznych, ale również zainteresowanych z kierunku mechanicznego i logistycznego, zgodnie z nauczanym kierunkiem. Pozwolą one uczniom zdobyć dodatkowe umiejętności i kwalifikacje, z których większość jest wskazywana jako kwalifikacje deficytowe na rynku pracy, w związku z czym uczniowie zwiększą swoje szanse na znalezienie atrakcyjnej pracy po ukończeniu szkoły.

## *Treści szkolenia "Projektowanie grafiki komputerowej i animacji" :*

- Tworzenie grafiki rastrowej i wektorowej oraz animacji komputerowej na potrzeby reklamy i handlu oraz projektowania designu stron www i aplikacji komputerowych,
- Podstawy grafiki komputerowej,
- Tworzenie fotografii cyfrowej na potrzeby reklamy,
- Obróbka grafiki komputerowej w programie Adobe Photoshop,
- Tworzenie grafiki wektorowej w programie Adobe Illustrator,
- Tworzenie animacji komputerowej w programie Adobe Flash,
- Zasady przygotowania projektów graficznych na potrzeby reklamy,
- Zasady przygotowania projektów graficznych i animacji na potrzeby stron www i aplikacji,
- Publikacja projektów graficznych,
- Przygotowanie składu do druku,
- Etapy realizacji wydruku w drukarni lub studiu poligraficznym.

## *Sprzęt niezbędny do realizacji - należy zakupić w ramach projektu*:

- Pracownia komputerowa wyposażona w komputery PC (16 stacji) ze zwiększoną ilością pamięci RAM, dużą przestrzenią dyskową, monitorami zapewniającymi pracę z dużym obszarem powierzchni roboczej – 16 szt.,
- systemy operacyjne Windows oraz oprogramowanie graficzne (Adobe Illustrator, Adobe Photoshop, Adobe Flash) – 16 szt.,
- Kolorowa drukarka laserowa 1 szt.,
- Aparat cyfrowy lustrzanka 1 szt.

## *Treści szkolenia "Android i iOS od pomysłu do programu – nowoczesne aplikacje mobilne"* :

Uczestnicy kursu pozyskają wiedzę oraz praktyczne umiejętności tworzenia aplikacji mobilnych działających na dwóch najbardziej popularnych platformach – Android i iOS. W trakcie kursu zaprezentowane zostaną zasady projektowania aplikacji mobilnych oraz programowania tych aplikacji w Javie (Android) oraz w języku Swift (iOS). Przedstawiona zostanie również alternatywna metoda konstruowania aplikacji mobilnych za pomocą środowisk programistycznych (frameworków).

*Sprzęt potrzebny do przeprowadzenia kursu - do zakupu w ramach projektu*:

- W wersji serwer Apple Mac Pro 3.7GHz QuadCore/2xATI D300/12GB RAM /256GB SSD – 1 szt.
- Apple iMac 21.5 -inch, Core i5 2.8GHz/8GB RAM/1TB HDD komputer stacjonarny 15 szt.
- Apple iPad Air 2 32GB z Wi-Fi 15 szt.
- Apple iPhone 6s Plus 64GB 15 szt.
- Apple TV 64GB
- Oprogramowanie: Parallels Desktop 11 For Mac Retail Box EU + Windows 10 – 15 szt.
- Oprogramowanie dla Mac OS X potrzebne do przeprowadzenia zajęć 15 szt.

## 19. KURSY MECHANICZNE

- Uprawnienie elektryczne – uczniowie w zawodzie elektromechanik.

2 edycje x 12 uczniów, 1 edycja x 6 uczniów

Przygotowanie uczniów do obsługi urządzeń, instalacji i sieci elektroenergetycznych o napięciu do 1kW. Szkolenie umożliwia uczestnikom zdobycie odpowiedniego zakresu wiadomości niezbędnych do złożenia egzaminu kwalifikacyjnego i uzyskania uprawnień do eksploatacji urządzeń, instalacji i sieci elektroenergetycznych o napięciu do 1kW.

- Inżynieria projektowania komputerowego CAD 2D i 3D – uczniowie w zawodzie technik mechanik i technik informatyk

5 edycji x 12 uczniów

Umiejętność dostosowania aplikacji do własnych potrzeb i wymagań potencjalnego klienta w określonej branży przemysłowej.

Ćwiczenie umiejętności tworzenia kompletnego rysunku technicznego na płaszczyźnie i w przestrzeni. Zwiększenie efektywności oraz optymalizacji pracy poprzez znajomość technik zaawansowanych 2D i 3D.

Uczestnicy pozyskają następującą wiedzę : podstawy tworzenia elektronicznej dokumentacji technicznej, tworzenie obiektów, współpraca z obiektami zewnętrznymi, manipulowanie obiektami, rysowanie precyzyjne i wymiarowanie, wydruk, programowanie

*Sprzęt potrzebny do realizacji* – należy zakupić w ramach projektu:

- komputery kategorii PC 16 szt.,
- ploter umożliwiający wydruk rysunku na formacie A2 2 szt.,
- drukarka sieciowa format wydruku A3 2 szt.,
- oprogramowanie na każde stanowisko komputerowe : systemem Windows 10 Pro ; AutoCAD 2016 ; Office w najnowszej wersji. – 16 szt.

- Spawanie ręczne metodą MAG VCC – uczniowie w zawodzie ślusarz, mechanik-monter maszyn i urządzeń, operator obrabiarek skrawających i technik mechanik

## 4 edycje x 12 uczniów

DOPOSAŻENIE obecnych 6-ciu stanowisk w maski ochronne samościemniające ( 12 szt. ), gazy techniczne, elektrody, drut spawalniczy, środki zapobiegające przywieraniu odprysków.

Szkolenie teoretyczne i praktyczne mające na celu zdobycie umiejętności spawania w/w metodą oraz przygotowanie do egzaminu państwowego celem nabycia uprawnień (książeczki spawalniczej i certyfikatu) wg. wymagań obowiązującej normy. Umiejętności spawalnicze są jednymi z najbardziej poszukiwanych na rynku pracy zarówno w Polsce jak i w Europie.

- Kurs programowania i obsługi obrabiarek CNC – uczniowie w zawodzie operator obrabiarek skrawających, ślusarz, mechanik-monter maszyn i urządzeń i technik mechanik 5 edycji x 6 uczniów

DOPOSAŻENIE : 10 zestawów symulacyjnych (trenażer + zestaw komputerowy – 10 szt.) do programowania i obsługi obrabiarek CNC z oprogramowaniem MTS (licencja dożywotnia) + centrum obróbkowe ; zakup 2 tokarek CNC z kompletnym wyposażeniem (narzędzia i uchwyty obróbkowe) ; zakup 2 frezarek CNC z kompletnym wyposażeniem (narzędzia i uchwyty obróbkowe) ; doposażenie obrabiarek obecnie posiadanych (tokarka i frezarka CNC) w narzędzia i uchwyty obróbkowe.

## 20.KURS PRAWA JAZDY KATEGORII "B"

3 edycje x 30 uczniów

1 edycja x 15 uczniów

Kurs dla uczniów w zawodzie technik handlowiec, technik logistyk, technik żywienia i usług gastronomicznych, technik informatyk. Absolwenci tych kierunków najczęściej zakładają własną działalność gospodarczą i świadczą usługi na lokalnym i regionalnym rynku pracy. W ofertach pracy dla tych zawodów bardzo często pojawia się informacja, że umiejętnością niezbędną do zatrudnienia jest kierowanie pojazdem samochodowym, ponadto oferty pracy dotyczą miejsc oddalonych od miejsca zamieszkania i prawo jazdy jest jedyną szansą na zdobycie tej pracy.

Zaproponowane formy kształcenia dodatkowego dla uczniów wynikają przede wszystkim z informacji od uczniów, pracodawców przekazywanych nauczycielom przedmiotów zawodowych i wychowawcom i analiz i oczekiwań rynku pracy. Dają one uczniom realną szansę na uzyskanie dodatkowych kwalifikacji i umiejętności, które wpłyną na zwiększenie ich konkurencyjności i odnalezienie swojego miejsca na rynku pracy. Ponadto przygotowanie zawodowe uczniów powinno odpowiadać przede wszystkim potrzebom pracodawców, dlatego przeprowadzono analizę lokalnego rynku pracy i na tej podstawie zaproponowano odpowiednie kursy i szkolenia. Pracodawca oczekuje od pracownika dodatkowych umiejętności, które wpływają na jego mobilność i elastyczność zawodową. W dzisiejszych czasach ograniczanie umiejętności zawodowych tylko do jednej specjalizacji nie gwarantuje sukcesu. Zamiast wprowadzać nowy kierunek, co jest procesem długotrwałym i często nie dającym gwarancji powodzenia, szkoła zdecydowała się na zdobywanie przez uczniów dodatkowych umiejętności w ramach kursów specjalistycznych. Tego typu działania były przeprowadzane już w ramach zakończonego projektu "Nowoczesne kształcenie zawodowe". Dodatkowe kwalifikacje, które uczniowie zdobyli podczas kursów realizowanych

56

w ramach projektu ( np. spawacz, elektryk, operator wózka widłowego, grafik komputerowy, organizator ruchu turystycznego ) spotkały się z zainteresowaniem i aprobatą pracodawców, którzy oczekują kolejnych absolwentów wykazujących się umiejętnościami ułatwiającymi funkcjonowanie w życiu zawodowym. Potencjalny pracodawca ma szansę pozyskać deficytowych specjalistów, co umożliwi mu szerszą ekspansję i rozwój nowoczesnych metod prowadzenia działalności gospodarczej. Również rodzice i uczniowie postrzegają szkołę jako atrakcyjniejszą placówkę, doceniają fakt, że zajęcia projektowe dają umiejętności oczekiwane na rynku pracy.

Ponadto zaproponowane zajęcia różnią się od standardowych zajęć o podobnej tematyce lepszą diagnozą potrzeb i umiejętności uczniów oraz większym komfortem pracy dzięki mniejszym grupom.

Innym aspektem ich wyboru była także ich atrakcyjność. Zaproponowane kursy i szkolenia dają często możliwość zdobycia ogólnopolskich lub międzynarodowych certyfikatów, które zwiększają atrakcyjność absolwenta na rynku pracy, poszerzają program nauczania lub są od niego niezależne, są bezpłatne i skierowane do ucznia, który posiada już określony zasób wiedzy.

Duży wpływ na sukces zawodowy uczniów będzie miało również prowadzone na wysokim poziomie doradztwo edukacyjno-zawodowe, które nauczy właściwego planowania przyszłości i poruszania się po rynku pracy.

Największą wartością w projekcie będą staże i praktyki uczniowskie realizowane w zakładach pracy. W ramach projektu tą formą wsparcia zostanie objętych minimum 291 uczniów.

STAŻE :

Technik ekonomista / handlowiec – 30 ucz.

Technik informatyk – 30 ucz.

Technik hotelarstwa / obsługi turystycznej – 30 ucz.

Technik logistyk – 40 ucz.

Technik mechanik – 30 ucz.

Technik żywienia i usług gastronomicznych - 40 ucz.

PRAKTYKI :

- kucharz 40 uczniów
- mechanik-monter maszyn i urządzeń 10 uczniów
- ślusarz 40 uczniów
- elektromechanik 20 uczniów
- operator obrabiarek skrawających 10 uczniów

Udział w stażach i praktykach umożliwi uczniom weryfikację swojej wiedzy i umiejętności w rzeczywistych warunkach pracy. Uczniowie będą mieli możliwość zastosowania i pogłębienia tej wiedzy, co zwiększy ich szanse na rynku pracy.

Za objęcie uczniów dodatkowymi praktykami i stażami u pracodawców odpowiadać będzie partner projektu wyłoniony w drodze konkursu. To on określi dokładne ilości uczniów w danym roku odbywających staż lub praktykę w określonej ilości godzin.

Rekrutacja uczniów przeprowadzona zostanie poprzez koordynatora projektu po stronie partnera w porozumieniu z rodzicami, nauczycielami przedmiotów zawodowych, doradcą zawodowym i dyrekcją szkoły. Podczas rekrutacji na staż lub praktykę zostaną uwzględnione posiadane przez ucznia umiejętności, które będzie mógł wykorzystać, a także diagnoza ucznia pod kątem uzupełnienia jego kwalifikacji i umiejętności.

Staże i praktyki będę odbywały się w zakładach, z którymi szkoła już współpracuje ( pkt.2.6 – kształcenie praktyczne ) w oparciu o program opracowany przez szkołę we współpracy z podmiotem przyjmującym na praktykę lub staż. Na czas trwania praktyki lub stażu zawodowego będzie zawierana pisemna umowa. W trakcie trwania praktyki lub stażu uczeń będzie miał przydzielonego opiekuna. Za udział w praktyce lub stażu zawodowym uczniowie będą otrzymywali stypendium. Realizacji praktyk i staży będzie odbywała się z wykorzystaniem najnowszych materiałów i technologii przedsiębiorstwa, do których uczniowie będą mieli dostęp. Poznanie najnowszych technik i rozwiązań oraz praca na nowoczesnym sprzęcie używanym w danej dziedzinie zawodowej pozwoli uczniom na pogłębienie i wykorzystanie w praktyce wiedzy i umiejętności zdobytych w szkole w realnych warunkach pracy, co z pewnością będzie miało pozytywny wpływ na ewentualną kontynuację współpracy pomiędzy uczniem a zakładem, a także na właściwe zatrudnienie po ukończeniu szkoły.

Przy wyborze pracodawców i przedsiębiorstw biorących udział w projekcie w pierwszej kolejności będą wybierani ci, którzy zadeklarują wniesienie minimum 5% wkładu prywatnego.

## **Wymienione formy zajęć nadających dodatkowe umiejętności uczniom wpłyną na**:

- wzrost poziomu umiejętności i wiadomości koniecznych do uzyskania kwalifikacji zawodowych,

- zwiększenie umiejętności praktycznych uczniów,
- zdobycie podstaw / motywacji do dalszego rozwoju i nabywania nowych kwalifikacji
- ułatwienie wejścia na rynek pracy,
- konkurencyjność uczestników kursu jako potencjalnych pracowników,
- mobilność ucznia na rynku pracy,
- podniesienie/ nabycie kwalifikacji, kompetencji i uprawnień zawodowych,
- "atrakcyjność" dla potencialnego pracodawcy,

- możliwość / zwiększenie szans zatrudnienia,

- podniesienie kultury osobistej,
- umiejętność pracy zespołowej,

- zwiększenie dopasowania systemu kształcenia zawodowego do potrzeb rynku pracy,

- poprawa jakości szkolenia,

- wzrost wysoko wykwalifikowanej kadry na lokalnym rynku pracy, a tym samym zmniejszenie bezrobocia wśród absolwentów.

Uczniowie znając oczekiwania rynku pracy chętnie biorą udział w zajęciach dających im dodatkowe uprawnienia, a tym samym pewniejszą pracę. Sukces zajęć realizowanych w ramach zakończonego projektu "Nowoczesne kształcenie zawodowe" odbił się szerokim echem w szkole i na podobne zajęcia jest już wielu chętnych.

Rekrutacją na konkretne kursy będzie zajmował się powołany w tym celu zespół, w skład którego będzie wchodził doradca zawodowy, wychowawca ucznia, nauczyciel przedmiotów zawodowych oraz kierownik szkolenia praktycznego. Uczniowie będą kwalifikowani na konkretne kursy na podstawie osiąganych wyników w nauce ( szczególnie z przedmiotów zawodowych ), zachowaniu, oceny z praktyki zawodowej ( jeżeli już się odbyła ) oraz sugestii pracodawców dotyczących dodatkowych umiejętności niezbędnych w danym zawodzie prowadzonym przez szkołę.

Szkoła w siatce zajęć pozalekcyjnych oferuje uczniom szereg zajęć wyrównawczych oraz przygotowujących do egzaminów. Brak w ofercie tzw. szkoleń "miękkich", które przygotowują uczniów do wkroczenia na rynek pracy. Pracodawcy wskazują na problem niedopasowania kompetencji absolwentów do realiów rynkowych i ich oczekiwań. Jako pożądane cechy swoich pracowników wskazują umiejętność pracy w grupie, kreatywność, obycie biznesowe. Absolwenci nie znają podstaw prawa pracy, nie potrafią kreować własnego wizerunku na rynku pracy, co utrudnia im znalezienie odpowiedniej pracy.

Uczniowie zgłaszają zapotrzebowanie na zajęcia z przedsiębiorczości, kreatywnego myślenia, kreowania wizerunku na rynku pracy oraz treningu umiejętności interpersonalnych. Jednocześnie podkreślają, iż ze względu na liczbę zajęć szkolnych i pozalekcyjnych preferują nowoczesne metody podnoszenia kompetencji i umiejętności kluczowych na rynku pracy – z wykorzystaniem komputera – dzięki czemu będą mogli się szkolić również w domu. Działania związane z doskonaleniem jakości kształcenia zawodowego uczniów poprzez kursy, staże i praktyki będą podlegały aktualizacjom w związku ze zmianami zachodzącymi na lokalnym i regionalnym rynku pracy.

## **4.1. Baza dydaktyczna**

Wyposażenie sal do nauki umożliwia realizację podstawy programowej, ale wymaga stałego doposażenia z racji technicznego zużycia sprzętu. Skuteczna edukacja zawodowa wymaga dobrej bazy dydaktycznej, zarówno w zakresie teoretycznych jak i praktycznych zajęć zawodowych.

Ocena bazy dydaktycznej: baza dydaktyczna na poziomie średnim, wymagająca aktualizacji i doposażenia, szczególnie w środki multimedialne ( komputery, tablice interaktywne z rzutnikami multimedialnymi, oprogramowanie ) oraz materiały codziennego użytku do prowadzenia zajęć praktycznych na kierunkach mechanicznych i gastronomicznych.

## *Zapotrzebowanie*:

## **KIERUNKI LOGISTYCZNE**

**Aktualnie : brak** sprzętu informatycznego, programów edukacyjnych , dostępu do Wirtualnych Laboratoriów, skanerów RFID, drukarek kodów kreskowych, tablic multimedialnych, rzutników, drukarek komputerowych, modeli drewnianych do formowania jednostek ładunkowych, modeli regałów magazynowych.

## **Potrzeby :**

- min. 32 stanowiska komputerowe (mobilne) z pełnym pakietem Office na 1 pracownię, oprogramowaniem antywirusowym, dostęp do Wirtualnych Laboratoriów (licencja na 32 stanowiska komputerowe),
- $\bullet$  drukarki sieciowe 4 szt.
- $\bullet$  skaner 2 szt.
- tablica multimedialna z oprogramowaniem 2 szt.
- $\bullet$  rzutnik multimedialny 2 szt.
- $\bullet$  ekran projekcyjny 2 szt.
- modele drewniane do formowania jednostek ładunkowych min. 16 pakietów,
- mini modele palety EUR 2 komplety
- modele regałów magazynowych 2 komplety
- drukarki do kodów kreskowych 2 szt.
- czytniki laserowe kodów kreskowych wraz z oprogramowaniem 16 szt.

## **Wartość zyskana:**

**- Celem zajęć w laboratorium logistyczno-spedycyjnym** jest nabycie praktycznych umiejętności, bazujących na wiedzy ujętej w przedmiotach zawodowych. Uczniowie zapoznają się z warunkami pracy na typowych dla absolwentów stanowiskach pracy, ich specyfiką i zasadami współpracy.

Zajęcia mają kształtować umiejętności łączenia teorii z praktyką i utrwalenie dotychczas nabytych wiadomości, wyrobić u uczniów umiejętność samodzielnego i właściwego stosowania przepisów. Realizując program zajęć w laboratorium, klasę należy podzielić na kilkuosobowe zespoły. Zajęcia powinien prowadzić doświadczony nauczyciel, posiadający zarówno przygotowanie teoretyczne, jak i praktyczne. Uczniowie przystępując do ćwiczeń, mają obowiązek teoretycznego przygotowania się, zgodnie z podanym przez nauczyciela zakresem materiału nauczania.

Do zajęć powinni przystąpić uczniowie wykazujący odpowiedni poziom wiedzy teoretycznej. Na zajęciach nauczyciel demonstruje prawidłowe wykonanie ćwiczenia. Należy zwracać szczególną uwagę na prawidłowe formułowanie wniosków oraz na precyzyjne posługiwanie się językiem zawodowym.

- **Systemy informatyczne ERP** (Enterprise Resource Planning – czyli Planowanie Zasobów Przedsiębiorstwa) w ramach WLLSiM to informatyczne systemy aplikacji, które pozwalają zintegrować wszystkie procesy zachodzące w firmie na różnych szczeblach. Systemy klasy ERP umożliwiają optymalizację pracy na wielu płaszczyznach działalności przedsiębiorstwa, poczynając od finansów poprzez zarządzanie zasobami ludzkimi, kończąc na logistyce, a nawet produkcji. Te nowoczesne programy dla firm, dzięki swojej modułowej konstrukcji i elastyczności są z powodzeniem wprowadzone do przedsiębiorstw produkcyjnych, handlowych oraz usługowych o różnym profilu działalności. Zintegrowane systemy ERP usprawniają i systematyzują pracę całego zespołu, co przekłada się w widoczny sposób na wydajność i efektywność pracowników oraz wzrost zysków firmy.

- **System GS1 oparty jest na Elektronicznym Kodzie Produktu** - EPC (Electronic Product Code). Rozwiązanie to zwane często "internetem produktów" stanowi połączenie technologii internetu i powszechnie stosowanej na rynku identyfikacji przy pomocy fal radiowych (RFID). Otwarte standardy EPC to nie tylko standardowy sposób zapisu określonej informacji w znaczniku radiowym EPC, ale przede wszystkim sieć EPC Global pozwalająca automatycznie identyfikować: produkty jednostkowe i w opakowaniach zbiorczych oraz jednostki logistyczne (ładunki) w łańcuchu dostaw w każdym przedsiębiorstwie, w każdej branży, na całym świecie. Ponadto technologia ta daje możliwość śledzenia przepływu ładunków on-line oraz obniżenie strat spowodowanych podrabianiem produktów.

### **Korzyści z zastosowania technologii EPC**

**-** indywidualna identyfikacja towarów,

**-** natychmiastowa identyfikacja zawartości opakowań i ładunków,

**-** możliwość śledzenia przepływu towarów on-line.

- Modele drewniane formowania jednostek ładunkowych oraz regałów magazynowych wykorzystywane będę do praktycznej symulacji tworzenia jednostek ładunkowych w procesie transportowo – spedycyjnym oraz procesach przechowywania ładunków w magazynie i gospodarkę wraz z analizą rozmieszczenia ( analiza ABC) w zachodzących w procesach logistycznych.

## **KIERUNKI EKONOMICZNO – HANDLOWE:**

Obecnie szkoła dysponuje przestarzałą bazą dydaktyczną, która bezwzględnie wymaga kompleksowej modernizacji. Założeniem jest stworzenie pracowni do zajęć w zawodzie technik handlowiec / sprzedawca ( prowadzenie sprzedaży towarów ) oraz technik ekonomista.

## **Pracownia organizowania i prowadzenia sprzedaży:**

W pracowni młodzież poznaje zasady funkcjonowania firmy przy wykorzystaniu najnowszych technik nauczania. W ramach zajęć uczniowie zdobywają praktyczne umiejętności zawodowe, tak niezbędne na rynku pracy w zawodzie sprzedawca/handlowiec, np.:

- organizacji i technik sprzedaży, form sprzedaży,
- profesjonalnej obsługi klienta,
- obsługi kas i urządzeń fiskalnych,
- obsługi programów magazynowo-sprzedażowych,
- wystawiania dokumentów sprzedaży, magazynowych i księgowych,
- sporządzania inwentaryzacji i reklamacji w punktach handlowych,
- prawidłowej wyceny i oznakowania towarów,
- zasad rozmieszczania towarów,
- stosowania zasad prawa podatkowego.

## **Potrzeby:**

- czytniki kodów kreskowych 6 szt.
- stanowisko komputerowe dla nauczyciela z dostępem do Internetu oraz drukarki;
- stanowiska komputerowe dla uczniów ( **technik handlowiec** ) min. 12 szt.
- $\bullet$  drukarki 6 szt.
- waga elektroniczna 6 szt.
- projektor multimedialny 1szt.
- $\bullet$  ekran projekcyjny 1 szt.
- kasa fiskalna z oprogramowaniem i taśmą 6 szt.
- lodówka z zamrażarką 1 szt.
- maszynka do krojenia wędlin 1 szt.
- komputer z ekranem dotykowym do szybkiej sprzedaży 6 szt.
- tester banknotów 6 szt.
- normy branżowe
- kalkulatory  $-24$  szt.
- metkownica z taśmą 6 szt.
- regał do ekspozycji towarów 12 szt. (jeden regał na stanowisku sprzedażowym towarów i jeden w magazynie towarów)
- lada sprzedażowa 6 szt.
- wózki transportowe ręczne 3 szt.
- dodatkowo: termometr pokojowy, termometr do pomiaru temperatury w urządzeniu chłodniczym, higrometr

## **Pracownia technik biurowych / Biuro Rachunkowe**

Obecnie szkoła dysponuje przestarzałą bazą dydaktyczną, która bezwzględnie wymaga kompleksowej modernizacji. Założeniem jest stworzenie pracowni do zajęć w zawodzie technik ekonomista (Biuro rachunkowe). Organizacja pracy biurowej to nie tylko nowoczesny sprzęt komputerowy oraz oprogramowanie, ale także dodatkowe wyposażenie jakie jest niezbędne do pracy w biurze oraz w administracji. W pracowni uczniowie będą ćwiczyli opracowywanie tekstów, pism i dokumentów, prowadzenie korespondencji, organizowanie pracy w sekretariacie oraz obsługę klienta.

- Komputery ( **technik ekonomista** min 16 szt.) podłączone do drukarki sieciowej z dostępem do Internetu z zainstalowanym oprogramowaniem: do wspomagania operacji finansowo-księgowych, kadrowo-płacowych, ubezpieczeniowych, podatkowych, obsługi sprzedaży i gospodarki magazynowej, prowadzenia podatkowej księgi przychodów i rozchodów ; pakietem standardowych programów biurowych z edytorem tekstu, arkuszem kalkulacyjnym, pakietem programów do tworzenia prezentacji i grafiki,
- projektor multimedialny 1 szt.
- $\bullet$  ekran projekcyjny 1 szt.
- urządzenia techniki biurowej, w szczególności takie, jak: telefon z automatyczną sekretarką i faksem ( 1 szt. ), skaner ( 1 szt. ), kserokopiarka ( 1 szt. ), dyktafon ( 1 szt. ), niszczarka do dokumentów ( 2 szt. ), bindownica ( 2 szt. ), urządzenia

techniki korespondencyjnej do otwierania kopert, składania pism , kopertowania – kopertownica ( 2 szt. ), frankowania – frankownica ( 2 szt. );

- **oprogramowanie**: pakiet do wspomagania operacji finansowo-księgowych, kadrowopłacowych, ubezpieczeniowych, podatkowych, obsługi sprzedaży i gospodarki magazynowej, prowadzenia podatkowej księgi przychodów i rozchodów : np.: - firmy InsERT GT moduły: Subiekt GT, Rewizor GT, Gratyfikant GT, Rachmistrz GT i mikroGratyfikant - firmy Symfonia oraz Płatnik (wersje aktualne) - 16 szt.,
- **pakiet programów biurowych** 16 szt.,

## **KIERUNKI GASTRONOMICZNE:**

Braki dotyczą następujących pracowni:

## **1. pracownia organizacji usług kelnerskich**

- stanowiska komputerowe (jedno stanowisko dla jednego ucznia min. 16 szt.),
- drukarka laserowa ze skanerem i kopiarką 1 szt.,
- $\bullet$  projektor multimedialny 1 szt.,
- $\bullet$  ekran projekcyjny 1 szt,
- pakiet programów biurowych, z oprogramowaniem do zarządzania gastronomią i układania menu zgodnie z zasadami racjonalnego żywienia, do kalkulacji cen potraw i napojów oraz do planowania pracy kelnera i jej rozliczania – 16 szt.,
- albumy do oceny organoleptycznej potraw i napojów 3 komplety,
- katalogi wyposażenia gastronomii 3 komplety,
- wzory druków stosowanych w gastronomii 3 komplety,
- instrukcje i regulaminy dotyczące usług kelnerskich 3 komplety,
- $\bullet$  pralka z suszarką 1 szt.,
- żelazko ze stacją pary i stołem prasowalniczym 1 szt.,
- mały magiel elektryczny 1 szt.
- **2. pracownia obsługi gości**, w której powinny być zorganizowane następujące stanowiska:
	- a) stanowiska barowe (jedno stanowisko dla dziesięciu uczniów), wyposażone w:
		- $\bullet$  lade barowa 1 szt.,
		- $\bullet$  stołki barowe 3 szt.,
		- $\bullet$  zlewozmywak 1 szt.,
		- chłodziarkę barową 1 szt.,
		- dystrybutor napojów zimnych 1 szt.,
- kostkarkę do  $l$ odu 1 szt.,
- ekspres ciśnieniowy do kawy 1 szt.,
- $\bullet$  bemar do wody 1 szt.,
- walizkę barmańską dużą 1 szt.,
- $\bullet$  mikser barowy 1 szt.,
- pojemniki termoizolacyjne,
- **•** kruszarkę do  $I$ odu 1 szt.,
- wyciskacz do cytrusów 1 szt.,
- naczynia do przyrządzania napojów gorących i zimnych 3 komplety,
- $\bullet$  blender  $-3$  szt.,
- dozowniki i miarki do napojów i produktów sypkich- 3 komplety,
- naczynia do napojów 3 komplety,
- b) ponadto pracownia powinna być wyposażona w:
	- stoły restauracyjne (jeden stół dla trzech uczniów) 12 szt.,
	- $\bullet$  krzesła 48 szt.,
	- pomocniki kelnerskie stałe 4 szt.,
	- wózki kelnerskie 3 szt.,
	- uzupełniania zastawy, do serwowania dań gorących, do flambirowania, do tranżerowania,
	- witryny chłodzone do ekspozycji i podawania potraw 3 szt.,
	- kredensy kelnerskie 4 szt.,
	- podgrzewacze do potraw i talerzy 3 szt.,
	- urządzenia do parzenia kawy 3 szt.,
	- sztućce podstawowe i systemowe 3 komplety
	- naczynia porcelanowe i ceramikę żaroodporną,
	- naczynia szklane
	- bieliznę stołową,
	- ozdoby stołowe,
	- $\bullet$  kasę kelnerską 1 szt.,
	- czytnik kart kredytowych 1 szt.

Ilości naczyń wskazane poniżej przy sprzęcie drobnym.

Właściwie wyposażone pracownie podniosą jakość kształcenia w zakresie umiejętności praktycznych związanych z przygotowaniem sali konsumenckiej do obsługi gości,

obsługiwaniem gości z wykorzystaniem różnych systemów obsługi oraz serwowaniem potraw i napojów różnymi metodami i technikami.

## **3.doposażenie pracowni technologii gastronomicznej**

- stoły produkcyjne ze stali nierdzewnej 6 szt.,
- szafki ze stali nierdzewnej 6 szt.,
- zlewozmywak z instalacją ciepłej i zimnej wody 3 szt.,
- chłodziarko zamrażarki / duże / 3 szt.,
- $\bullet$  taborety stołowe 36 szt.,
- trzon kuchenny z piekarnikiem ze stali nierdzewnej 3 szt.,
- **sprzęt drobny ( szczegółowo** )
	- $\checkmark$  maszynki do mielenia: maku, orzechów, cukru 3 zestawy
	- bielizna stołowa w kolorach białym, brązowym, żółtym, zielonym, tj.: obrusy: 140 x 140cm i 240 x 170cm, 260 x 360cm, serwetki o rozmiarach: 40 x 40 i 60 x 60cm; serwety nakrywające, skirting w dwóch rozmiarach – 12 kompletów;
	- $\checkmark$  blat nastawny chłodzony do produkcji ciast francuskich 1 szt.,
	- $\checkmark$  normy żywieniowe, gramówki 3 komplety,
	- $\checkmark$  robot wieloczynnościowy (6-czynnościowy): do ubijania mas, do wyrabiania ciasta, do mielenia mięsa, do sporządzania koktajlów, do rozdrabniania warzyw, do wyciskania soków / zamiennie maszynka elektryczna do mielenia mięsa z elementami wymiennymi do: nadziewania, szatkowania – 3 szt,
	- $\checkmark$  grill ze stali,
	- $\checkmark$  talerze głębokie o ø: 21 24cm 48 szt., 17 –18cm 48 szt.,
	- $\checkmark$  talerze płaskie o ø: duży 21 24cm 48 szt.
	- $\checkmark$  talerze na dodatki ø 8 –10cm 48 szt.
	- filiżanki caffee au lait 225 ml z podstawką oraz łyżeczką ze stali nierdzewnej18/10 wysokość: 7,5 cm – 48 szt.
	- $\checkmark$  filiżanki do herbaty 220 ml 48 szt.
	- filiżanki espresso doppio 100ml z podstawką oraz łyżeczką ze stali nierdzewnej 18/10 wysokość: 7 cm pojemność – 48 szt.
	- filiżanki ze spodkiem do kawy Cappuccino 150ml wysokość: 6,5cm wzmocnione brzegi – 48 szt.
	- filiżanki ze spodkiem do kawy czarnej, americano 200ml wysokość: 9cm, wzmocnione brzegi – 48 szt.
	- filiżanki ze spodkiem do kawy espresso 70ml wysokość: 6cm, wzmocnione brzegi – 48 szt.
	- $\checkmark$  garnek ze stali nierdzewnej 18 szt.
	- $\times$  kieliszki do drinków wysokość: 153 mm średnica: 72 mm pojemność: 250 ml 48 szt.
	- $\checkmark$  kieliszki do koktajli 370 ml- wysokość: 178 mm; średnica: 74-71 mm 48 szt
	- $\checkmark$  kociołek do gulaszu o poj.0,8 l 2 szt
	- $\checkmark$  komplet 6 kieliszków do białego wina pojemność: 200 ml wysokość: 22,5 cm średnica: 7,5 cm – 8 kompletów
	- $\checkmark$  komplet 6 kieliszków do czerwonego wina pojemność: 300 ml wysokość: 23,5 cm średnica: 8 cm – 8 kompletów
	- $\checkmark$  komplet 6 kieliszków do koniaku pojemność: 100 ml wysokość: 9 cm średnica: 6,5 cm – 8 kompletów
- $\checkmark$  komplet 6 kieliszków do likieru pojemność: 70 ml wysokość: 16 cm średnica: 4,5 cm – 8 kompletów
- $\checkmark$  komplet 6 kieliszków do martini pojemność: 170 ml wysokość: 17 cm średnica: 11,5 cm – 8 kompletów
- $\times$  komplet 6 kieliszków do szampana pojemność: 200 ml wysokość: 25,5 cm średnica – 8 kompletów
- $\checkmark$  komplet 6 kieliszków do wody 480ml 8 kompletów
- $\checkmark$  komplet 6 kieliszków do wódki pojemność: 50 ml 8 kompletów
- $\checkmark$  komplet łyżeczek miarek ze stali nierdzewnej o poj.1,25/2,5/5,0/15,0 ml. 18 szt.
- $\checkmark$  łyżeczka barmańska ze stali nierdzewnej o dł. 20 cm 4 szt.
- $\checkmark$  łyżeczka do kawy Latte ze stali nierdzewnej długość: 21cm 48 szt.
- $\checkmark$  łyżka wazowa do zupy ze stali nierdzewnej 28 cm 12 szt.
- metalowy wyciskacz do czosnku z antypoślizgową gumą na rączkach bez wyjmowanego wkładu, długość: 16,5 cm – 3 szt.
- $\checkmark$  miarki do alkoholu ze stali nierdzewnej 3 szt.
- $\checkmark$  miseczki z melaminy do sosów i dipów 0,05l. odporność termiczna od -50°C do +110°C – 12 szt.
- $\checkmark$  moltony 120x140cm, lub w rolce 12 szt.
- muddler ząbkowany wykonany z tworzywa ABS długość: 24 cm. 12 szt.
- naczynia do zapiekania z ceramiki długość 31,5 cm szerokość 19,5 cm 12 szt.
- nóż barmański ze stali chromo-molibdenowej i rączką z tworzywa TPE ząbkami do obieranie owoców i ostrzem z funkcją widelca długość ostrza: 11  $cm - 3$  szt.
- $\checkmark$  otwieracz barmański dwustopniowy, 3-funkcyjny o dł. 12 cm 12 szt.
- płyta bezpośredniego smażenia elektryczna z łopatką, trójdzielną szufladą na tłuszcz oraz korkiem z powłoką chromową wymiary:40x70x28cm powierzchnia robocza:0,21m<sup>2</sup> moc elektryczna:4,8kW zasilanie:3PNE 230/400V50Hz - 3 szt.
- półmisek owalny w kolorze białym długość: 36 cm szerokość: 24 cm 24 szt.
- półmisek w kolorze białym długość: 33 cm szerokość: 22,5 cm 24 szt.
- $\checkmark$  przyprawniki 5-elementowe (solniczka + pieprzniczka + pojemnik na wykałaczki + 2 pojemniki na przyprawy w płynie) - 12 szt.
- $\checkmark$  pucharki do lodów Splash 36cl(kpl.12 szt.) wysokość 105mm średnica 112mm – 4 komplety
- pucharek Venezia wykonany ze szkła marki Libbey, 12 szt. pojemność całkowita (nominalna): 250 ml wysokość: 142 mm średnica: 135 mm - 48 szt.
- $\checkmark$  salaterka okrągła w kolorze białym średnica: 26 cm wysokość: 7 cm 24 szt.
- salaterka porcelanowa w kolorze białym szerokość mierzona po przekątnej: 27 cm - 24 szt.
- $\checkmark$  serwetniki ze stali nierdzewnej 12 szt.
- $\checkmark$  silikonowa foremka do babki średnica: 23 cm wysokość: 10 cm 6 szt.
- $\checkmark$  sitka barmańskie ze stali nierdzewnej 4 szt.
- szklanka do cafe latte 28cl(kpl.12 szt.) wysokość 150mm średnica 78mm 48 szt.
- szklanka do irish coffee 24cl(kpl.12 szt.) wysokość 146mm średnica 77mm 48 szt.
- szklanka niska Centra Pasabahce, poj. 185 ml, wysokość 84 mm, średnica 69 mm, komplet 6 szt. – 8 kompletów
- $\checkmark$  szklanka wysoka ISLANDE, poj. 310 ml kpl. 24 szt. 2 komplety
- $\checkmark$  świecznik jednoramienny ze stali nierdzewnej wys. 12 cm 12 szt.
- $\checkmark$  talerz obiadowy płytki w kolorze białym średnica: 27 cm 48 szt.
- $\checkmark$  talerz płytki przekąskowy w kolorze białym- średnica: 17 cm 48 szt.
- $\checkmark$  talerz śniadaniowy porcelanowy płytki w kolorze białym średnica 19cm, 48 szt.
- $\checkmark$  tasak ze stali nierdzewnej rączka z antypoślizgowego, wysoko udarowego polipropylenu – 3 szt.
- $\checkmark$  termos stalowy do płynów ze stali nierdzewnej z kranem podwójne ścianki izolowane specjalną pianką podwójna pokrywa z silikonową uszczelką odporną na ścieranie sześć zatrzasków trzymających pokrywę wentyl odpowietrzający eliminujący podciśnienie pojemność:20L wysokość:38cm średnica:33cm - 2 szt.
- $\checkmark$  waza do zupy z białej porcelany, wzmocnione brzegi, wytrzymała powłoka, wymiary: długość: 22,7 cm szerokość: 24,5 cm wysokość: 23,5 cm, - 12 szt.
- automatyczny młynek do kawy, regulacja grubości mielonego ziarna. Parametry techniczne: wymiary: 290x180x560 mm, pojemnik na kawę ziarnistą: 1 kg, pojemnik na kawę zmieloną: 600 gr. - 3 szt.
- $\checkmark$  bemar jezdny 3-komorowy wykonanie nierdzewne, 4 koła skrętne (2 z hamulcem) - 1 szt.
- $\checkmark$  blatowy otwieracz do konserw wysokość: 40.00 cm, stal nierdzewna 18/10, regulowany, do puszek o wys. max 35cm i do blatów max 5,5cm grubych - 3 szt.
- $\checkmark$  cedzak siatkowy wykonany ze stali nierdzewnej 12 szt.
- $\checkmark$  dzbanek do spieniania mleka, wykonanie nierdzewne, pojemność: 1,0 l. 6 szt.
- $\checkmark$  dzbanki stalowe: średnica: 16.00 cm, wysokość: 19.00 cm, pojemność: 2.000 l, stal nierdzewna 18/10, wysokopolerowana z uchwytem - 12 szt.
- $\checkmark$  garnek do ryb 45x15x10 cm szerokość 150 mm, wysokość 100 mm, długość 450 mm wykonany ze stali nierdzewnej 18/10, wkład perforowany - 6 szt.
- $\checkmark$  grill duży płyty robocze wykonane ze specjalnej trudnościeralnej stali, żaroodporny uchwyt, regulacja temperatury 0 - 300 °C, wykonanie nierdzewne, o powierzchni płyty górnej ryflowana po lewej lub prawej stronie, powierzchni płyty dolnej gładkiej - 2 szt.
- łyżka do spaghetti, długość: 28 cm, przyrządy z uchwytem "rurką", z haczykami do zawieszania, stal nierdzewna 18/10, wysokopolerowana, uchwyty satynowane - 18 szt.
- mata silikonowa do wypieków 585x385 mm, odporność termiczna : -40 do +250 stopni C - 6 szt.
- miska 8 l z wysokogatunkowej stali nierdzewnej 18/10 6 szt.
- $\checkmark$  mlecznik 24 szt.
- $\checkmark$  naświetlacz do jaj, materiał: stal nierdzewna (18/10), moc lamp UV-C: 4 x 16 W, czas naświetlania: 150 s., wymiary 330x490x260 mm, zasilanie 230V/50 Hz 1-2 szt.
- noże do obróbki wstępnej niebieska rączka stal nierdzewna twardość 55-57 HRc, długość 21 cm , 36 szt.
- $\checkmark$  nóż do filetowania ze stali kutej, długość 180 mm, 36 szt.
- nóż do oddzielania kości zagięty stal chromowo-molibdenowa, twardość (54- 56 HRC), 36 szt.
- $\checkmark$  nóż do pieczeni z ostrzem ze stali chromowo-molibdenowej o twardości 54-56 HRC, z ergonomiczną rączką z polipropylenu, długość - 240 mm 36 szt.
- nóż do ryb, długość: 15 cm 36 szt.
- $\checkmark$  nóż do spirali podwójny, 18 szt.
- nóż do tortu, ciasta, ostrze dwustronne długość ostrza: 36 cm 18 szt.
- nóż japoński stal chromowo-molibdenowa, twardość (54-56 HRC) długość 180 mm , 36 szt.
- nóż kolebkowy długość: 22 cm 36 szt.
- nóż trybownik, długość: 15 cm 36 szt.
- $\checkmark$  obierak do warzyw długość: 18.5 cm, przyrządy z uchwytem "rurką", z haczykami do zawieszania, stal nierdzewna 18/10, wysokopolerowana , 36 szt.
- $\checkmark$  patelnia wok na nóżkach stali nierdzewna 18/10 i kratka średnica 35 cm, wysokość: 10 cm, - 6 szt.
- $\checkmark$  patera na tort ciasto 3 stopniowa, średnica: 25.00 cm, wysokość: 47.00 cm, stal nierdzewna 18/10, wysokopolerowana - 6 szt.
- $\checkmark$  pirometr 3 szt.
- porcjoner do ryżu i puree, do masła, ze stali nierdzewnej średnica 67 mm, pojemność 70 g, - 18 szt.
- $\checkmark$  przechylna patelnia elektryczna, 1 szt.
- $\checkmark$  radełko karbowane / proste wykonane ze stali nierdzewnej 18 szt.,
- $\checkmark$  skrobak do ryb z pojemnikiem na łuski, ze stopu aluminium anodowanego długość - 235 mm - 36 szt.
- $\checkmark$  sosjerka 0,25l 12 szt.
- $\checkmark$  stalka uniwersalna długość: 20 cm 3 szt. (musat)
- $\checkmark$  stojak pod tace, chromowany ze stali chromowanej, szerokość 380 mm, wysokość 800 mm, długość 490 mm - 3 szt.
- szczotka nylonowa do czyszczenia grup długość: 14,5 cm , 18 szt.
- $\checkmark$  szczypce uniwersalne 18 szt.
- $\checkmark$  szpatuła cukiernicza prosta o powierzchni wykonanej ze stali nierdzewnej 18/10, długość części roboczej: 200 mm, , 18 szt.
- szufelka ze stali mała długość: 24 cm, pojemność: 200 ml, stal nierdzewna 18/10, zewnątrz wysokopolerowana, wewnątrz satynowana 18 szt.
- szumówka z małymi otworami 11 cm drobno perforowana ze stali nierdzewnej, monoblok długość 14 cm, 18 szt.
- $\checkmark$  taca okrągła antypoślizgowa z polipropylenu, czarna, średnica 37 cm, 12 szt.
- $\checkmark$  taca prostokatna antypoślizgowa, 35x45cm, włókno szklane + żywica poliestrowa, , 12 szt.
- $\checkmark$  tamper ubijak do kawy, część dociskowa nierdzewna, uchwyt drewniany, średnica: 58 mm - 6 szt.
- $\checkmark$  termometr do pieczeni z sondą 18 szt.
- $\checkmark$  termometr lodówkowy 6 szt.
- $\checkmark$  wagi elektroniczne 18 szt.
- $\checkmark$  widelce i noże do ryb restauracyjne ze stali nierdzewnej 48 szt,
- $\checkmark$  widelec kuchenny, długość: 18 cm 48 szt.
- $\checkmark$  wilgotnościomierz 3 szt.
- wózek kelnerski górna półka zagłębiona (100 mm) i 2 półki płaskie, 4 kółka w tym 2 z hamulcami, obciążenie: 120 kg, wymiary:860x530x990 mm - 3 szt.
- wyciskarka do owoców cytrusowych o otwartej konstrukcji z podstawą z anodowanego aluminium i transparentną pokrywą misy, misa i sitko z poliwęglanu oraz trzy wymienne końcówki wyciskające. Urządzenie przystosowane do pracy ciągłej - 3 szt.,
- $\checkmark$  zestaw 3 elektrycznych kociołków przechylnych o poj. 3\*30l. 1 zestaw,
- $\checkmark$  zestaw do Carvingu 22 elementy 12 zestawów,
- $\checkmark$  zestaw do krojenia sera stal nierdzewna 3 szt.,
- $\checkmark$  deski do krojenia zgodne z zasadami HACCP 18 kompletów

Celem doposażenia pracowni jest zwiększenie dostępności uczniów do sprzętu, a tym samym nabycie praktycznych umiejętności, bazujących na wiedzy ujętej w przedmiotach zawodowych. Uczniowie zapoznają się z drobnym sprzętem gastronomicznym i akcesoriami kuchennymi, warunkami pracy na typowych stanowiskach pracy wyposażonych w sprzęt oraz zasadami działania tego sprzętu. Zajęcia mają kształtować umiejętności łączenia teorii z praktyką i utrwalenie dotychczas nabytych wiadomości, wyrobić u uczniów umiejętność samodzielnego i właściwego stosowania sprzętu np. różnorodność noży kuchennych oraz zasadność klasyfikacji tych noży. Prowadzenie zajęć w doposażonej pracowni uatrakcyjni zajęcia i pozwoli na prawidłowy dobór np. zastawy stołowej stosownie do okoliczności i potrawy przygotowanej przez ucznia.

Do zajęć przystępują uczniowie wykazujący odpowiedni poziom wiedzy teoretycznej, a drobny sprzęt kuchenny oraz akcesoria kuchenne będące aktualnie na wyposażeniu pracowni zużywają się i uniemożliwiają uczniowie wykorzystanie jego wiedzy w praktyce.

## **KIERUNKI HOTELARSKO-TURYSTYCZNE:**

Obecnie szkoła nie dysponuje profesjonalną pracownią obsługi , do kształcenia w zawodach technik hotelarstwa oraz technik obsługi turystycznej. Założeniem jest stworzenie powyższej pracowni, aby uczniowie od samego początku edukacji w technikum mogli efektywnie przygotować się do wybranego zawodu.

## *1. Kwalifikacja T.11 "Planowanie i realizacja usług w recepcji"*

## **zapotrzebowanie**:

- komputery z oprogramowaniem (Microsoft Office+ **program hotelowy**) dla każdego ucznia – min. 30 szt.,
- $\bullet$  tablica interaktywna z oprogramowaniem  $-1$  szt.,
- $\bullet$  rzutnik multimedialny 1 szt.,
- laptop z oprogramowaniem systemowym i biurowym 1 szt.,
- urządzenie wielofunkcyjne ( drukarka, skaner, ksero ) 1 szt.,
- $\bullet$  terminal POS (do kart płatniczych) 1 szt.,
- urządzenie do imbusowania (kodowania kart do pokoi hotelowych) 2 szt.,
- niszczarka dokumentów 2 szt.,
- $\bullet$  kasa fiskalna 2 szt.,
- $\bullet$  telefon 2 szt.,
- $\bullet$  zegar 2 szt.,
- $\bullet$  klucznica 2 szt.,
- drobny sprzęt biurowy,
- $\cdot$  kosz na śmieci 2 szt.

W szkole istnieje niedoposażona pracownia do praktycznej nauki zawodu. Założeniem jest uzupełnienie jej w następujący sprzęt:

# *2.Kwalifikacja T.12 "Obsługa gości w obiekcie świadczącym usługi hotelarskie"* **zapotrzebowanie** :

- a. pracownia hotelarska:
- $\bullet$  biurko 1 szt.,
- $\bullet$  krzesło 1 szt.,
- regał na bieliznę pościelową 1 szt.,
- 8 zmian bielizny pościelowej na łóżka o wymiarach 90/200cm,
- 4 narzuty na łóżka,
- 8 kompletów ręczników hotelowych,
- 2 zasłony,
- 2 firany,
- ręczny sprzęt porządkowy 1 komplet,
- 2 lustra,
- 2 suszarki do włosów,
- wózek pokojowej z wyposażeniem 1 szt.,
- $\bullet$  odkurzacz 1 szt.,
- $\bullet$  mini bar 1 szt.,
- środki czystości i środki do dezynfekcji,
- środki ochrony indywidualnej,
- $\bullet$  apteczka 1 szt.,
- instrukcja obsługi urządzeń.
- b. pracownia przygotowania i ekspedycji śniadań:
- 3 stanowiska mycia rąk (1 stanowisko na 10 uczniów), wyposażone w : umywalkę z instalacją zimnej i ciepłej wody, dozownik do mydła, środki do dezynfekcji, ręczniki papierowe,
- 10 stanowisk obsługi gości (1 stanowisko na 3 uczniów),
- 10 stołów i 40 krzeseł,
- 10 pomocników kelnerskich,
- 10 kompletów bielizny stołowej i zastawy stołowej,
- $\bullet$  10 tac.
- Stanowiska sporządzania śniadań i napojów (1 stanowisko na 3 uczniów), wyposażone w : ekspresy do kawy i herbaty, naczynia i drobny sprzęt kuchenny, stół stalowy lub blaty robocze, zlewozmywaki dwukomorowe z instalacją ciepłej i zimnej wody, chłodziarkę z zamrażarką, zmywarkę do naczyń, kuchenkę gazową lub elektryczną, kuchenki mikrofalowe, podgrzewacze do potraw i talerzy, wózki kelnerskie z wyposażeniem, kosze na odpady, apteczki, instrukcję obsługi urządzeń.

Baza dydaktyczna jest niezbędna dla warunków realizacji kształcenia w zawodzie, aby w profesjonalny sposób przygotować uczniów do egzaminu potwierdzającego kwalifikacje w zawodzie; przekazać im wiedzę i wyposażyć w umiejętności oraz uatrakcyjnić zajęcia.

## **KIERUNKI MECHANICZNE**

## **BRAKI :**

- program do symulacji obróbki frezowanie, toczenie min. 6 szt.
- pracownia elektromechaniki z pełnym wyposażeniem wskazanym przez OKE pkt 2.2 – tabela 8, str.29 – kwalifikacja E.7 ( montaż i konserwacja maszyn i urządzeń elektrycznych )

W skład jednego stanowiska egzaminacyjnego do montażu i konserwacji maszyn oraz urządzeń elektrycznych ( oprócz wymienionych w tabeli 8, str. 29 narzędzi i sprzętu ) wchodzi:

- $\checkmark$  stół montażowy z doprowadzoną siecią pięcioprzewodową typu TN-S zabezpieczony niezależnym wyłącznikiem różnicowoprądowym, zainstalowane przynajmniej dwa gniazda wtyczkowe ze stykiem ochronnym, widoczny, ogólnodostępny wyłącznik awaryjny, zamontowane imadło o szczękach długości około 10 cm, krzesło dla zdającego – 6 szt.
- wiórowa płyta montażowa o wymiarach co najmniej **80×60 cm** ułożona poziomo na stole montażowym – 6 szt.,
- $\checkmark$  stolik, szafka lub regał na materiały, urządzenia i narzędzia 6 kompletów.
- symulatory programowania CNC min. 6 szt.
- $\bullet$  frezarka CNC 2 szt.,
- $\bullet$  tokarka CNC 2 szt.,
- $\bullet$  frezarka uniwersalna 2 szt.,
- $\bullet$  tokarka uniwersalna 2 szt.,
- metalowe szafki dla uczniów 48 szt. pojedyncze
- komputery z oprogramowaniem systemem Windows 10 Pro ; AutoCAD 2016 ; Office w najnowszej wersji – 16 szt.
Zawody w kierunkach mechanicznych są jednymi z najbardziej poszukiwanych w powiecie świebodzińskim. Branża ta jest również jedną z szybciej rozwijających się gałęzi gospodarki, stąd potrzeba ciągłego uzupełniania i unowocześniania doposażenia. Nowoczesny sprzęt w pracowniach szkolnych pozwoli uczniom zbliżyć się do rzeczywistych warunków panujących w zakładach pracy i ułatwi im start w życie zawodowe. Odpowiednie wyposażenie pozwoli w pierwszej kolejności nabyć umiejętności rozpoznawania podstawowego sprzętu, nazewnictwa oraz zapoznania się z czynnościami wykonywanymi na tym sprzęcie. Tylko zajęcia przeprowadzane na nowoczesnym sprzęcie pozwolą uczniowi nabyć umiejętności oczekiwane przez pracodawców.

## **4.2. Współpraca z partnerami i otoczeniem zewnętrznym**

#### **Kształcenie praktyczne w Technikum:**

Kształcenie praktyczne odbywa się w zakresie przedmiotów zawodowych praktycznych w pracowniach szkolnych, oraz w formie miesięcznych praktyk zawodowych u pracodawców. TECHNIK INFORMATYK

- Agencja Reklamowa DIGITAL Świebodzin
- Alsen BiB Computers Świebodzin
- Fides Info Świebodzin
- AMS Elektronik Szczaniec
- AS-COM Międzyrzecz
- $\bullet$  Infodruk Świebodzin
- Johnson Controls Świebodzin
- Kico Polska Świebodzin
- Lubuskie Zakłady Drobiarskie "Eldrob"
- N2O studio reklamy Zielona Góra
- SECO Warwick Świebodzin
- Schnug Polska Chociule
- $\bullet$  Remix S.A. Świebodzin
- Recaro Aircraft Seating Polska Świebodzin
- $\bullet$  POLMAX S.A. Świebodzin

TECHNIK ŻYWIENIA I USŁUG GASTRONOMICZNYCH

- publiczne szkoły podstawowe i przedszkola na terenie gminy Świebodzin
- Bar Złota Rybka
- Restauracje : MAK, Tombud, Mimoza Świebodzin
- Zamek Joanitów Łagów
- Piekarnia Iwona Balcewicz Świebodzin
- Hotel Siesta Świebodzin
- Pizzeria Mariano Italiano Świebodzin
- Hotel Baranowski Słubice
- Ośrodek Kormoran Niesulice

TECHNIK LOGISTYK

- Johnson Controls Świebodzin
- Kico Polska Świebodzin
- SECO Warwick Świebodzin
- Schnug Polska Chociule
- POLMAX S.A. Świebodzin
- Atean Logistic
- Furn Master Sp. z o.o.
- Sünkel Polska Sp. z o.o.
- Transkról
- VACMAX s.c.

## TECHNIK OBSŁUGI TURYSTYCZNEJ

- Biura podróży My Travel, Oceanic Świebodzin
- Olimp Sp. z o. o. OW Kormoran
- Tabacco Norbert Bałenkowski
- TECHNIK HOTELARSTWA
- Hotele : Comfort Express, Graffit, Sen, Siesta Świebodzin
- Hotel "Pan Tadeusz" Rzeczyca
- Hotel Nevada Poźrzadło
- OW Leśnik Łagów
- Port 2000 Mostki

TECHNIK EKONOMISTA

- Bank Spółdzielczy Łagów, Krosno Odrz.
- Johnson Controls Świebodzin
- Urząd Gminy Skąpe
- Urząd Miejski Świebodzin
- Biura rachunkowe Barbara Apanowicz, Rofis Świebodzin
- PHU Hafis Sp. z o.o.

TECHNIK HANDLOWIEC

- Piekarnia Iwona Balcewicz Świebodzin
- REMA Sp.i.
- Sklepy spożywczo-przemysłowe

## TECHNIK MECHANIK

- Johnson Controls Świebodzin
- SECO Warwick Świebodzin
- MHS hydraulika siłowa Wilkowo
- P.H.P Termas s.c. Świebodzin
- EUROBOX Ługów
- PPHU GROWO Wodomierze Świebodzin
- $\bullet$  Remix S.A. Świebodzin
- ROTOMETAL Sp. z o.o. Świebodzin

Wysyłając uczniów na praktykę zawodową, co roku dla każdego ucznia jest podpisywana umowa pomiędzy szkołą a danym przedsiębiorcą ( lista powyżej ).

## **Kształcenie praktyczne w Zasadniczej Szkole Zawodowej**:

Zajęcia praktyczne w zawodach kształconych w szkole odbywają się na warsztatach szkolnych. DODATKOWO uczniowie wraz z nauczycielami, przede wszystkim kierunki mechaniczne, odbywają zajęcia specjalizujące w zakładach pracy :

- Johnson Controls Świebodzin
- MHS hydraulika siłowa Wilkowo
- P.H.P Termas s.c. Świebodzin
- PPHU GROWO Wodomierze Świebodzin

Uczniowie klas wielozawodowych praktyczną naukę zawodu ( **na podstawie podpisanej umowy** ) odbywają w wielu firmach i zakładach pracy. Do najczęściej wybieranych należą :

- INSTEL -Firma Handlowo Usługowa Stefan Tomczak Świebodzin ( elektryk , elektromonter – elektryk zakładowy)
- PHU POLAMIS-MIX Witold Maksimczyk ul. Ogrodowa 2 66-200 Świebodzin (monter elektronik)
- HYDRO-TERM s.c Jarosław Bogusz, Robert Ryczek Świebodzin ( monter sieci, instalacji i urządzeń sanitarnych)
- SMART Remigiusz Miara, Wojciech Kardis Świebodzin (mechanik pojazdów samochodowych)
- EURO-CENTRUM Sp. Z o.o Świebodzin ( mechanik pojazdów samochodowych)
- KIM Sp. Z o.o Świebodzin ( mechanik pojazdów samochodowych
- ASBUD Spółka Jawna 66- 220 Gronów 9c ( murarz tynkarz)
- NITOR Przedsiębiorstwo Wielobranżowe Spółka z o.o. Świebodzin ( piekarz)
- PIEKARNIA Iwona Balcewicz , 66-200 Świebodzin ( piekarz, sprzedawca)
- CUKIERNICTWO Wiesława Garbowska, 66-200 Świebodzin (cukiernik)
- PHU LECH Sp.z o.o Leszek Pietrasik , 66-200 Świebodzin ( sprzedawca)
- PHU "EL-JAN" Elżbieta Kołodziejek ul. Kolejowa 10 66-200 Świebodzin (sprzedawca)
- MRÓWKA MARKET BUDOWLANY PHU Elżbieta Bezak , 66-200 Świebodzin (sprzedawca)
- GOSPODARSTWO ROLNE Wojciech Kołodziej 66-200 Rozłogi 6 ( rolnik)
- RZEŹNICTWO ZYGUŁA ZBĄSZYNEK Spółka z o.o Zbąszynek (wędliniarz, rzeźnik wędliniarz)
- PPHU Stolarstwo Meblowo Budowlane Leon Bejma 66-225 Szczaniec 50- (stolarz)
- SAREX ZAKŁAD PRODUKCYJNO USŁUGOWY Stolarstwo, Aranżacja Wnętrz Jan Knużyński 66-200 Jordanowo 2 a ( stolarz)
- ZAKŁAD FRYZJERSKO-KOSMETYCZNY Małgorzata Strykowska , 66-200 Świebodzin ( fryzjer)
- SALON FRYZJERSKI"ANETA" Aneta Kozakiewicz Al. Niepodległości 7 66-100 Sulechów (fryzjer)
- SKLEPY MIĘSNE RZEŹNIK Dariusz Feliński ul. Kożuchowska 32 65-364 Zielona Góra (sprzedawca).

Każdy uczeń klasy wielozawodowej (młodociany pracujący ) ma podpisaną umowę o pracę z konkretnym pracodawcą.

W ramach współpracy z pracodawcami odbywają się następujące działania :

- spotkania dyrekcji i nauczycieli przedmiotów zawodowych z kierownictwem zakładów,

- dostosowywanie kierunków kształcenia do potrzeb rynku pracy ( szczegółowe określanie umiejętności uczniów wymaganych na danym stanowisku pracy ),

- bieżąca analiza potrzeb kadrowych w zakładach i formach lokalnych,

- staże zawodowe dla uczniów, w tym w ramach projektu "Nowoczesne kształcenie zawodowe" – 45 uczniów,

- coroczne, miesięczne praktyki dla uczniów klas III technikum,

- praktyki w ramach projektu "Nowoczesne kształcenie zawodowe" – 74 uczniów,

- wycieczki szkoleniowe,

- organizacja I edycji konkursu "Spawanie łączy nie tylko metale"( Johnson Controls ) za pozyskaną od firmy kwotę 1000 dolarów ( 2014 / 2015 )

- II edycja konkursu "Spawanie łączy nie tylko metale" 2015 / 2016 ( przekazanie na konto szkoły 1000 dolarów,

- doposażanie pracowni szkolnych, pomoc w remontach,

- organizacja szkoleń dla uczniów i zajęć praktycznych w zakładach ,
- organizacja konferencji dla pracodawców.

#### **Współpraca z placówkami doskonalenia nauczycieli:**

- Wojewódzki Ośrodek Metodyczny Gorzów Wlkp.
- Ośrodek Doskonalenia Nauczycieli Zielona Góra

Co roku szkoła korzysta z ofert szkoleń rad pedagogicznych, ponadto nauczyciele korzystają z oferty placówek wybierając odpowiednie dla siebie szkolenia. Zapraszani są również pracownicy ODN na spotkania z nauczycielami przedmiotów zawodowych oraz w roli prelengentów na organizowane przez szkołę konferencje. W ramach współpracy z placówkami doskonalenia nauczycieli nauczyciele mieli również możliwość uczestniczenia w projektach, podczas których poszerzali swoje umiejętności praktyczne odbywając praktyki i staże w zakładach pracy. Pracownicy ODN służyli szkole również pomocą podczas opracowywania programów nauczania dla zawodu.

#### **Współpraca z uczelniami wyższymi:**

- PWSZ w Sulechowie podpisana umowa o współpracy,
- PWSZ w Gorzowie Wlkp. –podpisana umowa o współpracy,
- WSL w Poznaniu,
- UZ w Zielonej Górze,
- innymi uczelniami z terenu Polski zachodniej, które są zapraszane na spotkania z uczniami klas ostatnich technikum, aby zaprezentować im swoją ofertę dydaktyczną.

#### *Współpraca odbywa się poprzez* :

- spotkania przedstawicieli uczelni z młodzieżą w szkole,

- wyjazdy na uczelnie,

- udział uczniów w warsztatach, wykładach, wyjazdach uczelnianych,

- organizacja zajęć praktycznych dla uczniów PZSTiZ w Świebodzinie z wykorzystaniem bazy uczelni,

- organizację konkursów i olimpiad dla uczniów,

- korzystanie z zasobów biblioteki uczelni,

- promocja kierunków kształcenia,

- udział w uroczystościach ( dyrekcja szkoły uczestniczy w inauguracjach roku akademickiego, przedstawiciele uczelni są zapraszani na uroczystość pożegnania absolwentów PZSTiZ ),

- organizacja wspólnych konferencji i szkoleń dla nauczycieli przedmiotów zawodowych związanych z kierunkami kształcenia w szkole i na uczelniach,

- kontynuacja kształcenia absolwentów technikum na uczelniach współpracujących.

Ponadto szkoła kontynuuje ponad 20-letnią współpracę w placówkami w Niemczech ( Bläsiberg i Friesoythe ). Ostatnio w ramach tej współpracy uczniowie doskonalą swoje umiejętności zawodowe w pracowniach praktycznych i zakładach pracy w Polsce lub w Niemczech.

#### **Charakter współpracy z podmiotami partnerskimi:**

- pozyskiwanie w bezpośrednich kontaktach, informacji związanych z oczekiwaniami przedsiębiorców dot. umiejętności absolwenta danego kierunku;

- organizacja konkursów i warsztatów dla uczniów;
- realizacja części zajęć praktycznych w zakładach pracy;
- organizacja wycieczek dydaktycznych do zakładów pracy;
- organizacja warsztatów dla nauczycieli;
- organizacja praktyk zawodowych;
- doposażenie pracowni szkolnych.

Należy również wspomnieć o współpracy z rodzicami uczniów. Pierwsze kontakty dyrekcji z rodzicami odbywają się podczas spotkań promocyjnych w gimnazjach, gdzie duża grupa rodziców jest zainteresowana kierunkami kształcenia prowadzonymi w PZSTiZ. Fakt ten jest często związany z tradycją rodzinną, prowadzoną działalnością, ale też odpowiadającą rodzicom i ich dzieciom ofertą szkoły. Rada Rodziców działająca w PZSTiZ wspiera działalność dydaktyczno-wychowawczą szkoły. Rodzice opiniują proponowane przez dyrekcję kierunki kształcenia, proponują nauczanie określonych przedmiotów w zakresie rozszerzonym, wspierają finansowo wyjazdy uczniów na konkursy zawodowe, wymieniają się swoimi doświadczeniami związanymi z poruszaniem się po lokalnym rynku pracy.

Dzięki prowadzonej współpracy z podmiotami partnerskimi poprawiła się jakość pracy szkoły. Nauczyciele zdobywają dodatkowe umiejętności, pozyskują nowoczesne narzędzia do pracy z uczniem, mają możliwość wymiany doświadczeń podczas konferencji, wyjazdów na uczelnie czy spotkań z pracodawcami.

Uczniowie zdobywają swoje praktyczne umiejętności zawodowe w rzeczywistym środowisku pracy, bardzo często po odbyciu praktyki lub praktycznej nauki zawodu w danym zakładzie zostają tam zatrudnieni. Również nauka w szkole, dzięki współpracy z pracodawcami i uczelniami wyższymi, stała się bardziej atrakcyjna. Pozyskany sprzęt, zajęcia w dobrze wyposażonych pracowniach uczelni wyższych wpływają na większą motywację uczniów, a tym samym lepsze wyniki egzaminów zewnętrznych.

## **4.3. Zarządzanie placówką**

Szkoła śledzi losy absolwentów poprzez portale społecznościowe, na spotkaniach z wychowawcą, podczas wizyt w zakładach pracy, gdzie pedagodzy spotykają byłych absolwentów. Kontakty absolwentów ze szkołą są dosyć częste, odwiedzają nauczycieli , wychowawców, często potrzebują kopii dokumentu. Część nauczycieli ze szkoły pracuje w weekendy w szkole dla dorosłych, gdzie absolwenci ( szczególnie ZSZ ) kontynuują naukę.

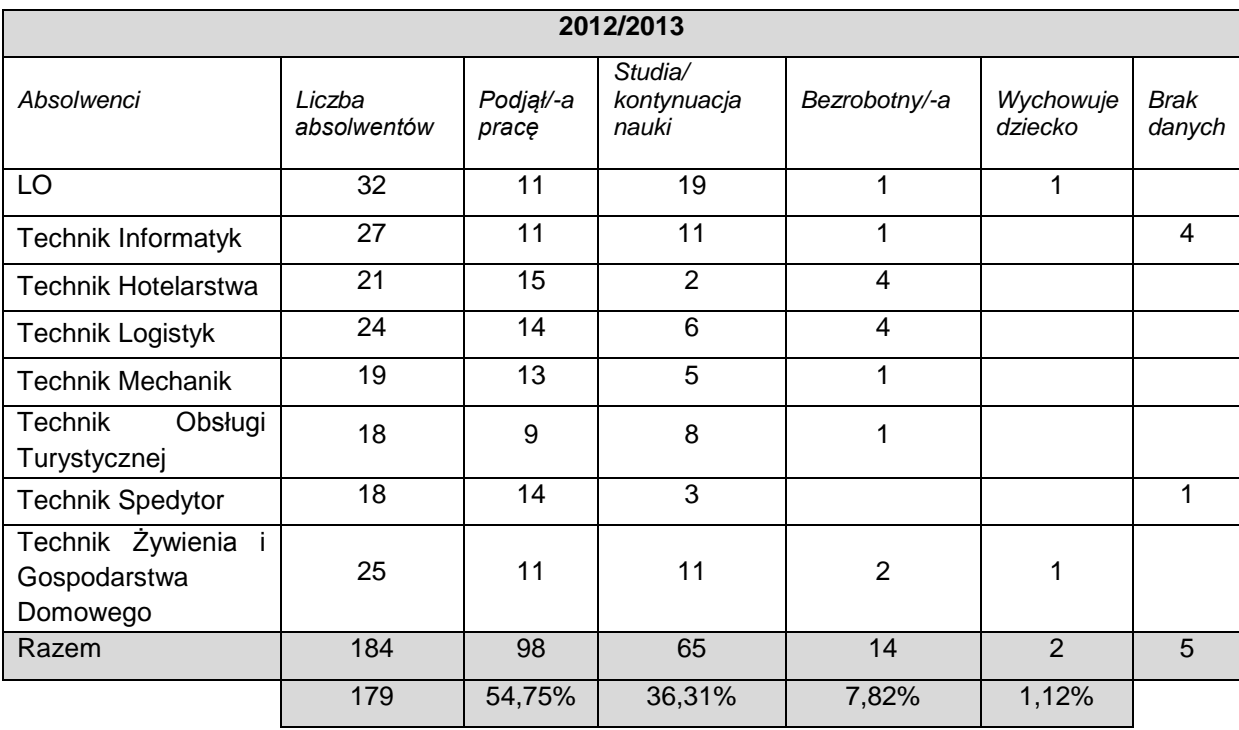

#### **Tabela 11. Zestawienie- LOSY ABSOLWENTÓW TECHNIKUM**

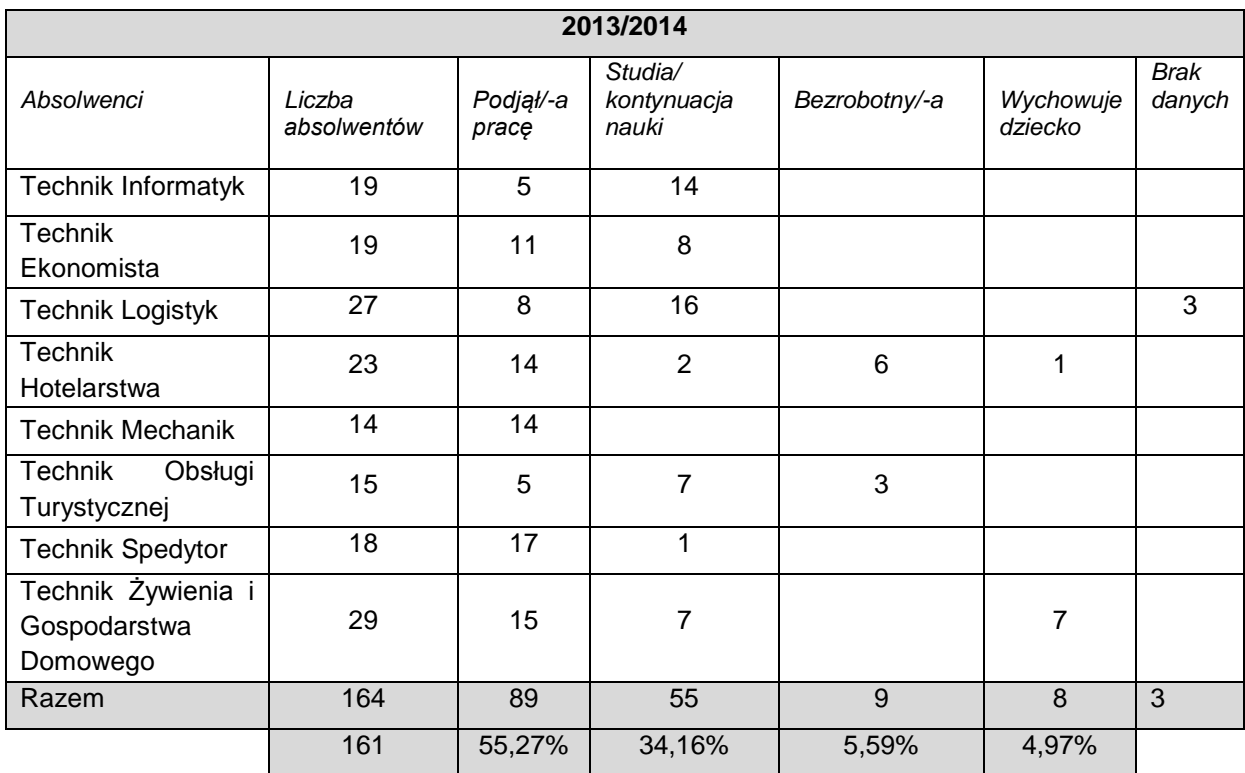

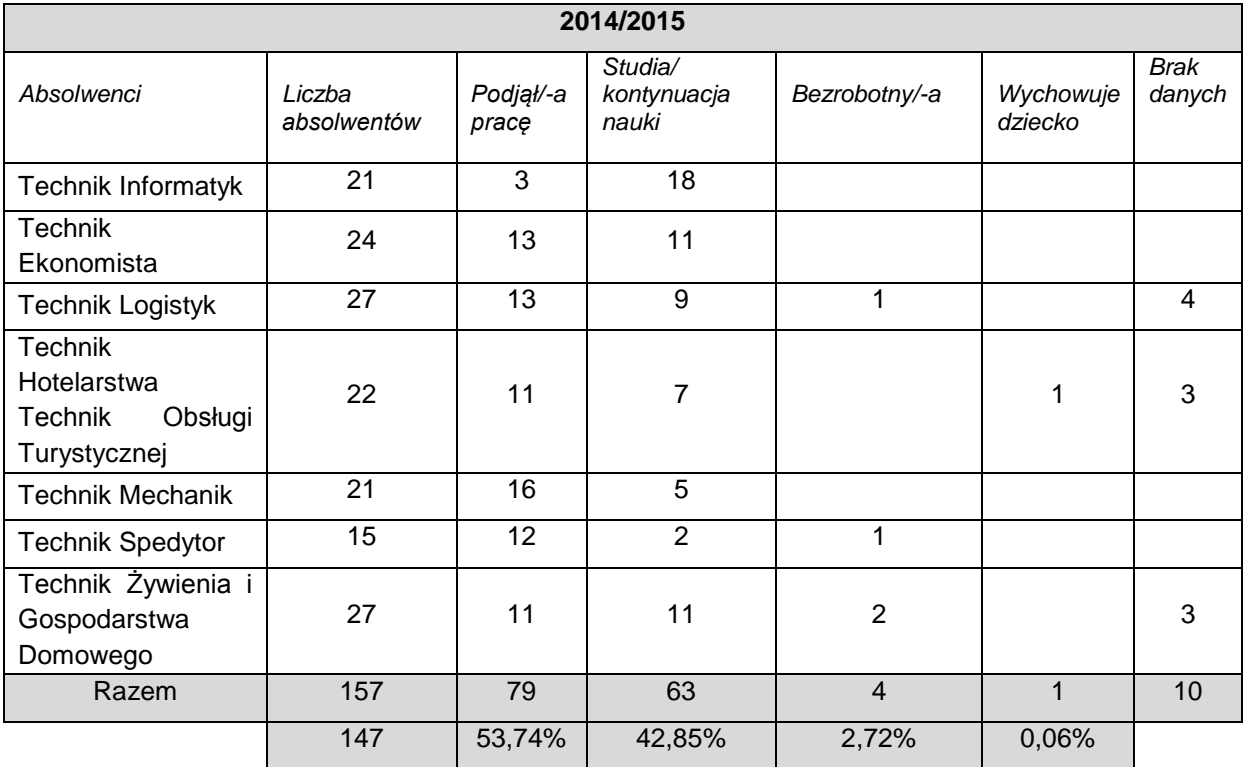

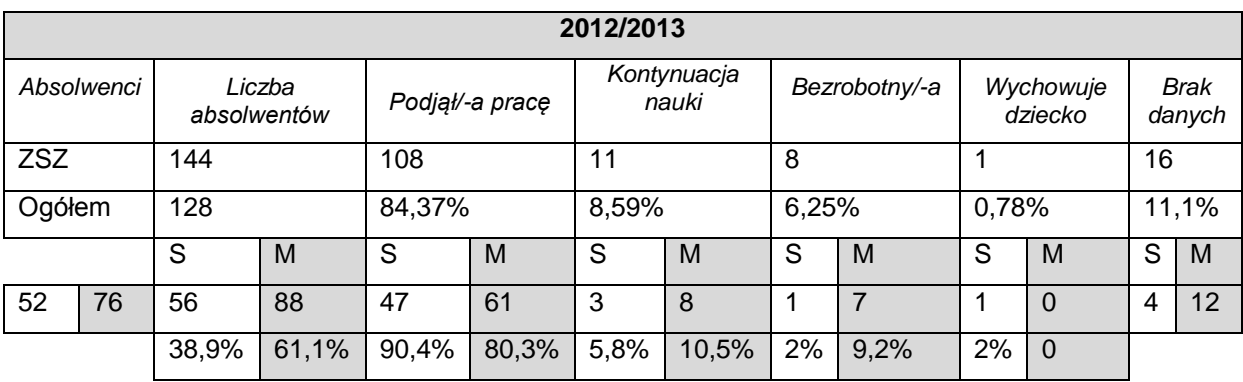

#### **Tabela 12. Zestawienie- LOSY ABSOLWENTÓW ZASADNICZA SZKOŁA ZAWODOWA**

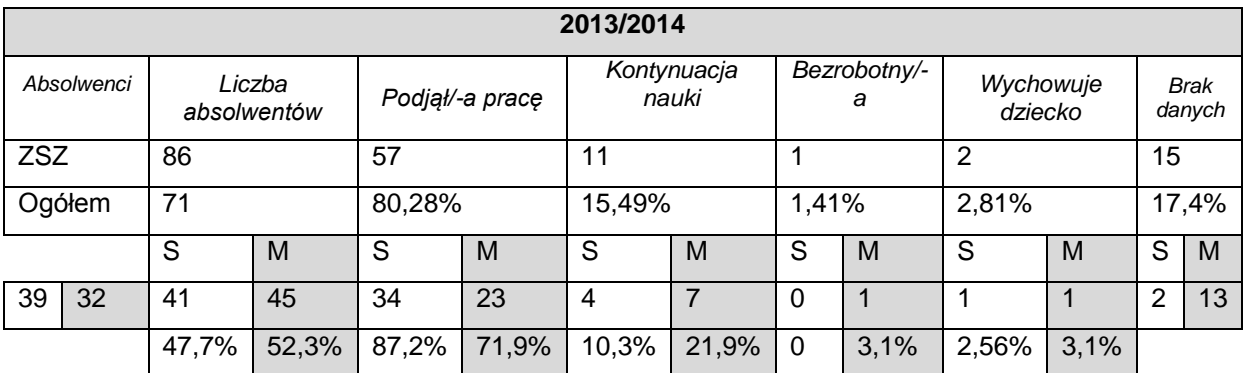

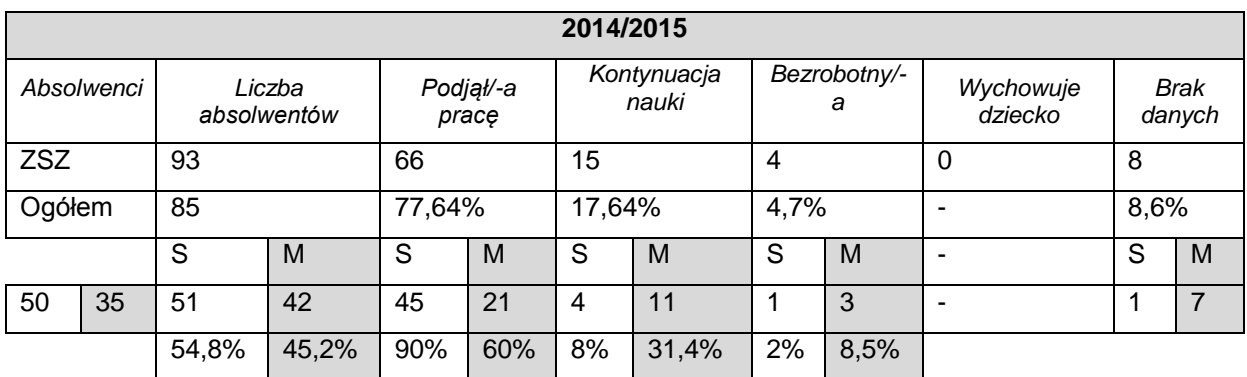

S- zawody szkolne M- młodociany pracujący

O oferowanych przez szkołę kierunkach kształcenia decydują przede wszystkim :

- potrzeby lokalnego rynku pracy,
- zainteresowania i oczekiwania przyszłych uczniów i ich rodziców,
- infrastruktura i wyposażenie szkoły,
- opinie pracodawców,
- możliwość organizacji zajęć praktycznych i praktyk zawodowych,
- wykształcenie i doświadczenie kadry pedagogicznej,
- stan bazy dydaktycznej,

osiągane wyniki egzaminów zawodowych oraz sukcesy w konkursach i olimpiadach.

W związku z posiadaną bazą i doświadczeniem oraz oczekiwaniem lokalnych firm ( największe zainteresowanie absolwentami kierunków mechanicznych ), szkoła nie planuje w najbliższym okresie uruchamiać nowych kierunków. Wprowadzenie kierunku to proces długotrwały i kosztowny, który w pewnym stopniu zaburza również ciągłość nauki na istniejących już kierunkach ( możliwość ewentualnego powtarzania klasy ) ale również nie daje gwarancji zatrudnienia. Potrzeby pracodawców dotyczą konkretnych umiejętności, które można zdobyć na kursie, przejście ucznia przez 3- lub 4-letnią ścieżkę kształcenia w nowym zawodzie jest często zbyt długie dla potrzebującego pracodawcy. Ponadto prawie połowa uczniów zasadniczej szkoły zawodowej to młodociani pracujący, którym jest łatwiej wybierać zawody tzw. "niszowe" ze względu na praktyczną naukę zawodu u konkretnego pracodawcy.

W szkole funkcjonuje doradztwo edukacyjno – zawodowe prowadzone w oparciu o Wewnątrzszkolny System Doradztwa Zawodowego. Doradca zawodowy przede wszystkim udziela indywidualnych porad uczniom i rodzicom, ale również poprzez współpracę z instytucjami zajmującymi się rynkiem pracy są organizowane :

- spotkania z trenerem Klubu Pracy dotyczące metod poszukiwania pracy,
- wycieczki do zakładów pracy i instytucji,
- wyjazdy na targi edukacyjne i targi pracy,
- spotkania z przedstawicielami uczelni i uniwersytetów,
- zajęcia przygotowujące uczniów do świadomego planowania kariery i podjęcia roli zawodowej.

W ramach promocji wszystkie najważniejsze informacje dotyczące szkoły są zamieszczane w mediach lokalnych ( lokalne telewizja i prasa ) oraz na stronie internetowej szkoły.

Promocji szkoły służą :

- coroczne spotkania dyrekcji szkoły z rodzicami uczniów gimnazjalistów w ramach rekrutacji do szkoły,
- udział w lokalnych uroczystościach i przedsięwzięciach,
- organizacja przez szkołę spotkań i konferencji ( np. seminarium dla pedagogów szkół gimnazjalnych "Kształcenie zawodowe w powiecie świebodzińskim", konferencje dla pracodawców "Reforma kształcenia zawodowego odpowiedzią na oczekiwania rynku pracy" i "Nowoczesne kształcenie zawodowe"),
- współpraca z pracodawcami ( np. projekt "Blue Sky Involve" realizowanego przez firmę Johnson Controls Polska; w ramach projektu zostały zorganizowane dwie

edycje konkursu "Spawanie łączy nie tylko metale" oraz dofinansowano zakup sprzętu i nagrody dla uczniów )

- wyniki egzaminów zewnętrznych,
- udział w projektach finansowanych ze środków unijnych ("Nowoczesne kształcenie zawodowe", "Belgia od kuchni"),
- sukcesy w konkursach i olimpiadach.

Szkoła posiada stronę internetową pod adresem http://www.pzstiz.swiebodzin.pl. To tam zamieszcza ofertę edukacyjną oraz bieżące informacje.

# **5. Specjalny Ośrodek Szkolno-Wychowawczy w Świebodzinie – Zasadnicza Szkoła Zawodowa**

## **5.1. Informacje ogólne**

Specjalny Ośrodek Szkolno-Wychowawczy im. Lecha Wierusza w Świebodzinie jest placówką publiczną dla dzieci i młodzieży upośledzonej umysłowo w stopniu lekkim, umiarkowanym, znacznym i głębokim w wieku od 3 do 24 lat.

Ośrodek umożliwia:

- udział w zajęciach Wczesnego Wspomagania Rozwoju dla dzieci od 3 roku życia. Bezpłatne zajęcia prowadzą specjaliści. Celem zajęć jest pobudzanie ruchowego, poznawczego, emocjonalnego i społecznego rozwoju dziecka od chwili wykrycia u niego niepełnosprawności do czasu podjęcia nauki w szkole;
- naukę i terapię w specjalistycznych pracowniach wyposażonych w nowoczesny sprzęt. Ośrodek posiada pracownię EEG biofeedback, gabinety terapii pedagogicznej, gabinet Integracji Sensorycznej, gabinety logopedów, sale doświadczania świata, suchy basen, sale gimnastyki korekcyjnej, gabinety psychologów i pedagogów, gabinet higieny szkolnej. Zatrudniamy rehabilitanta masażystę dla dzieci młodszych;
- udział w interesujących zajęciach dydaktycznych uwzględniających poziom rozwoju psychofizycznego ucznia;
- rozwijanie zainteresowań w oparciu o bogatą ofertę zajęć pozalekcyjnych;
- udział w uroczystościach, konkursach, zawodach sportowych i wycieczkach: cykliczna impreza Dzieci Miastu, prezentacje twórczości artystycznej i teatralnej, zawody sportowe Sprawni Razem, Olimpiady Specjalne Polska, konkurs Sprawne Ręce;
- udział w polsko-niemieckiej wymianie młodzieży.

Specjalny Ośrodek Szkolno-Wychowawczy im. Lecha Wierusza w Świebodzinie jest jedną z największych placówek tego typu w województwie lubuskim.

Obejmuje swoim działaniem dzieci i młodzież upośledzone umysłowo w stopniu lekkim, umiarkowanym, znacznym i głębokim w wieku od 3 do 24 lat. Jest to również jedna z najstarszych placówek - w bieżącym roku szkoła podstawowa obchodziła 50 rocznicę swojego istnienia. W grudniu 2009 r. ośrodek otrzymał sztandar i imię Lecha Wierusza. Przez wiele lat zarówno szkoły, jak i internat mieściły się w różnych obiektach na terenie miasta.

Dopiero od roku szkolnego 2013/2014 wszystkie szkoły zostały przeniesione do jednego budynku.

Obecnie w skład ośrodka wchodzą:

- Zespół Wczesnego Wspomagania Rozwoju Dziecka,
- Publiczne Przedszkole Specjalne,
- Publiczne Przedszkole Specjalne dla dzieci z autyzmem,
- Publiczna Szkoła Podstawowa Specjalna,
- Publiczne Gimnazium Specialne,
- Zasadnicza Szkoła Zawodowa Specjalna (kucharz, tapicer, stolarz, piekarz, pracownik pomocniczy obsługi hotelowej, mechanik pojazdów samochodowych),
- Szkoła Specjalna Przysposabiająca do Pracy,
- Zespoły Rewalidacyjno-Wychowawcze w DPS Toporów,
- Grupy wychowawcze (internat),
- Szkoła przyszpitalna "LORO",
- Stowarzyszenie "Świebodziński Parasol Nadziei".

Tak zróżnicowana struktura placówki powoduje konieczność podejmowania działań konsolidujących i zachęcających do współpracy wszystkich członków społeczności, które pozytywnie wpływają na dalszy rozwój Specjalnego Ośrodka Szkolno-Wychowawczego w Świebodzinie. W celu wzmocnienia wspólnych oddziaływań wychowawczych i edukacyjnych realizowany jest program "Współpraca z rodzicami". Ośrodek organizuje również festyny dla środowiska, kiermasze, turnieje sportowe, a wychowankowie podejmują zadania na rzecz miasta i najbliższej okolicy oraz uczestniczą w różnorodnych konkursach. Specjalny Ośrodek Szkolno-Wychowawczy realizuje zadania dydaktyczne, opiekuńcze i wychowawcze uwzględniające poziom rozwoju psychofizycznego ucznia i jego sytuację rodzinną. Zajęcia prowadzone są w małych grupach, dzieci korzystają z pomocy pedagogów, psychologów, logopedów i innych specjalistów. Nadrzędnym celem Specjalnego Ośrodka Szkolno-Wychowawczego w Świebodzinie jest takie ukształtowanie szkoły, aby była nastawiona na ucznia niepełnosprawnego, wspierała i wzbogacała pomoc psychologiczno – pedagogiczną, tworzyła społeczność dydaktyczną ze specyficznej grupy dzieci. Misją ośrodka jest w szczególności przygotowanie do życia w integracji ze społeczeństwem. Specjalny Ośrodek Szkolno-Wychowawczy dba o wszechstronny rozwój dziecka, zapewnia mu jak największą samodzielność i umiejętność funkcjonowania w środowisku oraz gwarantuje bezpieczeństwo każdego ucznia. Kadra pedagogiczna wykorzystuje w pracy z uczniem skuteczne metody pracy dydaktycznej, wychowawczej, terapeutycznej i rehabilitacyjnej, które przygotowują dzieci i młodzież do samodzielności i życia w społeczeństwie, a opinie rodziców są uwzględniane w planowaniu pracy z wychowankami. W ośrodku powołane zostały zespoły problemowe między innymi: wychowawczy, przedmiotowy, terapii i rewalidacji indywidualnej, zajmujące się konkretnymi, zdiagnozowanymi problemami.

Aktualnie do Szkoły Zawodowej w SOSW uczęszcza kilkudziesięciu uczniów. Mają oni możliwość nauki w zawodach: stolarz, tapicer, kucharz, piekarz, pracownik pomocniczy obsługi hotelowej oraz mechanik pojazdów samochodowych.

Uczniowie mają zajęcia praktyczne w różnych miejscach zależnie od wybranego zawodu:

- stolarz, tapicer na terenie warsztatów szkolnych PZSTiZ w Świebodzinie,
- kucharz w odpowiednio wyposażonej pracowni na terenie Ośrodka,
- piekarz w piekarni "Piekarnia i Cukiernia Iwona Balcewicz" w Świebodzinie,
- pracownik pomocniczy obsługi hotelowej w hotelu należącym do sieci ComfortExpress w Świebodzinie,
- mechanik pojazdów samochodowych w warsztacie firmy Sekar w Świebodzinie.

Szkoła zawodowa uczestniczyła w Partnerskiej Współpracy Szkół Socrates Comenius. Bierze udział w wymianie uczniowskiej wraz z Zawodową Szkołą Specjalną z Frankfurtu nad Odrą. Współpracuje również z Zawodową Szkołą Specjalną z Neuenhagen w ramach programu Jugendwerk.

Szkoła korzystała z dofinansowania w ramach środków unijnych realizując projekt Comenius oraz Leonardo da Vinci.

## **5.2. Jakość kształcenia**

#### Wyniki egzaminów zawodowych

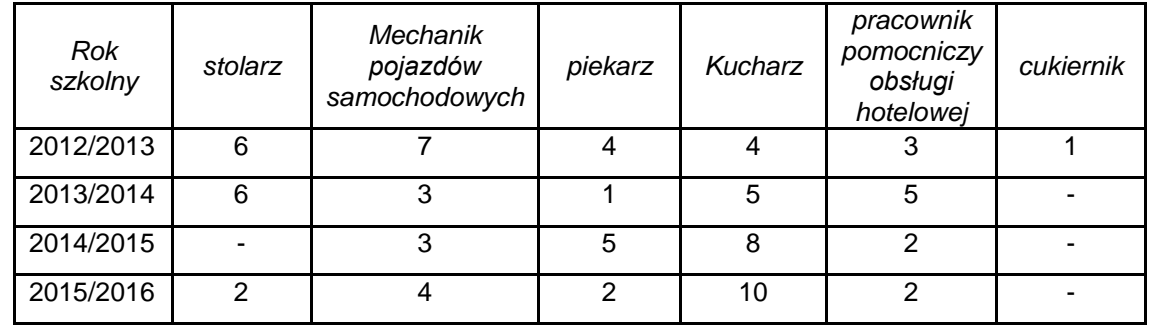

#### **Tabela 13. Wyniki egzaminów w SOSW (uczniowie zdający egzamin)**

Zdawalność egzaminów kształtuje się na poziomie 50-70%.

Zajęcia dodatkowe oferowane dla uczniów Zasadniczej Szkoły Zawodowej w SOSW:

- zajęcia przygotowujące do egzaminów praktycznych,
- wycieczki do zakładów pracy,
- praktyki organizowane przez szkołę do hoteli polskich w dni wolne od zajęć .

Szkoła korzystała dwukrotnie z projektu Socrates- Comenius - "Dekoracja stołu na wszystkie okazje"- projekt dawał możliwość praktykowania w restauracjach niemieckich.

Drugim projektem był Leonardo da Vinci - "Poprawa jakości kształcenia zawodowego" udostępniający praktyki kucharzy w Niemczech.

Uczniowie nie mieli możliwości kontaktu z nowoczesną gastronomią. Miejsce zamieszkania, oddalone od większych ośrodków miejskich, utrudniało kontakt ze środowiskiem branży gastronomicznej, ograniczało tym samym dostęp do nowoczesnych technologii. Ograniczenie to wiązało się także z trudną sytuacją finansową większości uczniów, co eliminowało możliwość rozwijania zainteresowań zawodowych, np. wyjazdów czy udziałów w kursach. Projekt odpowiadał potrzebom zdobycia wiedzy i umiejętności uczniów oraz sprzyjał podniesieniu jakości kształcenia w szkole. Poprzez dodatkowe wykłady i kursy np. kelnerskie uczniowie mieli szansę na zdobycie dodatkowych cennych umiejętności, wiedzy i doświadczenia niezbędnego w przyszłej pracy zawodowej.

Aktualnie szkoła posiada 4 stanowiska egzaminacyjne w zawodzie kucharz. Problemem stanowi wyposażenie w zawodzie pracownik pomocniczy obsługi hotelowej.

Występuje zapotrzebowanie na następujące doposażenie stanowisk w zawodzie kucharz oraz pracownik pomocniczy obsługi hotelowej:

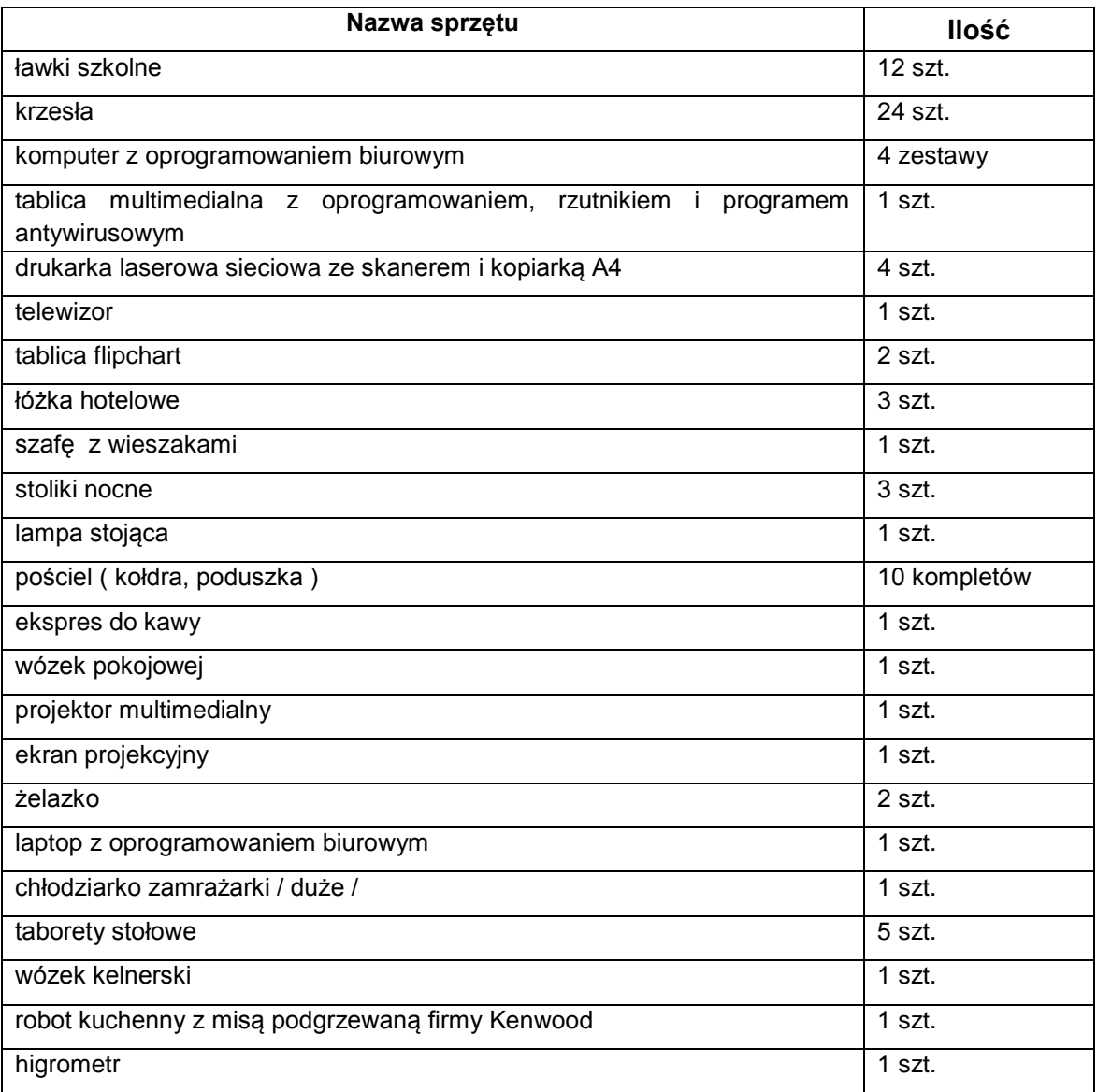

Celem doposażenia pracowni jest zwiększenie komfortu pracy na zajęciach, a tym samym nabycie praktycznych umiejętności, bazujących na wiedzy ujętej w podstawie programowej kształcenia zawodowego. Ponadto zwiększenie ilości sprzętu, nawet w niewielkim zakresie zwłaszcza stanowisk egzaminacyjnych, znacznie ułatwi pracę w przyszłości oraz opanowanie danych umiejętności przez uczniów i poprawę wyników egzaminów zawodowych. Zajęcia mają kształtować umiejętności łączenia teorii z praktyką i utrwalenie dotychczas nabytych wiadomości, wyrobić u uczniów umiejętność samodzielnego i właściwego stosowania sprzętu. Prowadzenie zajęć w doposażonej pracowni ułatwi zajęcia i pozwoli na prawidłowy proces edukacji w warunkach odpowiadających normom. Każdy uczeń powinien pracować na jednoosobowym stanowisku celem nabycia umiejętności związanych z przyszłym zawodem.

Założenie, że zajęcia w wyposażonej zgodnie ze standardami pracowni w zawodzie pracownik pomocniczy obsługi hotelowej przygotują uczniów do wykonywania przyszłych zadań zawodowych może być spełnione wówczas, gdy wyposażymy pracownie w stopniu zadawalającym. Doposażenie w niewielkim zakresie nie spełni oczekiwań ucznia, natomiast ułatwi( w niewielkim stopniu) pracę nauczyciela.

#### **5.3. Kadra**

W Specjalnym Ośrodku Szkolno-Wychowawczym zatrudnionych jest 10 nauczycieli z uprawnieniami zawodowymi.

1 nauczyciel posiada uprawnienia egzaminacyjne w zawodzie kucharz, zgłaszane jest zapotrzebowanie na przeszkolenie jeszcze 1 osoby na stanowisko egzaminatora w zawodzie pracownik pomocniczy obsługi hotelowej. Aktualnie nauczyciel uczy zajęć praktycznych w tym zawodzie, ale nie posiada uprawnień egzaminatora. Reforma szkolnictwa polskiego wymusiła na szkolnictwie zawodowym nową jakość pracy egzaminatorów Centralnej i egzaminatorów Okręgowej Komisji Egzaminacyjnej. SOSW jest ośrodkiem egzaminacyjnym w zakresie kwalifikacji: "Wykonywanie prac pomocniczych w obiektach świadczących usługi hotelarskie" stąd potrzeba posiadania w swoich szeregach takiego egzaminatora. Nauczyciel – egzaminator zobowiązany jest doszukać się w pracy dziecka wszystkich elementów podwyższających "JAKOŚĆ" sprawdzonej pracy. A w czasie swojej pracy pedagogicznej jest bardziej "wyczulony" na dobre przygotowanie do egzaminu, z czego korzysta uczeń i szkoła.

#### **Wykaz form doskonalenia nauczycieli, na które szkoła zgłasza zapotrzebowanie:**

1. kurs dla kandydatów na egzaminatorów- (1 nauczyciel – pracownik pomocniczy obsługi hotelowej). Dzięki kolejnym uprawnieniom egzaminatora nastąpi :

- podniesienie jakości pracy szkoły, poprzez dobre przygotowanie uczniów do oceniania zewnętrznego, poszerzenie zakresu działań kadry nauczycielskiej, osiągnięcie lepszych wyników egzaminu potwierdzającego kwalifikacje zawodowe, - umiejętne wykorzystanie wyników egzaminu zewnętrznego do opracowania programów naprawczych .

Uczniowie poznają zasady oceniania zewnętrznego, nastąpi podniesienie poziomu przygotowania się do egzaminu potwierdzającego kwalifikacje zawodowe , poprzez zdobycie umiejętności precyzyjnego odpowiadania na pytania, poznają typowe błędy wypełniania arkusza egzaminacyjnego, poznają przyczyny unieważnienia egzaminu, lepiej zrozumieją i wykorzystają standardy egzaminacyjne w poszukiwaniu zadań przygotowujących do egzaminu potwierdzającego kwalifikacje zawodowe.

Wszystko to przyniesie : zadowolenie uczniów z systematycznego wprowadzania zasad zewnętrznego oceniania podczas prac pisemnych i odpowiedzi ustnych, - zadowolenie uczniów i rodziców, z ukierunkowania przygotowania do egzaminu przez nauczyciela pełniącego funkcję egzaminatora.

2. Kurs dietetyków – 2 nauczycieli w zawodzie kucharz

Nauczyciel – absolwent kursu jest specjalistą, który posiada wiedzę nie tylko z obszaru żywienia człowieka, ale również takich dziedzin nauki jak: biochemia, anatomia, psychologia oraz medycyna. Kurs przyczynia się do zainteresowania uczniów podczas lekcji zdrowym żywieniem i kuchniami świata oraz walką z otyłością. Wiedza i umiejętności nauczyciela przekazane uczniom pozwolą bez trudu zdać im egzaminy zawodowe.

3. Poznaj trendy współczesnej kuchni - 2 nauczycieli w zawodzie kucharz

Kurs poszerzy wiedzę i umiejętności nauczycieli w zakresie przygotowania potraw z zastosowaniem nowych technik kulinarnych – sous vide, kuchnia molekularna, confit oraz eksperymentalne techniki wędzenia.

4. Kuchnia regionalna - 2 nauczycieli w zawodzie kucharz

Doskonalenie umiejętności w zakresie przygotowywania potraw według starych przepisów kuchni regionalnej w nowych aranżacjach; wplatanie starej kuchni w nowoczesne karty menu.

5. Catering - 2 nauczycieli w zawodzie kucharz

Nabycie umiejętności w zakresie kompleksowej organizacji i logistyki usług cateringowych, bankietowych i okolicznościowych.

6. Przepisy prawne obowiązujące w hotelarstwie - 2 nauczycieli w zawodzie pracownik pomocniczy obsługi hotelowej

Uczestnik uzyska podstawową wiedzę z zakresu przepisów prawa obowiązujących w branży hotelarskiej. Nauczy się wypełniać podstawową dokumentację w hotelarstwie.

7. Wybrane zagadnienia z komunikacji interpersonalnej - 2 nauczycieli w zawodzie pracownik pomocniczy obsługi hotelowej

Uczestnik pozna zasady komunikacji interpersonalnej w zakresie radzenia sobie z trudnym klientem, pracy w recepcji hotelowej.

8. Kodeks etyki hotelarza - 2 nauczycieli w zawodzie pracownik pomocniczy obsługi hotelowej

Uczestnik zapozna się ze standardami etycznymi obowiązującymi w branży hotelarskiej, umocowaniem prawnym etyki zawodowej hotelarza, w trakcie zajęć dokona analizy przykładowych sytuacji zawodowych związanych z etyką hotelarza.

9. Jednostki mieszkalne w hotelarstwie - 2 nauczycieli w zawodzie pracownik pomocniczy obsługi hotelowej

10 Służby pięter i współpraca z recepcji - 2 nauczycieli w zawodzie pracownik pomocniczy obsługi hotelowej

11. Podstawowe pojęcia z zakresu hotelarstwa - 2 nauczycieli w zawodzie pracownik pomocniczy obsługi hotelowej

Kursy nr 6-11 umożliwią: uzyskanie podstawowej wiedzy z zakresu hotelarstwa, umiejętność wypełniania podstawowej dokumentacji w hotelarstwie, umiejętność radzenia sobie z trudnym gościem, przygotowanie do pracy w recepcji hotelowej.

12. Szkolenia i kursy dla nauczycieli w zawodzie stolarz i tapicer – 2 nauczycieli tego zawodu - Jak zaprojektować oryginalne meble, kurs, 2 nauczycieli (zawód stolarz)

Uczestnik pozna nowoczesne techniki produkcji mebli dostosowanych do współczesnych potrzeb z różnych materiałów

- Kurs stolarstwa klasycznego, 2 nauczycieli ( zawód stolarz)

Uczestniczy zapoznają się z zasadami tworzenia i wykonają własne projekty stolarskie.

- Designerskie meble – warsztaty stolarsko-tapicerskie, 2 nauczycieli (zawód stolarz)

Warsztaty są połączeniem dawnych technik rzemieślniczych z nowatorskim podejściem do odnowy mebli tapicerowanych. Uczestnik nabędzie umiejętność samodzielnego odnawiania mebli.

- Wióry lecą- warsztaty stolarskie- 2 nauczycieli (zawód stolarz)

Kadra zgłasza również zapotrzebowanie na szkolenia z zakresu nauczania z wykorzystaniem nowoczesnych, psychoedukacyjnych form nauczania ( szczegółowo omówione w punkcie 2.3 ), które pozwolą na efektywniejsze prowadzenie zajęć z uczniami wymagającymi szczególnej opieki szkolno-wychowawczej. Metody te ułatwią współpracę z rodzicami oraz wpłyną na rozwój zawodowy nauczycieli. W szkoleniach będzie uczestniczyło dwóch nauczycieli przedmiotów zawodowych w zawodzie stolarz.

W ramach tych zajęć zostaną przeprowadzone następujące kursy :

**-** Metody coachingu w kształceniu zawodowym - certyfikowany kurs psychoedukacji i coachingu w edukacji z wykorzystaniem narzędzi TIK – 2 nauczycieli

Nauczyciele poznają:

- metody coachingowe w kształceniu zawodowym w pracy z uczniem
- narzędzia psychoedukacyjne do nauki zawodu
- aktywne techniki uczenia się zawodu

Rozwiną wiedzę i kompetencje z zakresu:

- psychoedukacji pedagogicznej
- nowoczesnych i innowacyjnych technik pracy z uczniem oraz Rodzicami w kształceniu zawodowym

#### *Pakiet zawiera :*

- Akredytowany kurs coachingu w standardach ICF
- Narzędziownik dostęp do platformy do materiałów praktycznych
- **Podrecznik**
- Materiały dodatkowe
- Certyfikat ACSTH w standardach ICF
- Egzamin
- Certyfikat +suplement

- Narzędzie Change Your Mind w kształceniu zawodowym (CYM) – 2 nauczycieli

Licencjonowany warsztat, innowacyjna metoda wykorzystująca specjalistyczne karty, które rozwijają procesy poznawcze oraz myślenie lateralne u uczniów (praca z symbolem, metaforą, wizualizacją wykorzystujące techniki NLP) oraz pomagają kształtować kompetencje zawodowe i interpersonalne na rynek pracy.

- kurs doradztwo zawodowe ( 80 godzin ) – 1 nauczyciel

Certyfikowany kurs Doradztwa Zawodowego, który zakończy się egzaminem i zdobyciem europejskiej certyfikacji potwierdzonym certyfikatem z suplementem. W kursie wezmą udział nauczyciele podstaw przedsiębiorczości, z których 3 ma ukończone studia podyplomowe w zakresie doradztwa zawodowego. Wszystkie te osoby podczas prowadzonych przez siebie zajęć wykorzystują elementy doradztwa zawodowego. Ponadto podczas pracy z uczniem stosowane jest często doradztwo indywidualne, dlatego jest koniecznym uaktualnienie i uatrakcyjnienie posiadanej wiedzy i umiejętności u 3 nauczycieli.

W procesie kształcenia zawodowego w takich placówkach jak szkoła specjalna, ważne jest integrowanie i korelowanie kształcenia ogólnego i zawodowego, w tym doskonalenie kompetencji kluczowych nabytych w procesie kształcenia ogólnego, z uwzględnieniem niższych etapów edukacyjnych. Odpowiedni poziom wiedzy ogólnej powiązanej z wiedzą zawodową przyczyni się do podniesienia poziomu umiejętności zawodowych absolwentów szkół kształcących w zawodach, a tym samym zapewni im możliwość sprostania wyzwaniom zmieniającego się rynku pracy.

Szkolenia nauczycieli temu właśnie mają służyć, podnoszenie kwalifikacji jest podstawowym zadaniem nauczyciela.

Doradztwo zawodowe w takich placówkach, jak szkolnictwo specjalne polega na:

1. systematycznym diagnozowaniu zapotrzebowania uczniów na informacje i pomoc w planowaniu kształcenia i kariery zawodowej;

2. gromadzeniu, aktualizacji i udostępnianiu informacji edukacyjnych i zawodowych właściwych dla danego poziomu umysłowego ucznia i kierunku kształcenia;

3. wskazywaniu osobom zainteresowanym (młodzieży, rodzicom, nauczycielom) źródeł dodatkowej, rzetelnej informacji na poziomie regionalnym na temat:

- rynku pracy,

- trendów rozwojowych w świecie zawodów i zatrudnienia,

- możliwości wykorzystania posiadanych umiejętności w pracy

- instytucji i organizacji wspierających funkcjonowanie osób niepełnosprawnych w życiu codziennym i zawodowym,

- alternatywnych możliwości kształcenia dla młodzieży z problemami emocjonalnymi i niedostosowaniem społecznym oraz upośledzeniem umysłowym

- programów edukacyjnych Unii Europejskiej,

4. udzielaniu indywidualnych porad edukacyjnych i zawodowych uczniom i ich rodzicom.

Działania związane z doskonaleniem jakości kształcenia zawodowego nauczycieli poprzez kursy, staże i praktyki będą podlegały aktualizacjom w związku ze zmianami zachodzącymi na lokalnym i regionalnym rynku pracy.

## **WARTOŚĆ DODANA Z ODBYTYCH FORM DOKSZTAŁCANIA / UZASADNIENIE WYBORU POWYŻSZYCH FORM DOSKONALENIA :**

- zwiększenie kompetencji i kwalifikacji kadry,
- aktualizowanie zdobytej wiedzy,
- doskonalenie nauczycieli,
- uzyskanie wiedzy, umiejętności i kwalifikacji zawodowych oraz nabycie uprawnień zawodowych,
- dopasowanie systemu kształcenia i szkolenia do potrzeb rynku pracy,
- przygotowywani przez wykwalifikowaną kadrę uczniowie są solidniej przygotowani do zdawania egzaminów potwierdzających kwalifikacje w zawodzie oraz atrakcyjniejsi dla potencjalnych pracodawców,
- poznanie różnorodnych, nowoczesnych technik i metod prowadzenia zajęć,
- wzrost umiejętności dotyczących rozpoznawania i rozwijania predyspozycji zawodowych i uzdolnień uczniów,
- dobre praktyki,
- kontakty z ekspertami prowadzącymi zajęcia,
- lepsze praktyczne przygotowanie uczniów do egzaminów zawodowych i wkroczenia na rynek pracy,
- sprostanie oczekiwaniom rynku pracy,
- podniesienie jakości pracy szkoły.

Działania związane z doskonaleniem jakości kształcenia zawodowego nauczycieli poprzez kursy, staże i praktyki będą podlegały aktualizacjom w związku ze zmianami zachodzącymi na lokalnym i regionalnym rynku pracy.

## **5.4. Uczniowie**

Poniżej przedstawiono liczbę przyjętych uczniów na przestrzeni ostatnich 4 lat:

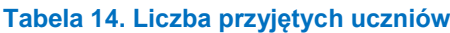

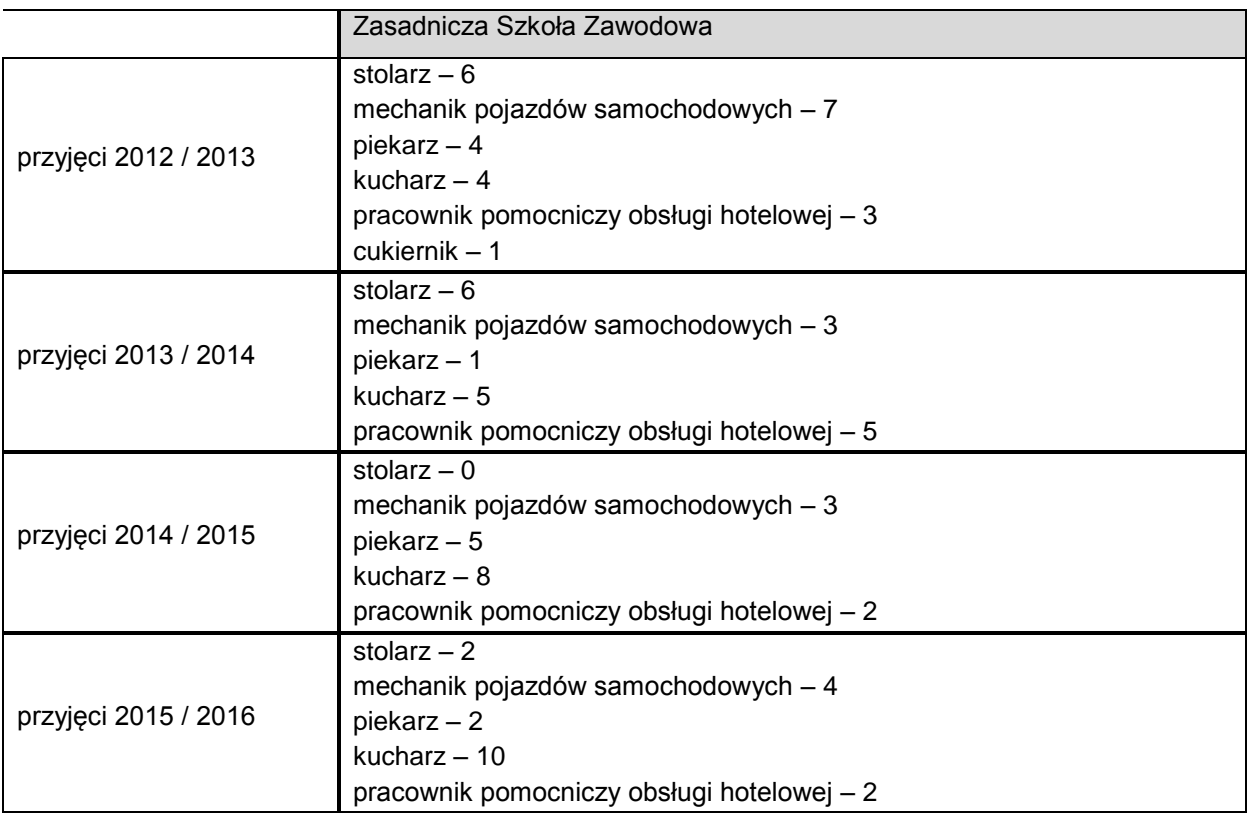

Na przestrzeni ostatnich lat największym zainteresowaniem cieszy się kierunek kucharz.

Na podstawie rozmów z nauczycielami, pedagogami i rodzicami uczniów szkoła zgłasza zapotrzebowanie na następujące szkolenia dla uczniów w zawodzie kucharz oraz pracownik pomocniczy obsługi hotelowej:

- 1. Kurs kelnerski
- 2 edycja x 12 uczniów, 2 edycje x 15 uczniów

Uczniowie zapoznają się z najnowszymi standardami obsługi, technikami kelnerskimi i podniosą poziomu kompetencji zawodowych. Poznają techniki sprzedażowe i sposoby oferowania produktów. Nabędą umiejętności rozmowy z gościem.

Program kursu: wprowadzeniem do zawodu kelnera (specyfika pracy), kultura osobista (odpowiedni poziom obsługi), organizacja pracy i wyekwipowanie kelnera, przygotowanie sali konsumenckiej (wskazanie na czystość i układ funkcjonalny), style obsługi, prezentacja wyposażenia i podstawowego sprzętu potrzebnego do obsługi konsumenta, standardy obsługi kelnerskiej (kolejność, od powitania do pożegnania gościa), ogólne zasady podawania, serwowania napojów, ogólne zasady serwowania dań (prawa i lewa strona), podział na rewiry a odpowiedzialność za zadowolenie gościa (praca zespołowa), sposoby konwersacji, rozwiązywanie trudnych sytuacji, rola współpracy z innymi działami, zrozumienie funkcji handlowej kelnera, sprzedaż a chęć rzetelnego zaprezentowania oferty, lojalność względem pracodawcy (zadowolenie gościa to wspólny interes), zasady savoir vivre podczas obsługi gości, show w obsłudze, podstawowa wiedza o alkoholach: wina, wódki, likiery, gin, cognac, whisky, piwo, ćwiczenia praktyczne (obsługa ekspresu ciśnieniowego, prawidłowe nakrywanie stołów, dekoracyjne układanie bankietówek, technika noszenia tac (noszenie szkła, serwowanie napojów), przenoszenie zastawy stołowej (dwa, trzy talerze w jednej ręce), serwowanie potraw z półmisków, kolejność obsługi (przyjęcie zamówienia, podanie potraw, zbieranie brudnych talerzy), otwieranie butelki przy gościach)

2. Obsługa gości - serwis specjalny

2 edycje x 15 uczniów, 1 edycja x 12 uczniów

Uczniowie poprzez różnorodną tematykę szkolenia, opartą na praktykach i konwersacjach, pobudzą wyobraźnię, rozwiną zaangażowanie, wzbogacą umiejętności, nabędą pewności siebie. Program jest oparty na stuletniej tradycji polskiej gościnności, wzbogacony o nowe trendy i style. Zagadnienia programowe: serwis specjalny (homar, ostrygi, kawior, ślimaki), standardy nakrycia stołu, zastawa i menaże do serwisu specjalnego, zasady konsumowania oraz metody serwowania, flambirowanie przy stoliku gości na wózku do flambirowania (np. naleśniki), serwowanie i porcjowanie owoców np. ananas, banan, kokos, improstyl – innowacja w nakrywaniu stołu w restauracji.

Po ukończeniu szkolenia – warsztatów uczestnicy otrzymują certyfikaty ukończenia warsztatów.

Dzięki szkoleniom w zawodzie kucharz oraz pracownik pomocniczy obsługi hotelowej uczniowie :

- podniosą poziom swoich umiejętności i wiadomości koniecznych do uzyskania kwalifikacji zawodowych,

- uzupełnią nową podstawę programową,
- zwiększą swoje umiejętności praktyczne,
- zdobędą dodatkowe kwalifikacje,

- zwiększą swoją "atrakcyjność" dla potencjalnego pracodawcy,

- będą mieli łatwiejszy start w życie zawodowe, które wymaga często mobilności i umiejętności z zakresu kilku zawodów,

Szkolenie uczniów to efekt ciągłych diagnoz oraz badan prowadzonych w ramach ewaluacji w szkole, w której kształcą się uczniowie ze specjalnymi potrzebami psychoedukacyjnymi. Po ukończeniu szkoły zawodowej uczeń posiadający określony zawód , zwłaszcza uczeń niepełnosprawny, powinien mieć szersze spektrum możliwości znalezienia pracy, a więc dodatkowe szkolenie. Ułatwi mu to odnalezienie się na rynku pracy, który z racji jego deficytów na starcie jest zawężony.

Ponoszenie umiejętności oraz uzyskiwanie dodatkowych kwalifikacji zawodowych przez uczniów niepełnosprawnych jest celem priorytetowym szkoły i winno wpisywać się w przestrzeń edukacyjną szkół specjalnych.

W ubiegłym roku szkolnym w ramach działań nadzoru pedagogicznego stworzono program "Badanie losu absolwentów na przełomie ostatniej dekady". Po analizie wysunięto następujące wnioski:

1. Większość absolwentów ZSZ Specjalnej pracuje zawodowo.

2. Co najmniej 1/3 badanych w swoich wyuczonych zawodach. tj. kucharz, stolarz, tapicer.

Działania związane z doskonaleniem jakości kształcenia zawodowego uczniów poprzez kursy i szkolenia będą podlegały aktualizacjom w związku ze zmianami zachodzącymi na lokalnym i regionalnym rynku pracy.

## **5.5. Baza dydaktyczna**

Na terenie szkoły odbywają się praktyczne zajęcia dla zawodu kucharz. Pozostałe kierunki praktyczną naukę zawodu pobierają u zaprzyjaźnionych firm i szkół (szerszy opis w punkcie 3.1.).

Obecnie szkoła dysponuje przestarzałą bazą dydaktyczną, która wymaga kompleksowej modernizacji. Wyposażenie sal do nauki umożliwia realizację podstawy programowej, ale wymaga stałego doposażenia z racji technicznego zużycia sprzętu, który często jest niesprawny i nie nadaje się do pracy z uczniem zdobywającym umiejętności zawodowe. Skuteczna edukacja zawodowa wymaga dobrej bazy dydaktycznej, zarówno w zakresie teoretycznych jak i praktycznych zajęć zawodowych, dlatego niezbędna jest aktualizacja i ciągłe doposażanie, szczególnie w środki multimedialne ( komputery, tablice interaktywne z rzutnikami multimedialnymi, oprogramowanie ) oraz materiały codziennego użytku do prowadzenia zajęć praktycznych w zawodzie kucharz i pracownik pomocniczy obsługi hotelowej.

Szkoła zgłasza zapotrzebowanie na następujący sprzęt:

## **Wyposażenie klas i pracowni hotelarskiej:**

- ławki szkolne 25 szt.
- krzesła 50 szt.
- biurko 3 szt.
- komputery z oprogramowaniem i programem antywirusowym 5 kompletów
- tablica multimedialna z oprogramowaniem, rzutnikiem i programem antywirusowym 1 szt.
- drukarka laserowa sieciowa ze skanerem i kopiarką A4 5 szt.,
- telewizor 4 szt.,
- tablica flipchart 10 szt.
- recepcja hotelowa / lada hotelowa 1 szt.
- środki ochrony indywidualnej / odzież ochronna 20 kompletów
- łóżka hotelowe 10 szt.
- szafę z wieszakami 6 szt.
- stoliki nocne 10 szt.
- biurko hotelowe 6 szt.
- radio 6 szt.
- lustra 6 szt.
- lampa stojąca 6 szt.
- bagażnik hotelowy 6 szt.
- wieszak na wierzchnią odzież 18 szt.,
- pościel ( kołdra, poduszka ) 20 kompletów
- bieliznę pościelową ( prześcieradło, poszewka, poszwa ) 40 kompletów
- zestawy ręczników 20 zestawów
- igielniki 10 szt.
- torba na bieliznę 10 szt.
- środki higieniczne / zestaw higieniczny 10 szt.
- zestawy kosmetyków hotelowych 10 kompletów,
- czyściki do butów- 10 szt.
- czyściki do odzieży 10 szt.
- komplet naczyń porcelanowych, stołowych na 6 osób 2 zestawy
- ekspres do kawy 2 szt.
- sztućce 2 komplety
- czajnik elektryczny 2 szt.
- szklanki 12 szt.
- literatki 12 szt.
- kieliszki do wina ( białe, czerwone ) 12 szt.
- kieliszki do szampana 12 szt.
- taca kelnerska 2 szt.
- wózek pokojowej 2 szt.

#### **Wyposażenie do klasy i pracowni w zawodzie kucharz**

#### Uzasadnienie:

W szkolnictwie specjalnym dobre wyposażenie pracowni służy lepszemu zdobywaniu wiedzy zawodowej przez osoby niepełnosprawne intelektualnie i fizycznie, ponieważ uczniowie ci nie mają szans na pracę w restauracjach, czy innych lokalach gastronomicznych w czasie pobytu w szkole. Stąd wyjątkowa potrzeba posiadania bardzo dobrego zaplecza. A oprócz tego to miejsce "rehabilitacji" zawodowej i terapii wielu uczniów. Głównym celem pracowni kucharstwa jest przygotowanie uczestnika do pracy w zawodzie kucharz, pomoc kucharska i cateringowa. W czasie zajęć uczestnicy nabywają umiejętności niezbędne do pracy w restauracjach.

Dobrze wyposażona szkoła jest w stanie udźwignąć wymagania rynku pracy zwłaszcza dla tej grupy uczniów.

Uzasadnienie to dotyczy każdej pracowni w szkole. Cel jest jeden wyposażenie w jak największe umiejętności praktyczne ucznia upośledzonego umysłowo oraz prezentowanie szkoły jako konkurencyjnej dla szkół masowych.

#### **Sprzęt elektroniczny:**

- komputer stacjonarny z oprogramowaniem biurowym z dostępem do Internetu 2 szt.
- monitor 2 szt.,
- drukarka laserowa ze skanerem i kopiarką A4 2 szt.,
- projektor multimedialny 2 szt.,
- ekran projekcyjny 2 szt.,
- tablica szkolna biała suchościeralna, z wyposażeniem 2 szt.
- pralka z suszarką 1 szt.
- żelazko 5 szt.
- deska do prasowania 5 szt.
- tablica multimedialna 1 szt.
- laptop 5 szt.

#### **Meble i inny sprzęt:**

- stoły produkcyjne ze stali nierdzewnej 5 szt.,
- szafki ze stali nierdzewnej 5 szt.,
- trzon kuchenny z piekarnikiem ze stali nierdzewnej 5 szt.,
- zlewozmywak z instalacją ciepłej i zimnej wody 5 szt.,
- chłodziarko zamrażarki / duże / 2 szt.,
- taborety stołowe 10 szt.,
- ławki szkolne 8 szt.
- krzesła szkolne 16 szt.,
- wózek kelnerski 2 szt.,
- bateria zlewozmywakowa stojąca, jednootworowa ze spryskiwaczem i wylewką łokciową 2 szt,
- meble do klasy / zestaw 4 szaf.

#### **Braki na stanowiskach:**

- zestaw garnków ( małe, średnie, duże ) 5 zestawów
- patelnia z pokrywką szklaną 6 szt.
- zestaw noży kuchennych 5 zestawów,
- garnki do gotowania na parze 5 szt.
- drobny sprzęt produkcyjny:
- łyżki drewniane 5 szt.
- łopatki drewniane 5 szt.
- mątewki 5 szt.
- ubijaczki do piany 5 szt.
- wałki do ciasta 5 szt.
- trzepaczki 5 szt
- sosjerki 5 szt.
- blaszki do ciasta 15 szt.
- naczynia żaroodporne 10 szt.
- bielizna / obrusy 10 szt.,
- zastawa stołowa ( talerze różne ) 5 kompletów
- zestaw do kawy i herbaty 5 kompletów
- bulionówki 15 szt.
- sztućce 5 kompletów
- blender 5 szt.,
- szkło stołowe / szklanki 20 szt.
- literatki 20 szt.
- kieliszki do wina białego i czerwonego 20 szt.
- kieliszki do szampana 20 szt.
- pokale do piwa 10 szt.
- salaterki 10 szt.
- półmiski 10 szt.
- patery do ciasta 2 szt.
- dzbanki szklane 5 szt.
- wagi pomiarowe 5 szt.
- schematy rozwiązań układów funkcjonalnych pomieszczeń zakładów gastronomicznych / tablice  $-1$  szt.,
- robot kuchenny z misą podgrzewaną firmy Kenwood 2 szt.
- deski do krojenia zgodne z zasadami HACCP komplet,
- termometr lodówkowy 5 szt.
- higrometr 1 szt.,
- rękawice termoizolacyjne 5 kompletów,
- elementy do dekoracji stołów :
- wazoniki do kwiatów 10 szt.
- serwetniki 10 szt.
- świeczki 10 szt.
- zmiotka 2 szt.
- mop / zestaw z wiadrem 2 szt.
- płyn do naczyń 10 szt.
- płyn do dezynfekcji 5 szt.
- płyn do czyszczenia piekarników 5 szt.
- płyn do szyb 5 szt.
- ekspres do kawy ciśnieniowy 2 szt.
- czajnik elektryczny 3 szt.

## **5.6. Współpraca z partnerami i otoczeniem zewnętrznym**

SOSW nie posiada podpisanych umów z przedsiębiorcami. Nauczyciele korzystają z oferty edukacyjnej ODN. W zakresie praktycznej nauki zawodu szkoła nieformalnie współpracuje z lokalnymi firmami i szkołami.

Szkoła zawodowa uczestniczy w Partnerskiej Współpracy Szkół Socrates Comenius. Bierze udział w wymianie uczniowskiej wraz z Zawodową Szkołą Specjalną z Frankfurtu nad Odrą. Współpracuje również z Zawodową Szkołą Specjalną z Neuenhagen w ramach programu Jugendwerk.

Współpraca z rodzicami w tego typu placówce polega przede wszystkim na uświadomieniu im, że wybór, jakiego dokonali dla swojego dziecka jest najlepszy z możliwych. Inna szkoła ( masowa) nie zaspokoi potrzeb ich dziecka w zakresie zdobycia zawodu tak , jak SOSW.

Rodzice biorą udział we wszystkich imprezach organizowanych przez placówkę, uczestniczą w zajęciach socjoterapeutycznych, oraz doradztwa zawodowego.

Współpraca z rodzicami:

- systematyczny wzrost liczby uczniów i rodziców zaangażowanych w pracę na rzecz innych,
- wzrost ilości organizowanych przedsięwzięć i akcji,
- pozyskiwanie osób z pasją, nie związanych ze szkołą do prowadzenia zajęć z uczniami rozwijających empatię uczniów,
- wskazywanie uczniom alternatywnych możliwości bezpiecznego spędzania czasu wolnego,
- promocja szkoły w środowisku.

## **5.7. Zarządzanie placówką**

O oferowanych przez szkołę kierunkach kształcenia decydują przede wszystkim :

- możliwości intelektualne i zainteresowania przyszłych uczniów,
- infrastruktura i wyposażenie szkoły,
- możliwość organizacji zajęć praktycznych,
- wykształcenie i doświadczenie kadry pedagogicznej,
- stan bazy dydaktycznej,
- osiągane wyniki egzaminów zawodowych.

Planowanie kierunków i ilości uczniów w szkole specjalnej jest zadaniem bardzo trudnym. Szkoła stara się diagnozować predyspozycje i zainteresowania swoich uczniów pobierających naukę w gimnazjum specjalnym, ale do nich dołączają często uczniowie z gimnazjów ogólnodostępnych, którzy posiadają orzeczenie o potrzebie kształcenia specjalnego i zamierzają z niego skorzystać na poziomie zasadniczej szkoły zawodowej. Zdarzają się także sytuacje odwrotne, kiedy to absolwenci gimnazjum specjalnego dalszą naukę kontynuują w szkole ogólnodostępnej. Taka sytuacja nie stwarza podstaw do poszerzania oferty kierunków kształcenia, które aktualne cieszą się dużym zainteresowaniem uczniów i ich rodziców oraz do których szkoła posiada w miarę dobrą bazę i kadrę pedagogiczną.

Ponadto część uczniów wybiera zawody, w których kształcenie praktyczne odbywa się u pracodawcy ( piekarz, mechanik pojazdów samochodowych ).

W ramach promocji wszystkie najważniejsze informacje dotyczące szkoły są zamieszczane w mediach lokalnych ( lokalne telewizja i prasa ) oraz na stronie internetowej szkoły.

Oficjalna strona internetowa SOSW mieści się pod adresem www.sosw.swiebodzin.pl. Na niej umieszczane są informacje rekrutacyjne oraz aktualności z życia Szkoły.

## **6. Demografia**

Powiat świebodziński ma 56 415 mieszkańców, z czego 51,1% stanowią kobiety, a 48,9% mężczyźni. W latach 2002-2014 liczba mieszkańców wrosła o 0,4%. Średni wiek mieszkańców wynosi 39,7 lat i jest porównywalny do średniego wieku mieszkańców województwa oraz porównywalny do średniego wieku mieszkańców całej Polski. Powiat świebodziński ma dodatni przyrost naturalny wynoszący 62. Odpowiada to przyrostowi naturalnemu 1,1 na 1000 mieszkańców powiatu świebodzińskiego. W 2014 roku urodziło się 579 dzieci, w tym 53,9% dziewczynek i 46,1% chłopców. Współczynnik dynamiki demograficznej, czyli stosunek liczby urodzeń żywych do liczby zgonów wynosi 1,12 i jest znacznie większy od średniej dla województwa oraz znacznie większy od współczynnika dynamiki demograficznej dla całego kraju. W 2014 roku zarejestrowano 654 zameldowań w ruchu wewnętrznym oraz 765 wymeldowań, w wyniku czego saldo migracji wewnętrznych wynosi dla powiatu świebodzińskiego -111. W tym samym roku 10 osób zameldowało się z zagranicy oraz zarejestrowano 72 wymeldowań za granicę - daje to saldo migracji zagranicznych wynoszące -62. 63,8% mieszkańców powiatu świebodzińskiego jest w wieku produkcyjnym, 18,8% w wieku przedprodukcyjnym, a 17,4% mieszkańców jest w wieku poprodukcyjnym.

Liczba urodzeń spada co przełoży się na mniejszą liczbę dzieci i młodzieży w szkołach, w tym ponadgimnazjalnych.

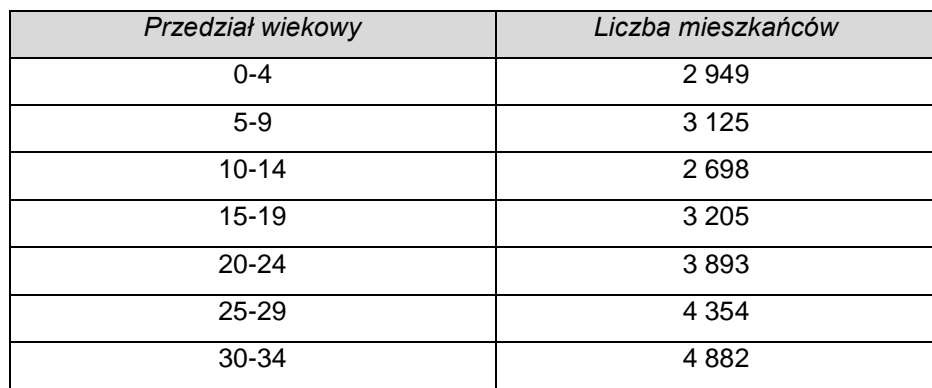

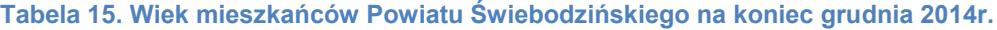

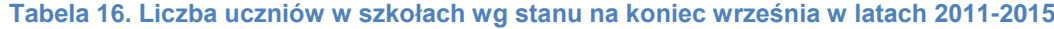

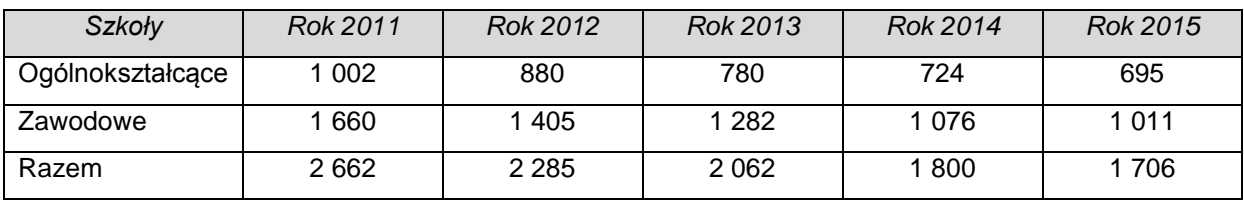

Dane demograficzne tj. spadek liczby urodzeń i migracja uczniów zdeterminowały przeprowadzenie reorganizacji oświaty. W efekcie zmian w gestii Powiatu Świebodzińskiego pozostały 3 zespoły szkół szkolnictwa ogólnokształcącego, zawodowego i specjalnego. Celem działań jest podwyższenie jakości nauczania, w szczególności szkolnictwa zawodowego oraz dostosowanie oferty do potrzeb uczniów i pracodawców.

#### **Tabela 17. Stosunek wielkości populacji powiatu świebodzińskiego w latach 2004 i 2013**

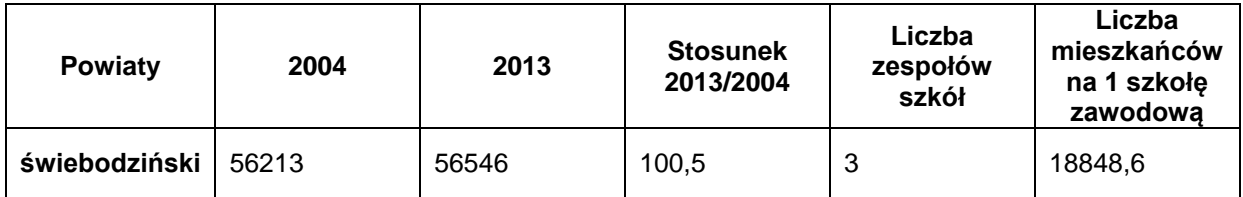

Źródło: GUS (stat.gov.pl), Bank Danych Lokalnych, Portret terytorium

#### **Tabela 18. Stosunek wielkości populacji edukacyjnej grupy wiekowej 15 – 19 lat w powiecie świebodzińskim w latach 2004 i 2013**

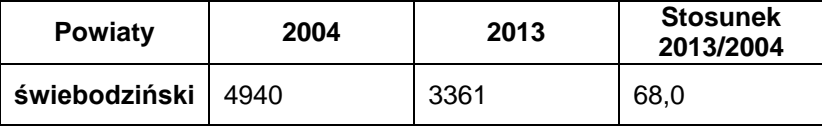

Źródło danych: GUS (stat.gov.pl), Bank Danych Lokalnych, Portret terytorium

Przez analizowane lata proporcjonalnie ubywało uczniów we wszystkich typach szkół, przy czym szkoły zawodowe (szczególnie zasadnicze szkoły zawodowe) w największym stopniu odczuwały skutki zmniejszania się populacji 15 – 19 latków. Jest to konsekwencją rosnących aspiracji edukacyjnych młodzieży, która coraz częściej chce osiągać wykształcenie na poziomie średnim lub wyższym.

Poniżej przedstawiono dane dotyczące uczniów zasadniczych szkół zawodowych i techników w województwie lubuskim. Trend spadkowy jest wyraźny w przypadku techników i zasadniczych szkół zawodowych, populacja uczniów w tych szkołach od roku 2009/2010 regularnie się zmniejszała. Taka sytuacja szczególnie dotyka zasadnicze szkoły zawodowe, tutaj w analizowanych latach ubyło 21,6% uczniów, podczas gdy w technikach 11,4%.

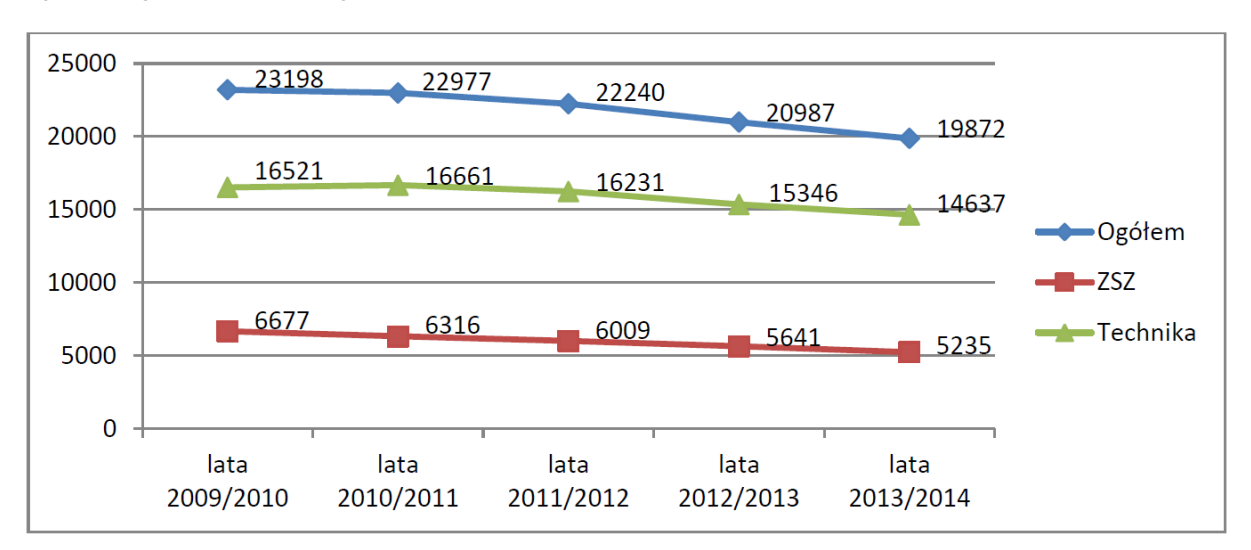

**Wykres 2. Liczba uczniów techników i zasadniczych szkół zawodowych w województwie lubuskim w wyróżnionych latach szkolnych**

Źródło: GUS, Oświata i wychowanie w roku szkolnym 2009/2010, 2010/2011, 2011/2012, 2012/2013, 2013/2014.

Zasadnicze szkoły zawodowe w największym stopniu odczuwają i będą odczuwały w przyszłości konsekwencje procesów demograficznych i wzrostu aspiracji edukacyjnych. Kolejnym powodem obserwowanej "ucieczki" młodzieży od szkół zawodowych jest stworzony w ostatniej dekadzie negatywny ich wizerunek. Aby przeciwdziałać tej tendencji, oprócz zmian zmierzających w kierunku uatrakcyjnienia szkolnictwa zawodowego, konieczne są działania promocyjne, budujące pozytywny wizerunek tego segmentu kształcenia $^{\text{1}}$ .

W szacunkach demografów populacja województwa lubuskiego będzie coraz mniejsza. Do roku 2035 zmniejszy się o 61 tysięcy osób, aby do roku 2050 zmniejszyć się o kolejne 80 tysięcy. Spadek wielkości populacji będzie zróżnicowany w kategoriach wiekowych, co z kolei doprowadzi do większej dekompozycji obecnych relacji osób młodych, w średnim wieku i starszych. Proporcje tych pierwszych i ostatnich (jak już wykazano w analizie) będą nadal się zmieniały, w populacji będzie coraz więcej osób starszych, a coraz mniej młodszych.

l

<sup>1</sup> Na podstawie raportu końcowego z badania ewaluacyjnego Diagnoza stanu i perspektyw rozwoju szkolnictwa zawodowego w województwie lubuskim

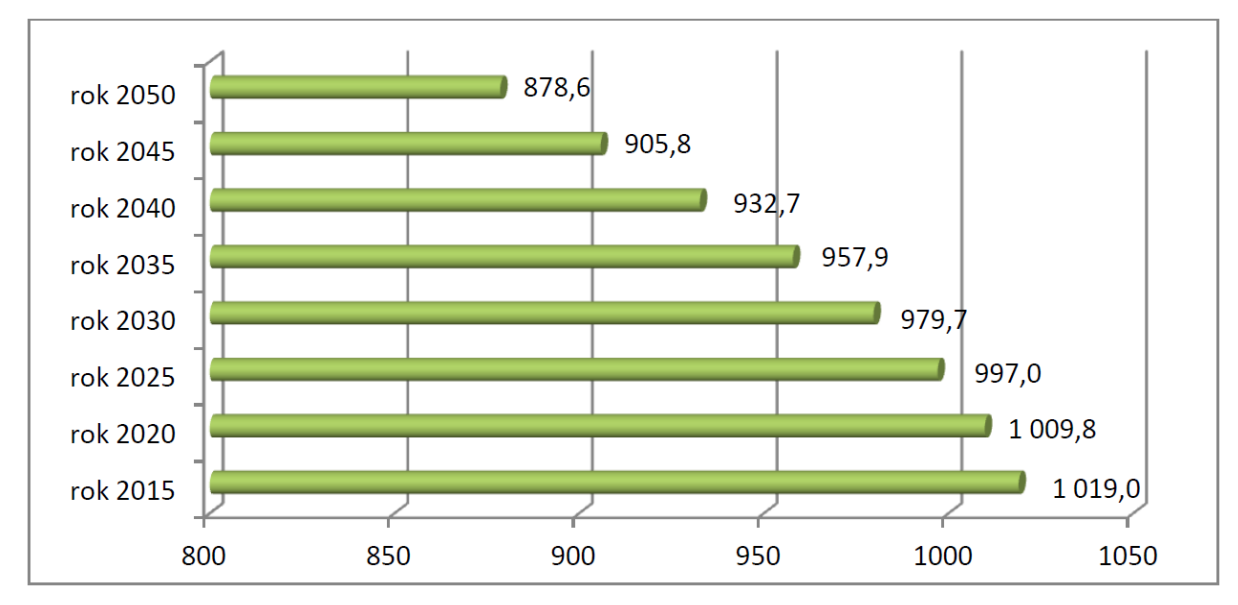

**Wykres 3. Prognoza liczby mieszkańców województwa lubuskiego do roku 2050**

W ciągu najbliższych 5 lat można spodziewać zmniejszania się populacji potencjalnych uczniów szkół zawodowych, innymi słowy zachowany zostanie trend, który obserwujemy od 2004 roku. Kolejne lata 2020 – 2025, to wzrost potencjału młodzieży w wieku uczniów szkół ponadgimnazjalnych. Do szkół w tym czasie zacznie napływać więcej uczniów, aby osiągnąć poziom z roku 2013, który był rokiem bazowym do obliczania trendu. Jeśli chodzi o płeć, to różnice między mężczyznami a kobietami są niewielkie, w edukacyjnych grupach wiekowych zawsze jest nieco więcej mężczyzn niż kobiet, ta prawidłowość jest obserwowana od lat.

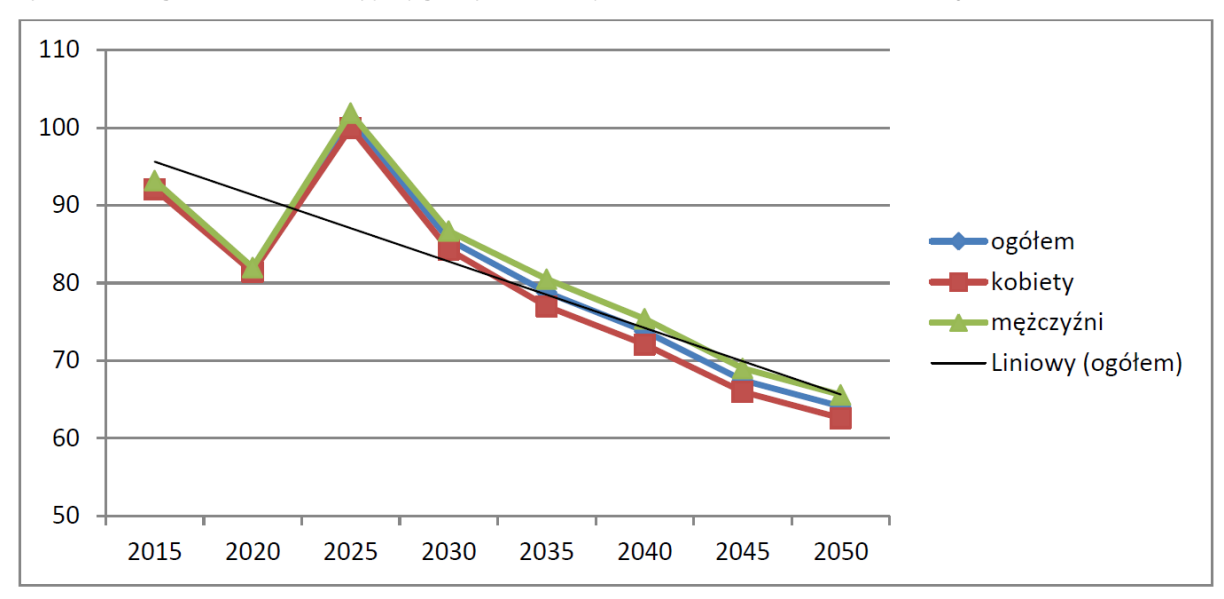

**Wykres 4.Prognoza dla edukacyjnej grupy wiekowej (16 – 18 lat) do 2050 roku w województwie lubuskim.**

Źródło: GUS, stat.gov.pl

Źródło: GUS, stat.gov.pl

## **7. Rynek pracy**

W powiecie świebodzińskim na 1000 mieszkańców pracuje 277 osób. Jest to znacznie więcej od wartości dla województwa oraz znacznie więcej od wartości dla Polski. 47,4% wszystkich pracujących ogółem stanowią kobiety, a 52,6% mężczyźni.

Bezrobocie w powiecie świebodzińskim wynosiło w 2014 roku 10,2% (11,1% wśród kobiet i 9,4% wśród mężczyzn). Jest to znacznie mniej od stopy bezrobocia dla województwa oraz znacznie mniej od stopy bezrobocia dla całej Polski.

Przeciętne miesięczne wynagrodzenie brutto w powiecie świebodzińskim wynosi 3 308,49 pln, co odpowiada 82.60% przeciętnego miesięcznego wynagrodzenia brutto w Polsce. 11,0% aktywnych zawodowo mieszkańców powiatu świebodzińskiego pracuje w sektorze rolniczym (rolnictwo, leśnictwo, łowiectwo i rybactwo), 45,7% w przemyśle i budownictwie, a 17,0% w sektorze usługowym (handel, naprawa pojazdów, transport, zakwaterowanie i gastronomia, informacja i komunikacja) oraz 1,5% pracuje w sektorze finansowym (działalność finansowa i ubezpieczeniowa, obsługa rynku nieruchomości).

Na podstawie informacji z Powiatowego Urzędu Pracy w Świebodzinie za I półrocze 2015 na obszarze Powiatu występują zawody nadwyżkowe i deficytowe. Wśród zawodów maksymalnie deficytowych należy wymienić windykatorów i pokrewnych, specjalistów do spraw społecznych, do deficytowych średni personel do spraw zdrowia. Do zawodów nadwyżkowych należą murarze, operatorzy maszyn i urządzeń do obróbki drewna, ustawiacze i operatorzy obrabiarek do metali, specjaliści do spraw zarządzania zespołami ludzkimi, praczki ręczne i prasowacze, malarze budowlani, księgowi, monterzy i serwisanci instalacji i urządzeń teleinformatycznych, specjaliści do spraw sprzedaży z wyłączeniem technologii informacyjno-komunikacyjnych, spawacze, kierownicy do spraw logistyki i dziedzin pokrewnych, pracownik wsparcia rodziny, pomocy społecznej i pracy socjalnej, wydawca posiłków, zaopatrzeniowiec. Do zawodów maksymalnie nadwyżkowych należały: rolnik produkcji roślinnej i zwierzęcej, monter izolacji, inżynier chemik, maszynista kotłów parowych, ustawiacz i operator maszyn do obróbki i produkcji wyrobów z drewna, klasyfikator żywności, rybak i zbieracz pracujący na własne potrzeby, robotnik budowlany robót wykończeniowych, technik górnictwa i metalurgii, robotnik robót stanu surowego, specjalista do spraw sieci komputerowych, tynkarz, pomocniczy personel medyczny, kontroler procesów przemysłowych, pracownik wykonujący dorywcze prace proste, pracownik z zakresu działalności religijnej.

Udział podmiotów zarejestrowanych w powiecie do ogólnej liczby podmiotów w województwie klasyfikuje powiat świebodziński w grupie powiatów o średnim potencjale.

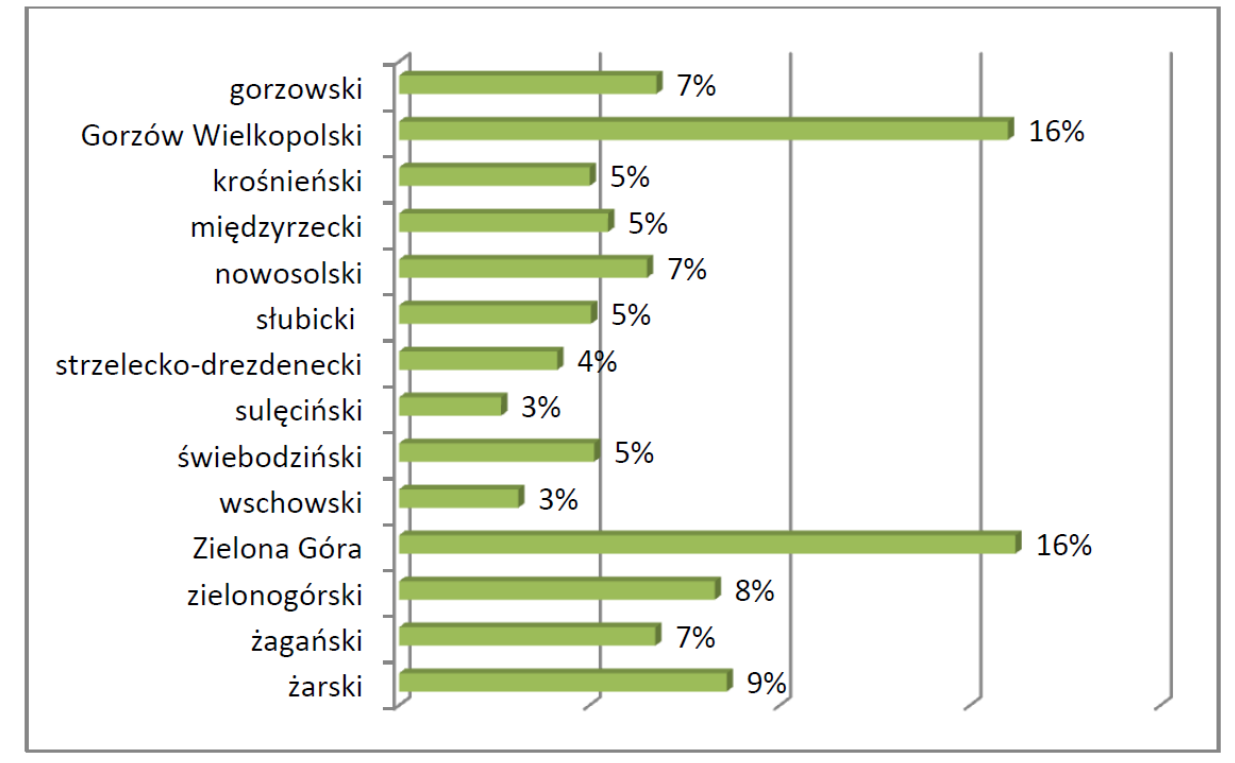

**Wykres 5. Procentowy udział podmiotów gospodarczych w poszczególnych powiatach województwa lubuskiego (%)**

Źródło danych: GUS (stat.gov.pl), Dane REGON

Strategiczne podmioty gospodarcze dla powiatu świebodzińskiego znajdują się (wg PKD) w następujących branżach:

- G. Handel hurtowy i detaliczny; naprawa pojazdów samochodowych, włączając motocykle – 21,9%
- C. Przetwórstwo przemysłowe 11,5%
- L. Działalność związana z obsługą rynku nieruchomości 11,3%
- $\bullet$  F. Budownictwo 10,3%

Powiat świebodziński zalicza się do powiatów o niskim poziomie bezrobocia. Stopa bezrobocia wynosi 10,8%. Porównując dane z 2013 i 2014 roku widoczny jest trend spadkowy – o 2%.
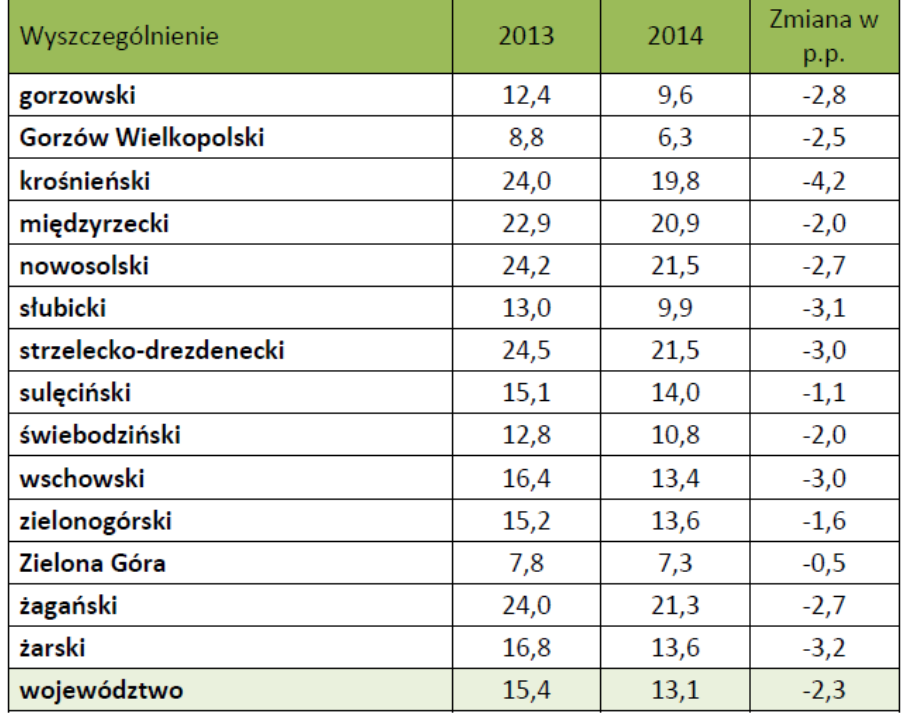

**Tabela 19. Stopa bezrobocia (w %) według powiatów – stan na koniec sierpnia danego roku**

Źródło: WUP Zielona Góra, Podobieństwa i różnice na powiatowych rynkach pracy województwa lubuskiego, listopad 2014

W kontekście prowadzonych analiz szkolnictwa zawodowego, szczególnie interesującą kategorią bezrobotnych są ludzie młodzi, do 25 roku życia. Ta kategoria od wielu lat wyróżnia się wysokim poziomem bezrobocia.

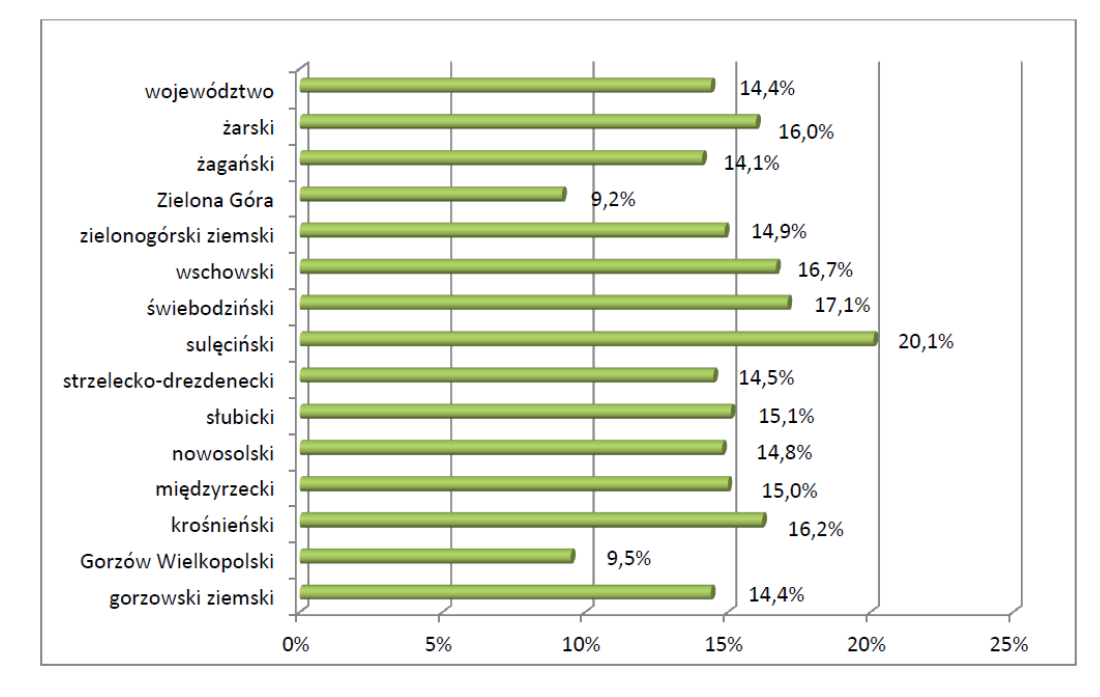

**Wykres 6. Bezrobotni do 25 roku życia w powiatach województwa lubuskiego (czerwiec 2014)**

Źródło: WUP Zielona Góra

Można wskazać kilka wymiarów zróżnicowania bezrobotnych absolwentów. Kobiety częściej niż mężczyźni nie mogą znaleźć pracy. Poziom wykształcenia absolwentów jest także czynnikiem wpływającym na pozostawanie po ukończeniu nauki poza rynkiem pracy. Im niższe wykształcenie, tym prawdopodobieństwo znalezienia pracy jest mniejsze.

Udział absolwentów w ogóle bezrobotnych w powiecie świebodzińskim na przestrzeni lat 2012-2014 uległ zmniejszeniu z 5,7% do 4,6%,

| <b>Kobiety</b><br>Ogółem<br>Mężczyźni<br><b>Powiaty</b><br>2013<br>2013<br>2012<br>2013<br>2014<br>2012<br>2014<br>2012<br>gorzowski<br>5,4<br>3,3<br>4,5<br>4,8<br>4,9<br>3,4<br>5,1<br>5,8<br>krośnieński<br>3,6<br>5,1<br>4,4<br>4,5<br>3,7<br>2,1<br>4,9<br>4,4<br>m. Gorzów Wielkopolski<br>4,9<br>3,9<br>3,5<br>3,3<br>5,4<br>4,4<br>3,1<br>4,7<br>m. Zielona Góra<br>4,9<br>3,9<br>5,8<br>3,2<br>4,0<br>2,1<br>2,4<br>4,3<br>międzyrzecki<br>4,5<br>3,9<br>2,9<br>3,5<br>2,9<br>4,8<br>4,1<br>4,4<br>nowosolski<br>5,1<br>4,4<br>3,6<br>5,3<br>3,8<br>5,0<br>4,1<br>4,6<br>słubicki<br>4,0<br>3,4<br>2,8<br>3,0<br>5,1<br>2,7<br>2,8<br>4,1 | 2014 |
|----------------------------------------------------------------------------------------------------|------|
|                                                                                                    |      |
|                                                                                                    |      |
|                                                                                                    | 4,5  |
|                                                                                                    | 5,3  |
|                                                                                                    | 4,1  |
|                                                                                                    | 4,8  |
|                                                                                                    | 2,5  |
|                                                                                                    | 3,8  |
|                                                                                                    | 3,3  |
| strzelecko-drezdenecki<br>4,3<br>4,5<br>4,2<br>2,8<br>3,2<br>3,8<br>3,4<br>5,2                                                                                                    | 2,6  |
| sulęciński<br>5,5<br>4,5<br>6,2<br>4,1<br>4,6<br>3,4<br>6,5<br>8,3                                                                                                    | 4,5  |
| świebodziński<br>5,1<br>5,7<br>5,0<br>4,6<br>4,6<br>6,3<br>6,1<br>4,0                                                                                                    | 4,6  |
| wschowski<br>7,2<br>5,1<br>5,7<br>8,0<br>6,1<br>6,2<br>4,5<br>6,4                                                                                                    | 5,6  |
| zielonogórski<br>5,4<br>5,8<br>5,0<br>3,8<br>5,9<br>4,9<br>4,4<br>7,0                                                                                                    | 5,5  |
| żagański<br>5,4<br>4,9<br>3,2<br>6,1<br>4,1<br>4,6<br>4,6<br>5,1                                                                                                    | 4,3  |
| żarski<br>5,1<br>5,3<br>4,7<br>4,3<br>5,5<br>4,4<br>4,6<br>6,1                                                                                                    | 5,4  |

**Tabela 20. Odsetek absolwentów w ogóle bezrobotnych w powiatach województwa lubuskiego (%)**

Źródło: WUP Zielona Góra, Podobieństwa i różnice na powiatowych rynkach pracy województwa lubuskiego, listopad 2014

Analiza zawodów deficytowych i nadwyżkowych (w oparciu o dane WUP) informuje o niedopasowaniu kwalifikacji pracowników do ofert pracodawców. Świadczy o tym największy odsetek zawodów klasyfikowanych jako nadwyżkowe (nie ma na nie zapotrzebowania na rynku pracy).

O niedopasowaniu informuje również odsetek (niemal 25%) zawodów deficytowych, w których pracodawcy mają kłopoty ze znalezieniem pracowników. Z analiz dynamicznych od 2005 roku wynika, że na podobnym poziomie pozostają zawody zrównoważone, zmniejsza się odsetek zawodów nadwyżkowych, zwiększa zawodów deficytowych. Taka sytuacja może sprzyjać większej aktywności instytucji edukacyjnych, które mogą wykorzystywać lukę i elastycznie kształtować swoje oferty.

W powiecie świebodzińskim w 2014 roku aż 74,6% zawodów to zawody nadwyżkowe.

|                        | Udział zawodów |      |      |                |      |      |              |      |      |
|------------------------|----------------|------|------|----------------|------|------|--------------|------|------|
| Powiat                 | deficytowych   |      |      | zrównoważonych |      |      | nadwyżkowych |      |      |
|                        | 2005           | 2010 | 2014 | 2005           | 2010 | 2014 | 2005         | 2010 | 2014 |
| Gorzów Wlkp.           | 28,3           | 24,3 | 30,4 | 4,1            | 5,1  | 5,9  | 67,6         | 70,6 | 63,7 |
| gorzowski              | 21,0           | 17,2 | 26,1 | 2,8            | 3,5  | 3,4  | 76,2         | 79,3 | 70,5 |
| krośnieński            | 15,0           | 18,4 | 24,2 | 2,9            | 4,7  | 6,3  | 82,1         | 76,9 | 69,5 |
| międzyrzecki           | 18,3           | 14,3 | 33,3 | 4,2            | 2,7  | 5,8  | 77,5         | 83,0 | 60,9 |
| nowosolski             | 10,0           | 14,6 | 21,0 | 3,8            | 3,6  | 6,7  | 86,2         | 81,8 | 72,3 |
| słubicki               | 19,2           | 31,0 | 28,8 | 2,2            | 4,7  | 3,4  | 78,6         | 64,3 | 67,8 |
| strzelecko-drezdenecki | 10,2           | 10,2 | 20,6 | 3,5            | 1,5  | 4,1  | 86,3         | 88,3 | 75,3 |
| sulęciński             | 10,6           | 19,1 | 31,0 | 3,2            | 5,1  | 5,7  | 86,2         | 75,8 | 63,3 |
| świebodziński          | 20,5           | 12,4 | 21,4 | 3,7            | 3,9  | 4,0  | 75,8         | 83,7 | 74,6 |
| wschowski              | 6,2            | 12,6 | 27,0 | 2,9            | 3,7  | 6,0  | 90,9         | 83,7 | 67,0 |
| Zielona Góra           | 23,1           | 25,7 | 22,4 | 3,4            | 2,3  | 4,7  | 73,5         | 72,0 | 72,9 |
| zielonogórski          | 10,3           | 18,4 | 18,8 | 2,2            | 2,1  | 6,2  | 87,5         | 79,5 | 75,0 |
| żagański               | 8,8            | 17,8 | 24,5 | 2,5            | 2,6  | 3,3  | 88,7         | 79,6 | 72,2 |
| żarski                 | 19,1           | 19,7 | 23,7 | 4,2            | 5,6  | 3,9  | 76,7         | 74,7 | 72,4 |
| Województwo            | 18,4           | 20,6 | 23,8 | 5,2            | 6,0  | 5,7  | 76,4         | 73,4 | 70,5 |

**Tabela 21. Zawody deficytowe i nadwyżkowe w województwie lubuskim**

Źródło: WUP Zielona Góra, Ranking zawodów deficytowych i nadwyżkowych w województwie lubuskim, 2005, 2010, 2014

Zestawienie bilansu zawodów nadwyżkowych i deficytowych z ofertą edukacyjną w poszczególnych powiatach województwa lubuskiego informuje o tym, że najczęściej w szkołach kształci się uczniów w zawodach, które należą do kategorii nadwyżkowych. Odnotowano niewiele przypadków, w których edukacja wychodzi naprzeciw zapotrzebowaniu rynku pracy.

W powiecie świebodzińskim wszystkie oferowane kierunki kształcenia zawodowego to zawody nadwyżkowe. Jedynym deficytowym zawodem jest kelner, ale żadna szkoła nie oferuje takiego kierunku kształcenia.

## **8. Podsumowanie diagnozy**

Przeprowadzona diagnoza, objęła analizę dokumentacji szkolnej ( protokoły rad pedagogicznych, sprawozdania z pracy zespołów przedmiotowych, wnioski z ewaluacji wewnętrznej, nadzoru wewnętrznego dyrektora szkoły ) , analizę ogólnodostępnych danych (m.in. GUS, Bank Danych Lokalnych), informacji pozyskanych od pracodawców, wystąpienia pokontrolne i raporty Kuratorium Oświaty.

Na tej podstawie można sformułować następujące wnioski :

- obecne wyposażenie szkół pozwala na realizację podstawy programowej i osiąganie zamierzonych celów, przy czym 53% nauczycieli zawodu i 36% nauczycieli przedmiotów ogólnokształcących w Powiatowym Zespole Szkół Technicznych i Zawodowych uważa, że aktualne wyposażenie ogranicza realizację programu nauczania,
- zajęcia realizowane u pracodawców wpływają na podniesienie atrakcyjności procesu kształcenia,
- wpływ na atrakcyjność oferty kształcenia i pozytywne opinie uczniów mają ćwiczenia umiejętności praktycznych przydatnych w danym zawodzie, np. odczytywanie rysunków technicznych, wypełnianie dokumentacji branżowej; zajęcia stają się bardziej atrakcyjne dla uczniów,
- konieczne jest rozszerzenie oferty szkoleń, kursów, praktyk i staży dla uczniów zarówno z zakresu zawodowego jak i w obszarach podnoszenia kompetencji miękkich dotyczących skutecznych form uczenia się oraz higieny pracy umysłowej,
- należy rozwijać doradztwo zawodowe dla uczniów oraz podnosić z tego zakresu kompetencje nauczycieli,
- niezbędne jest dalsze doposażenie pracowni w niezbędny sprzęt i oprogramowanie potrzebne do realizacji nowej podstawy programowej i przeprowadzania egzaminów potwierdzających kwalifikacje w zawodzie,
- sprawdza się współpraca z przedsiębiorstwami w zakresie pozyskiwania materiałów i wyposażenia, pogłębiania wiedzy zawodowej ucznia i nauczyciela oraz możliwości odbywania zajęć w zakładach pracy,
- nauczyciele biorą udział w doskonaleniu zawodowym i w dalszym ciągu należy stwarzać możliwości podnoszenia ich kompetencji zawodowych, zwłaszcza w obszarze zawodoznawczym i psychoedukacji,
- prowadzona współpraca z gimnazjami w ramach preorientacji zawodowej powinna być kontynuowana i rozszerzana

## **Rekomendowane zadania do zrealizowania w projekcie:**

- 1. Realizacja doskonalenia zawodowego nauczycieli :
	- 1.1 studia podyplomowe 1 osoba ( pedagog z Powiatowego Zespołu Szkół Technicznych i Zawodowych ) uzyska kwalifikacje w zakresie doradztwa zawodowego potwierdzone świadectwem ukończenia studiów podyplomowych;
	- 1.2 kursy potwierdzone świadectwem lub certyfikatem ukończenia, nadające określone uprawnienia wynikające z zakresu tematycznego kursu
		- egzaminator w zawodzie pracownik pomocniczy obsługi hotelowej 1 nauczyciel z Specjalnego Ośrodka Szkolno-Wychowawczego;
		- kurs trenerski metodyka nauczania w szkolnictwie zawodowym/trener, coach, menedżer ds. szkoleń – 3 nauczycieli PZSTiZ
		- kurs dla kandydatów na specjalistę ds. księgowości ( II stopień certyfikacji zawodu księgowego ) – 3 nauczycieli PZSTiZ pracujących na kierunkach ekonomiczno-handlowych;
		- kurs pilotażu i przewodnictwa 4 nauczycieli PZSTiZ z branży hotelarsko-turystycznej;
		- kurs dietetyki 7 osób 5 nauczycieli PZSTiZ z obszaru hotelarstwo, turystyka i gastronomia oraz 2 nauczycieli SOSW w zawodzie kucharz;
		- kurs zasad savoir vivre 7 osób 5 nauczycieli PZSTiZ z obszaru hotelarstwo, turystyka i gastronomia oraz 2 nauczycieli SOSW w zawodzie pracownik pomocniczy obsługi hotelowej;
		- kurs spawania nadający uprawnienia spawalnicze 2 nauczycieli PZSTiZ z branży mechanicznej;
- kurs AI M1 projektowanie dwuwymiarowe 2 nauczycieli PZSTiZ , 1 osoba z branży informatycznej, 1 osoba z branży mechanicznej;
- kurs "Trendy współczesnej kuchni" 2 nauczycieli SOSW w zawodzie kucharz;
- kurs stolarstwa klasycznego 2 nauczycieli SOSW w zawodzie stolarz i tapicer.
- 1.3 szkolenia potwierdzone świadectwem lub certyfikatem ukończenia, doskonalące określone umiejętności wynikające z zakresu tematycznego szkolenia
	- obsługa programu Insert GT 3 nauczycieli PZSTiZ z branży ekonomiczno-handlowej;
	- programowanie obrabiarek CNC 3 nauczycieli PZSTiZ z branży mechanicznej;
	- nowoczesne aplikacje mobilne 2 nauczycieli informatyki PZSTiZ;
	- przepisy prawne obowiązujące w hotelarstwie 2 nauczycieli w zawodzie pracownik pomocniczy obsługi hotelowej SOSW
	- wybrane zagadnienia z komunikacji interpersonalnej 2 nauczycieli w zawodzie pracownik pomocniczy obsługi hotelowej SOSW
	- kodeks etyki hotelarza 2 nauczycieli w zawodzie pracownik pomocniczy obsługi hotelowej SOSW
	- jednostki mieszkalne w hotelarstwie 2 nauczycieli w zawodzie pracownik pomocniczy obsługi hotelowej SOSW
	- służby pięter i współpraca z recepcji 2 nauczycieli w zawodzie pracownik pomocniczy obsługi hotelowej SOSW
	- podstawowe pojęcia z zakresu hotelarstwa 2 nauczycieli w zawodzie pracownik pomocniczy obsługi hotelowej SOSW
- 1.4 warsztaty potwierdzone świadectwem lub certyfikatem ukończenia, doskonalące określone umiejętności wynikające z zakresu tematycznego warsztatów
	- zasady higieny w technologii żywności 5 nauczycieli przedmiotów gastronomicznych w PZSTiZ;
- magia aromatów w przemyśle spożywczym 2 nauczycieli przedmiotów gastronomicznych w PZSTiZ;
- warsztaty gastronomiczne SLOW FOOD 5 nauczycieli przedmiotów gastronomicznych w PZSTiZ;
- warsztaty gastronomiczne FAST FOOD 5 nauczycieli przedmiotów gastronomicznych w PZSTiZ;
- kuchnia regionalna 2 nauczycieli SOSW w zawodzie kucharz;
- catering 2 nauczycieli SOSW w zawodzie kucharz;
- warsztaty meblarskie 2 nauczycieli SOSW w zawodzie stolarz i tapicer;
- jak zaprojektować oryginalne meble, kurs, 2 nauczycieli (zawód stolarz) SOSW
- designerskie meble warsztaty stolarsko-tapicerskie, 2 nauczycieli (zawód stolarz) SOSW
- wióry lecą- warsztaty stolarskie- 2 nauczycieli (zawód stolarz) SOSW
- 2. Realizacja dodatkowych form kształcenia dla uczniów
	- 2.1 kursy potwierdzone świadectwem lub certyfikatem ukończenia, nadające określone uprawnienia lub kwalifikacje wynikające z zakresu tematycznego kursu
		- prowadzenie działalności w branży transportowej uczniowie PZSTiZ w zawodzie technik logistyk – 20 uczniów ;
		- operator wózków widłowych uczniowie PZSTiZ w zawodzie technik logistyk – 72 uczniów;
		- kasjer walutowy z obsługą kasy fiskalnej uczniowie PZSTiZ w zawodzie technik ekonomista, technik handlowiec i sprzedawca – 30 uczniów;
		- e-commerce i marketing internetowy uczniowie PZSTiZ w zawodzie technik ekonomista, technik handlowiec i sprzedawca – 20 uczniów;
		- język obcy zawodowy kurs dla uczniów PZSTiZ wszystkich zawodów – 60 uczniów;
- kurs dekorowania potraw ( carving ) uczniowie PZSTiZ w zawodzie technik żywienia i usług gastronomicznych, technik hotelarstwa, kucharz – 60 uczniów;
- kurs dekorowania stołów uczniowie PZSTiZ w zawodzie technik żywienia i usług gastronomicznych, technik hotelarstwa, kucharz – 60 uczniów;
- kelner uczniowie PZSTiZ w zawodzie technik żywienia i usług gastronomicznych, technik hotelarstwa, kucharz – 40 uczniów ; 54 uczniów SOSW w zawodzie pracownik pomocniczy obsługi hotelowej oraz kucharz ;
- barman uczniowie PZSTiZ w zawodzie technik żywienia i usług gastronomicznych, technik hotelarstwa, kucharz – 40 uczniów,
- barista uczniowie PZSTiZ w zawodzie technik żywienia i usług gastronomicznych, technik hotelarstwa, kucharz – 40 uczniów;
- sommelier uczniowie PZSTiZ w zawodzie technik żywienia i usług gastronomicznych, technik hotelarstwa – 20 uczniów;
- dietetyk uczniowie PZSTiZ w zawodzie technik żywienia i usług gastronomicznych, technik hotelarstwa – 40 uczniów;
- animator czasu wolnego uczniowie PZSTiZ w zawodzie technik hotelarstwa – 18 uczniów;
- animator sportu i rekreacji uczniowie PZSTiZ w zawodzie technik hotelarstwa – 12 uczniów;
- pilotaż i przewodnictwo uczniowie PZSTiZ w zawodzie technik hotelarstwa – 20 uczniów;
- rezydent turystyczny uczniowie PZSTiZ w zawodzie technik hotelarstwa – 30 uczniów;
- programista uczniowie PZSTiZ w zawodzie technik informatyk 20 uczniów;
- administrator stron internetowych uczniowie PZSTiZ w zawodzie technik informatyk, technik mechanik, technik logistyk – 20 uczniów;
- administrator baz danych uczniowie PZSTiZ w zawodzie technik informatyk, technik mechanik, technik logistyk – 20 uczniów;
- administrator sieci komputerowych uczniowie PZSTiZ w zawodzie technik informatyk – 20 uczniów;
- projektowanie grafiki komputerowej i animacji uczniowie PZSTiZ w zawodzie technik informatyk – 50 uczniów;
- Android i iOs od pomysłu do programu nowoczesne aplikacje mobilne – uczniowie PZSTiZ w zawodzie technik informatyk – 30 uczniów;
- kurs nadający uprawnienia elektryczne uczniowie PZSTiZ w zawodzie elektromechanik – 30 uczniów;
- inżynieria projektowania komputerowego CAD 2D i 3D uczniowie PZSTiZ w zawodzie technik informatyk, technik mechanik – 60 uczniów;
- spawanie ręczne metodą MAG uczniowie PZSTiZ w zawodzie technik mechanik, ślusarz, mechanik-monter maszyn i urządzeń, operator obrabiarek skrawających – 48 uczniów;
- programowanie i obsługa obrabiarek CNC uczniowie PZSTiZ w zawodzie technik mechanik, ślusarz, mechanik-monter maszyn i urządzeń, operator obrabiarek skrawających – 30 uczniów;
- kurs prawa jazdy kategorii B uczniowie PZSTiZ w zawodzie technik handlowiec, technik logistyk, technik żywienia i usług gastronomicznych, technik informatyk – 105 uczniów;

2.2 szkolenia – potwierdzone świadectwem lub certyfikatem ukończenia, doskonalące określone umiejętności wynikające z zakresu tematycznego szkolenia

- podstawy prawa transportowego uczniowie PZSTiZ w zawodzie technik logistyk – 16 uczniów;
- stan posiadania firmy bilans uczniowie PZSTiZ w zawodzie technik ekonomista – 75 uczniów;
- obsługa programów hotelowych uczniowie PZSTiZ w zawodzie technik hotelarstwa – 18 uczniów;

 obsługa gości – serwis specjalny – 54 uczniów SOSW w zawodzie pracownik pomocniczy obsługi hotelowej.

2.3 warsztaty – potwierdzone świadectwem lub certyfikatem ukończenia,

doskonalące określone umiejętności wynikające z zakresu tematycznego warsztatów

- symulacje pracy magazynu uczniowie PZSTiZ w zawodzie technik logistyk i technik ekonomista – 16 uczniów;
- wirtualne laboratoria uczniowie PZSTiZ w zawodzie technik logistyk 64 uczniów;
- zasady higieny w technologii żywności uczniowie PZSTiZ w zawodzie technik żywienia i usług gastronomicznych oraz kucharz – 16 uczniów;
- magia aromatów w przemyśle spożywczym uczniowie PZSTiZ w zawodzie technik żywienia i usług gastronomicznych oraz kucharz – 35 uczniów;
- warsztaty gastronomiczne SLOW FOOD uczniowie PZSTiZ w zawodzie technik żywienia i usług gastronomicznych oraz kucharz – 90 uczniów;
- warsztaty gastronomiczne FAST FOOD uczniowie PZSTiZ w zawodzie technik żywienia i usług gastronomicznych oraz kucharz – 90 uczniów;
- 3. Realizacja dodatkowych staży i praktyk dla uczniów w okresie ferii letnich

3.1 staże – 200 uczniów technikum w PZSTiZ w okresie całego trwania projektu;

3.2 praktyki – 120 uczniów zasadniczej szkoły zawodowej w PZSTiZ w okresie całego trwania projektu;

- 4. Realizacja doradztwa zawodowego poprzez :
	- 4.1 Indywidualny Plan Działania dla każdego z uczniów Powiatowego Zespołu Szkół Technicznych i Zawodowych ( PZSTiZ ) w Świebodzinie;
	- 4.2 szkolenia dla uczniów wszystkich zawodów PZSTiZ i SOSW z zakresu podnoszenia kompetencji kluczowych na rynku pracy z zakresu:
		- przedsiębiorczości,
		- treningu umiejętności interpersonalnych,
		- kreowania wizerunku na rynku pracy,
- kreatywności,
- pracy w zespole.

Na poziomie powiatu prowadzone będzie zewnętrzne wsparcie szkół w zakresie doradztwa edukacyjno-zawodowego na poziomie lokalnym koordynowane przez doradcę-konsultanta zatrudnionego w poradni psychologicznej na ½ etatu. Doradca odpowiedzialny będzie za funkcjonowanie całego doradztwa w powiecie. Będzie uczestnikiem sieci doradców na poziomie województwa. Do jego zadań należeć będzie opracowanie planu zewnętrznego wsparcia szkół w zakresie doradztwa edukacyjno-zawodowego oraz dostosowanie oferty doskonalenia do zdiagnozowanych potrzeb. Na podstawie wyników diagnozy, we współpracy ze szkołą lub placówką systemu oświaty, opracowuje plan wparcia ww. podmiotów. Ponadto będzie odpowiadać za wdrożenie i realizację planu wsparcia szkoły w zakresie doradztwa edukacyjno-zawodowego, wpieranie rozwoju współpracy między szkołami, a ich otoczeniem społeczno gospodarczym, organizowanie spotkań z pracodawcami i instytucjami rynku pracy, a także inicjowanie i organizowanie przedsięwzięć umożliwiających wymianę doświadczeń osobom zainteresowanym doradztwem edukacyjno - zawodowym (dyrektorom, doradcom zawodowym, pedagogom, psychologom, nauczycielom). Dodatkowo w szkole zatrudnieni będą doradcy zawodowi (4 na 1/2 etatu w każdej szkole przez cały okres realizacji projektu). W szkołach (2) przeprowadzona zostanie diagnoza stanu doradztwa edukacyjno-zawodowego w szkole, zakupione będą materiały do punktu informacyjnego w bibliotece w postaci książek, testów, zeszytów ćwiczeń niezbędnych do realizacji zadania. Szkoły organizować będą drzwi otwarte w każdej szkole dot. doradztwa przy współpracy z konsultantem oraz przedstawicielami PUP, OHP, pracodawców (1x w każdym roku realizacji projektu. Również prowadzona będzie sieć doradców szkolnych. Powstaną filmy nt zawodów, które stanowić będą źródło informacji, przewodnik dla uczniów i rodziców o korzyściach płynących z wyboru danego zawodu. Przedstawią zakres tematyczny jaki poruszony jest podczas nauki na wybranym kierunku oraz wskażą główne kwalifikacje/kompetencje jakie uczeń zdobędzie kształcąc się na danym kierunku.

5. Doposażenie w niezbędny sprzęt zarówno sal do nauki zawodu jak i stanowisk egzaminacyjnych w PZSTiZ i SOSW.

Szkolenia z zakresu wykorzystania psychoedukacyjnych form nauczania pozytywnie wpłyną na jakość kształcenia, podniosą motywację uczniów oraz ich zainteresowanie nauką. Wpłyną również pozytywnie na relacje międzyszkolne na linii nauczyciel-nauczyciel oraz nauczycielrodzic.

Przewidziane w diagnozie działania zostały opracowane w oparciu o konsultacje z przedsiębiorcami i pracodawcami lokalnego rynku pracy. Szkoła ma podpisane listy intencyjne i umowy o współpracy z firmami, w których pracodawcy formułują swoje oczekiwania dotyczące umiejętności i kwalifikacji uczniów przydatnych w danym zakładzie. Projekt będzie realizowany we współpracy z otoczeniem społeczno – gospodarczym, co z pewnością wpłynie na jego jakość i atrakcyjność. Udział w projekcie pozwoli na podniesienie poziomu kształcenia szczególnie w zakresie przedmiotów zawodowych i wzbogaci ofertę edukacyjną szkolnictwa zawodowego w powiecie świebodzińskim. Oferta zajęć dodatkowych proponowanych w projekcie wpłynie na wyższą konkurencyjność szkół na rynku edukacyjnym, a to daje atut w rywalizacji o absolwenta gimnazjum. Młodzież będzie mogła bezpłatnie uczestniczyć w kursach i szkoleniach, które poszerzą jej wiedzę, a przede wszystkim umiejętności praktyczne.

Dzięki udziałowi w projekcie nauczyciele podniosą swoje kwalifikacje, staną się wysoce wykwalifikowaną kadra dydaktyczną, co przełoży się na lepsze przygotowanie uczniów do wkroczenia na rynek pracy. Zakupiony w ramach projektu sprzęt pozwoli nabywać uczniom specjalistyczne umiejętności w warunkach zbliżonych do rzeczywistych warunków w zakładach pracy i wpłynie na podniesienie wartości i atrakcyjności absolwenta na rynku pracy.

Wymienione wyżej zadania pozwolą uatrakcyjnić ofertę edukacyjną szkoły. Baza dydaktyczna zostanie doposażona w nowoczesny sprzęt niezbędny do realizowania podstawy programowej. Projekt stworzy szansę lepszego rozwoju uczniów.

Uczniowie PZSTiZ przy wyborze zatrudnienia w większym stopniu będą kierować się swoimi predyspozycjami zawodowymi (dzięki doradztwu zawodowemu i IPD). Przełoży się to również na zadowolenie pracodawców, ponieważ przyszli absolwenci będą lepiej przygotowani do wejścia na rynek pracy. Szkolenia z zakresu przedsiębiorczości pozwolą na szerszą skalę zakładać absolwentom własne firmy oraz tworzyć nowe miejsca pracy. W dalszej perspektywie wpłynie to na cały rynek pracy oraz społeczność lokalną (między innymi spadek bezrobocia).